UNIVERSIDAD NACIONAL AUTONOMA DE MEXICO

FACULTAD DE INGENIERIA

DISENG Y CONSTRUCCION DE UN SISTEMA DE ALMACENAMIENTO DE DATOS SISMICOS EN MEMORIA DE SEMICONDUCTOR

Praktica (Galeg

William Mexica Company Resources

QUE PARA OBTENER EL TITULO DE:

INGENIERO MECANICO ELECTRICISTA

AREA ELECTRONICA

PRESENTAR

LUIS EDUARDO DE PAVIA GALVAN

DIRECTOR DE TESIS M. EN ING. PABLO ROBERTO PEREZ ALCAZAR

k i standar odroje.<br>Pod nasi

MEXICO, D.F.

1990.

 $106$  20

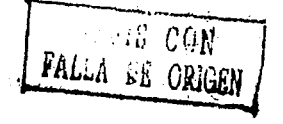

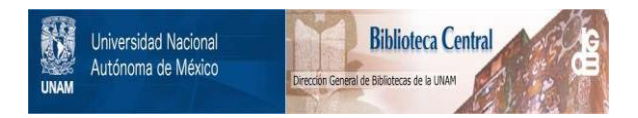

# **UNAM – Dirección General de Bibliotecas Tesis Digitales Restricciones de uso**

# **DERECHOS RESERVADOS © PROHIBIDA SU REPRODUCCIÓN TOTAL O PARCIAL**

Todo el material contenido en esta tesis está protegido por la Ley Federal del Derecho de Autor (LFDA) de los Estados Unidos Mexicanos (México).

El uso de imágenes, fragmentos de videos, y demás material que sea objeto de protección de los derechos de autor, será exclusivamente para fines educativos e informativos y deberá citar la fuente donde la obtuvo mencionando el autor o autores. Cualquier uso distinto como el lucro, reproducción, edición o modificación, será perseguido y sancionado por el respectivo titular de los Derechos de Autor.

DISENG Y CONSTRUCCION DE UN SISTEMA DE ALMACENAMIENTO

DE DATOS SISMICOS EN MEMORIA DE SEMICONDUCTOR

#### TND TCE.

# $\label{eq:2.1} \frac{\partial \varphi_{\alpha}^2}{\partial \varphi_{\alpha}^2} \leq \frac{1}{\pi} \varepsilon^{-\frac{1}{2}}$ I. INTRODUCCION

المستور والمتعاطف والمواردة gi zimiti.

 $\mathcal{L}$ 

bang kajian

r ang Parisial<br>Sa Palawig

ist i sampling

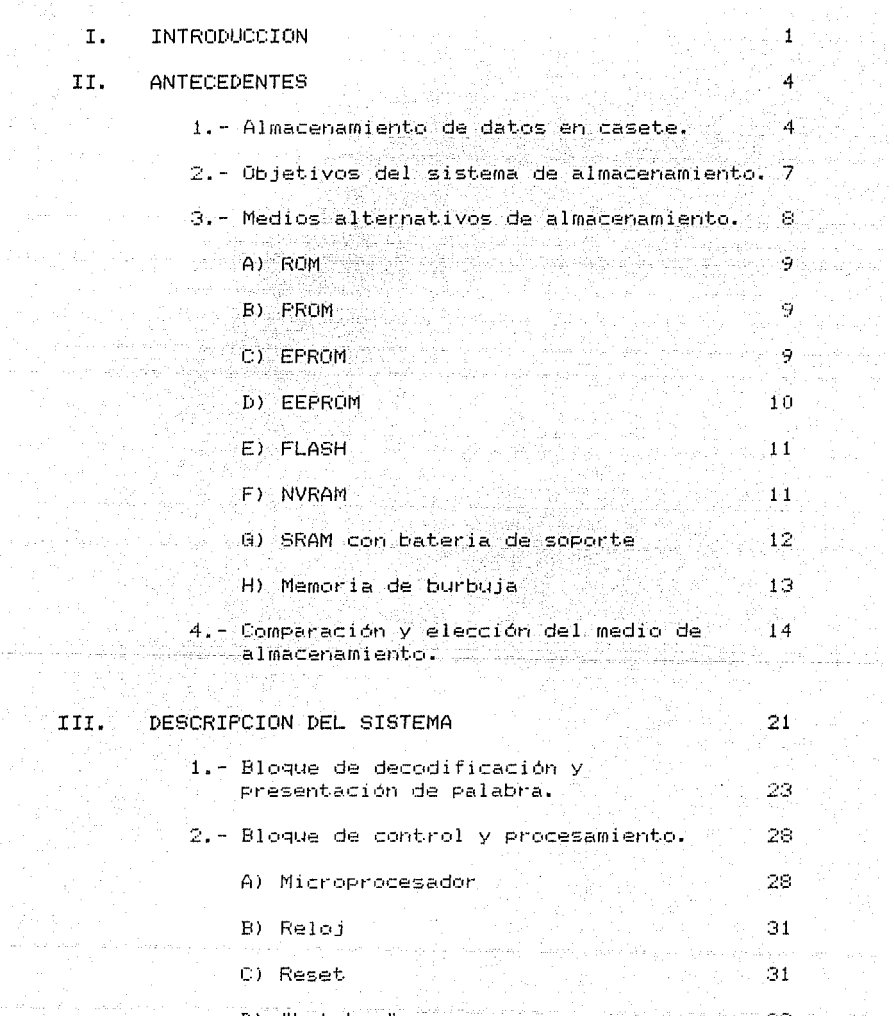

Tijela u

rina<br>141

teristics of a starting galaxies and

- 
- "Latches" (Martin Press, 1977)

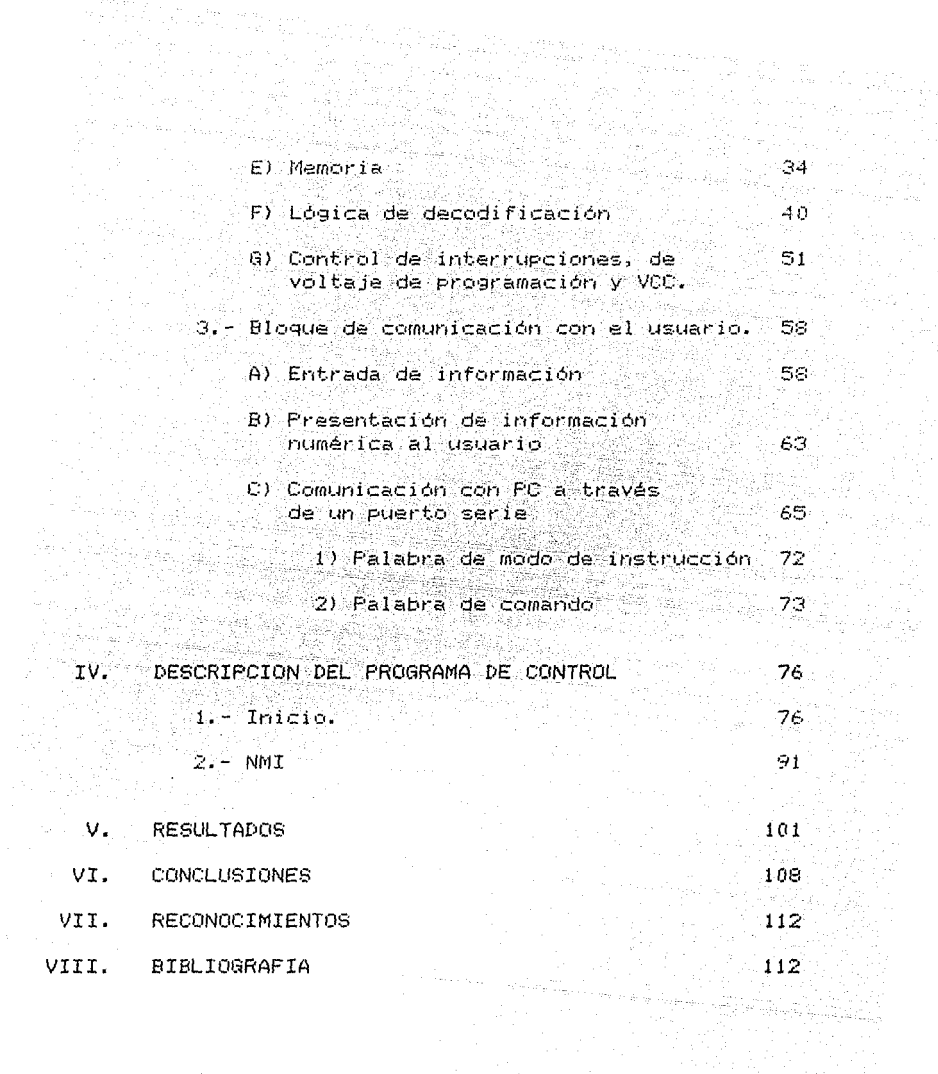

A.

 $\{ \lambda_{\alpha} \}_{\alpha \in \mathcal{A}}$ 

#### INTRODUCCION  $\mathbf{I}$ .

México es un país en el que existen zonas con un riesgo sismico muy elevado, por lo que es necesario establecer una solida infraestructura instrumental para el registro de temblores. Con el objeto de cubrir esta necesidad, en los últimos ocho años - el Instituto de Ingeniería ha adquirido del extranjero: una gran cantidad de acelerografos digitales. los cuales actualmente se ancuentran instalados formando

'una red. Estos acelerógrafos registran en casete la aceleración proveniente de tres sensores. Colocados: en direcciones mutuamente perpendiculares, junto con . la información referente a la fecha y hora en la ques ocurrió el registro.

Para reducir la dependencia tecnológica del país, en la sección de Instrumentación Sismica del Instituto de Ingeniería, se desarrolló un acelerógrafo digital, con registro también en casete y, simultaneamente, una lectoral de casetes, de tal forma que se tuviera un sistema completo de procesamiento de información sismica.

- Sin embargo, debido a las múltiples desventajas que presenta el almacenamiento de información en casete, se estan buscando medios alternativos para retener los datos adquinidos por los acelerografos. -Entre estos medios alternativos de almacenamiento se tienen el disco magnético y la memoria-semicon--ductora.

a di sebagai pada pada tahun 1982.<br>Pada tahun bagian pada tahun 1982 dan menjadi sebagai kecamatan dan menjadi kecamatan dan menjadi sebagai keca

. El sistema de almacenamiento en disco no se  $\sim$  planted por considerarse que las limitantes mecanicas y ambientales que estas unidades poseen, son similares al sistema tradicional de casete.

... La otra alternativa considerada como adecuada es -la del empleo de memorias, esto tomando en cuenta que la densidad de información en ellas cada vez va cre-"ciendo y su costo reduciêndose. Además se han ido desarrollando nuevas tecnologias de fabricación que eermiten tener algunas características convenientes - para el sistema a desarrollar.

. El presente trabajo se enfoca específicamente a evaluar los diferentes tipos de memorias (semiconductoras existentes en el mercado y describir el sistema : de almacenamiento de información sismica digital, diseñado. y construído con el objeto de substituir elsistema con casete: pero permitiéndo mantener (compa-'tibilidad con los acelerógrafos de este tipo. para

que en los casos que se requiera se pueda tener un ... aparato funcionando con los dos sistemas simultáneamente, como una forma para respaldar la infor-[1920] 오 카이 이 아이들은 아이들이 아이들이 아이들이 아이들이 있다.  $\mathcal{L}_{\text{max}}$  , prediction is the state

la sering tiga anggota ng anggota ang malalas

al Indonesia dan menganjikan perangan ke

skilder I.a. (1964)

and the consideration of the

a (b. 1957)<br>1903 - John Stein, fransk fersk ferste<br>1903 - Johann Stein, fransk ferste ferste

 $\label{eq:1} \mathbb{E}_{\mathcal{E}}[\mathbb{E}_{\mathcal{E}}[\mathbb{E}_{\mathcal{E}}(\mathcal{E}_{\mathcal{E}})]\mathbb{E}_{\mathcal{E}}[\mathbb{E}_{\mathcal{E}}[\mathbb{E}_{\mathcal{E}}(\mathcal{E}_{\mathcal{E}})]\mathbb{E}_{\mathcal{E}}[\mathbb{E}_{\mathcal{E}}(\mathcal{E}_{\mathcal{E}})]\mathbb{E}_{\mathcal{E}}[\mathbb{E}_{\mathcal{E}}[\mathbb{E}_{\mathcal{E}}(\mathcal{E}_{\mathcal{E}})]\mathbb{E}_{\mathcal{E}}]$ 

t (1999), state of the state of the state of the state of the state of the state of the state of the state of<br>The state of the state of the state of the state of the state of the state of the state of the state of the st

e se vez a come e electrónico de proceso de la contrada de grana de Mosco de la contrada de Mosco de la consta<br>La grana de la capacidad de la constantidad de la constantidad de la Capacida de la constanción de la constant

a de la composición de la composición de la composición de la composición de la composición de la composición<br>As altrados de la composición de la composición de la composición de la composición de la composición de la co<br>A

many commercial managers and several that there is a contribution of the contribution

المحوضح الترويس المداري المديعا الكامل للمائل والاستعادة  $\mathcal{A}=\{a_1,\ldots,a_n\}$ 

a dalam sebesar dan bagian dan disebut dan bagian dalam bertakan dan berasa dalam sebagai dalam kelah dalam ke

i i dan ke tanah sahiji.<br>Angkarang kalendar ing Kabupatèn Ka

e se político de la participació de la participació de la participació del participació del participació del p<br>En la participació de la participació de la participació del maner participació del participació del participa<br>

an Salah Kabupatén Jawa<br>Kacamatan Tangkarén Jawa Ka

 $\label{eq:1.1} \frac{1}{\sqrt{2}}\left(\cos\theta\right)^2\sum_{\alpha\in\mathbb{Z}}\left(\cos\theta\right)^2\left(\sin^2\theta\right)^2.$ 

## II. ANTECEDENTES

la Politika

ingen af hannelstig for till.<br>Aven halv han var i 1940

المستور والمتألف فالموارد

La inquietud por encontrar un sistema de almacenain miento de datos diferente al empleado en este momento. laz diversas desventajas desventajas que éste ... tienė v que durante su manejo han ido aflorando paulatinamente.

### 1.- Almacenamiento de datos en casete

En este sistema, el medio de almacenamiento es ~1a9t1ético \' los datos son registr~doi en la cinta por  $^{\circ}$ medio $^{\circ}$ de $^{\circ}$  una  $^{\circ}$  cabeza. de grabación con dos canales. la cual se polariza en un determinado sentido. Creando un campo magnético que orienta los dipolos magnéticos de la cinta.

Como se había mencionado anteriormente, la utiliza- $\mathbb{C}$  ción de casetes presenta múltiples desventajas tanto desde el punto de vista funcional, como técnico.

Funcionalmente es poco practico, ya que cada deterr. minado intervalo de tiempo se realizan visitas a las estaciones acelerográficas con el objeto de recoger los casetes, mismos que tienen que esperar a ser transportados al laboratorio en el D.F. para "ser reproducidos" y -transféridos a una computadora-para-su-procesamiento..

 $\sim$  4.1  $\pm$  4.1  $\pm$  1.1

de formale de la propi

 $\label{eq:1} \mathcal{P}^{\frac{1}{2}}(\mathcal{A})=\mathcal{P}^{\frac{1}{2}}(\mathcal{A})\mathcal{P}^{\frac{1}{2}}(\mathcal{A})=\mathcal{P}^{\frac{1}{2}}(\mathcal{A})\mathcal{P}^{\frac{1}{2}}(\mathcal{A})=\mathcal{P}^{\frac{1}{2}}(\mathcal{A})\mathcal{P}^{\frac{1}{2}}(\mathcal{A})\mathcal{P}^{\frac{1}{2}}(\mathcal{A})\mathcal{P}^{\frac{1}{2}}(\mathcal{A})\mathcal{P}^{\frac{1}{2}}(\mathcal{A})\mathcal{P}^{\frac{1}{2$ 

El proceso de lactura de casates es laborioso e implica... la atención cuidadosa de una persona: y si tomamos en cuenta que cada vez que se realiza una visita se recogen de 20 a 40 casetes, veremos que no es posible obtener. información tan rábidamente como sería deseable. Además, dada la naturaleza de la cinta, el acceso que se tiene a la información contenida en ella es en forma secuencial, lo que impide accesar directamente bloques de información correspondientes a eventos de importandia, y por tanto hace el proceso de localización mas lento.

 $\sim$  Techicamente presenta las siquientes desventajas:

- a) No se tiene un desplazamiento uniforme de la cinta sobre la cabeza de grabación debido a la deformación que sufren algunas piezas mecánicas de hule del transporte. Al no ser uniforme este desplazamiento. existen problemas para leer el casete a pesar de que la lectora (tiene) un servocontrol de velocidad para tratar. de reproducir los casetes con una velocidad tal que el flujo de datos grabados en cinta sea uniforme.

b). La inclinación de la cabeza grabadora respecto a la cinta, es décir el azimut, varia de un acelerógrafo a otro y por lo tanto es necesario ajustar el azimut de la

5.

lectora para cada casete; este procedimiento es muy tedioso, puesto que en ocasiones, cuando se cree que ya està ajustado y se regresa la cinta al inicio para empezan la transferencia a PC. dambia el ajuste debido a que se modifica la posición de la cinta.

c) En ocasiones la cinta del casete es enrollada defectuosamente. Io cual provoca que ésta se atore y seadificil, si no imposible su lectura.

d) El número de veces que un casete puede ser reuti- $\ldots$ lizado es relativamente bajo. dado que durante el tiempo  $\ldots$ que se encuentra colocado en el acelerógrafo. A a viintapermanece presionada por dos rodillos, deformándola en esos pequeños segmentos. Estas deformaciones no permiten. <sup>i</sup>que la cinta haga un contacto adecuado con la cabeza de: grabación en esos puntos.

-a) La cinta queda expuesta al polvo y a la -humedad. ya que a pesar de tener ciertas protecciones, las estaciones se encuentran en un medio agreste.

(f) En el momento en que el motor del transporte arranca, se produce una gran demanda de corriente; y si la capacidad de la fuente no es suficiente, baja brúscamente el voltaje de alimentación, alterando momentaneamente el funcionamiento del acelerógrafo.

d) E) inicio de la grabación de datos en cinta no es inmediato, ya que se da un intervalo de aproximadamente 200ms., para que se estabilica el motor.

Todas las desventajas técnicas mencionadas anteriormente, tienen como consecuncia directa, una pérdida de información que es invaluable cuando se trata de un sismo, ya que son eventos que ocurren con un patrón 'único e irrepetible. De ahí la importancia de tener un sistema de almadenamiento de información seguro:

#### 2. Objetivos del sistema de almacenamiento

tringga nalili

Para el diseño del sistema. se plantearon los siguientes objetivos:

a) Seauridad en el álmacenamiento de información. tratando de no utilizar partes mecánicas, para evitar así los problemas ocasionados por la posición de las piezas, velocidad del motor, polvo, humedad y temperatura.

b) Capacidad de transferir la información almaçenada

. a uma PC, por un puerto serie, sin necesidad de utilizar , una lectora o algún otro dispositivo adicional.

c) Disipación de potencia menor al del sistema de  $\gamma$  casete,  $\gamma$  aue no presentara transitorios de corriente. tam notorios.

'd) Costo iqual o menor al del sistema con casete.

e) Caracidad de almacenamiento igual o mayor que el sistema antes mencionado.

f) Medio de almacenamiento reutilizable un numero mavor de veces.

والأولى فلي المادي بالدواء فالألمان فاقتلاب

g) Tamaño similar.

التثمالية بمنتو

Th) Posibilidad de accesar directamente bloques de información.

3.- Medios alternativos de almacenamiento

Para cumplin con los objetivos planteados, se consideró que una memoria semiconductora no volátil sería una posible solución. Por esto se revisaron las caracte-

Kisticas que ofrecen cada una de ellas. Esta descripof the providence is a company of the contract of the ción se desarrolla a continuación. A partid

the control of the company of the control of the control of the control of the control of the control of the control of the control of the control of the control of the control of the control of the control of the control

a) ROM:

Die Belende Formal Durys and

 $\leq$  . Es jun (tipo) del memorialde solo lectura (Read Only Memory), cuyo contenido es el código binario dado por el diseñador y puesto en la memoria por el fabricante de acuerdo a una cierta mascarilla de fábricación.

... Son memorias cuya fabricación es muy costosa, por : ello son ocupadas en aplicaciones donde existe un alto Volúmen de producción, de tal forma que el costo se. amortice entre una gran cantidad de unidades.

..b) PROM:

a critical electricity and

인가방에 비비

Son memorias de solo lectura, programables por el usuario, las cuales utilizan para almacenar información la inuptura de fusibles o uniones metálicas interiores. El fabricante las entrega con todos los fusibles intac- $\sim$  ' tos y el usuanio se encarga de fundirlos a medida que va $^{\circ}$ almacenando la información. Se fabrican memorias de este tipo con caracidades de 32 bytes a 32 Kbytes.

c) EPROM:

وارزار القفائر للشيم والرعابة وبأواجه فاحتسا

Son memorias de solo lectura, programables , electricamente y borrables por medio de luz ultra-

Tally graduates

 $\mathbf{Q}$ .

Violeta. AUtilizan una tecnica de almacenamiento dife-, rente a las memorias ROM y PROM. En lugar de conexiones - mediante finas lineas metálidas, los datos son representados por la alteración del voltaje de encendido de un transistor de almacenamiento.

**Strain** 

lss memorias EPROM han tomado la delantera en lo que se refiere a memorias no volátiles de alta densidad.

Este tipo de memorias son ideales, para prototipos, ya que se pueden programar y borrar hasta tener un código adecuado. En cuanto a consumo de potencia, para aplicaciones donde este parametro es critico, existen i EPROMs en versión CMOS. Adicionalmente, la tecnología CMOS permite mayor velocidad y manejo de corriente que ... la tecnología NMOS.

#### d) EEFROM:

Son memorias ROM eléctricamente Sborrables, y funcionalmente didenticas en el modo de Vectura a las en EPROMs; sin embargo, tienen una ventaja significativa ( respecto a éstas, y es que pueden ser borradas y reprogramadas un byte a la vez, sin quitarlas del circuito en que se encuentran (Ademas la distribución de patas es ) compatible con las RAMs estaticas y las EPROMs.

. Una desventaja es que las EEPROMs requieren de cinco . milisegundos aproximadamente para realizar una operación -

de borrado/escritura, y pueden escribir hasta (32 (bytes) en el mismo intervalo. lo que resulta en un tiempo de aproximadamente 312 microsegundos por byte.

Las EEPROM tienen la posibilidad de ser . borradas . v . programádas por lo menos 10,000 veces, además, pueden almacenar información válida por lo menos durante 10. años.

#### e) Memorias FLASH:

Son un tipo de memoria EEPROM, que tienen un alto grado de integración, alta velocidad de escritura, baja disipación de potencia, y costo medio: son borrables eléctricamente en su totalidad o por sectores. pero no permiten modificaciones parciales. Debido a su reciente aparición en el mercado, resulta difícil encontrarlas en México.

## (C) F AVRAM:

Son memorias no volátiles de lectura y ascritura, (Nonvolatile Random Access Memory). Consisten de dos planos paralelos de memoria, uno de los cuales esta implementado en memoria RAM (Memoria de lectura y escritura, volátil), y el otro en memoria EEPROM, en el cual se almacena. la información cuando se interrumpe el suministro de potencia. respaldándola en este tipo de

 $11.$ 

memoria que es no volatil.

La ventaja de mánejar memoria RAM, mientras se tiene. suministro: de eneraia, es que todos los accesos a memoria se realizan a velocidades mayores que las empleadas para memoria EEPROM. A contra la

aren 1 separtu era zera zera

Tienen poca densidad de información por circuito integrado (de 128 a 512 bytes) y son utilizadas para retener, poca cantidad de información. Por lo general se, almacena en ella la información vital para "el" sistema. como pueden ser el apuntador de "pila", el apuntador de

programa, parámetros del sistema, etc.

" Las NVRAMs tienen la posibilidad de ser borradas y programadas por lo menos 10,000 veces y pueden almacenar información Valida por lo menos durante 10 años.

a) SRAM con bateria de soporte:

. Por la facilidad que representa el manejo de las :memorias: RAM, resulta muy conveniente utilizarlas. Para resolver la desventaja de que son volátiles, se les puede añadir una bateria para-alimentar a la memoria. únicamente cuando el sistema se encuentra desenergizado; ... de esta manera la memoria retiene la información, comportándose como una memoria no volátil.

- Las memorias RAM estáticas respaldadas -por -bateria tienen algunas limitaciones, como el tiempo de vida útil·

y la sensibilidad a cambios de temperatura. El tiempo del

vida de las baterias no recardables puede in de unos meses a 10 años: mientras que, para baterias recargables. no se puede precisar. ya que su carga, está siendo. mantenida constantemente por la fuente principal.

With Schemerias de burbuja:

Las burbujas magnéticas son pequeños dominios cilindricos creados en delgadas capas de ferrita cristalina sintética o en una película, ferromagnética, amorfa, que se forman al ser aplicado un campo magnético estacionario externo (llamado campo de polarización), perpendicularmente al plano de las películas. Estos dominios son móviles en la presencia de otro campo magnético V la dirección de movimiento puede ser contro- $\neg$ lada por estructuras especiales depositadas en la  $\Box$ parte superior de la película y por un campo magnético movil.

Conforme se aumenta el campo magnético de polarización hacia un valor óptimo, se van creando dominios con forma de serpentina que posteriormente se convierten en burbujas. La presencia de una burbuja corresponde la "1" lógico y la ausencia a un "0".

La memoria magnética de burbuja es un medio de almacenamiento masivo de información, no volátil.

A pesar de ser memorias relativamente caras, las

 $\sim$  13  $\cdot$ 

memorias, de burbuja son la unica opción cuando se requiere de una memoria masiva, no volatil, que ocupe - poco (espacio y que pueda funcionar en ambientes sucios. Existen memorias de burbuja de 1 y 4 megacits para emu-·lar · disketes en computadoras personales. sin embargo el consumo de potencia es elevado en comparación con las memorias semiconductoras.

#### 4. Comparación y elección del tipo de memoria.

acuerdo a las características propias de cada De … tipo de memoria, se puede notar que cada, una de ellas tiene ventajas sobre las demas en determinados aspectos. como: velocidad, costo, facilidad de programación, grado de Cintegración y por tanto densidad de información. A continuación se presenta una comparación de ellas para finalmente elegir la más adecuada.

-Las memorias ROM, aunque son memorias no volátiles. no son útiles para ésta aplicación, ya que se 'necesita un tipo de memoria con capacidad de ser programada por el usuario; y este tipo de memorias con programadas, por el fabricante de acuerdo a una mascarilla, que indica las conexiones necesarias para poder almacenar un código que no será modificado después de su implementación.

 $14$ 

-Las memorias PROM, tienen una ventaja sobre las ROM. son memorias que pueden ser programádas por el usuario. Faint embargot por su baja densidad de información, alta disipación de potencia y por ser programables una sola vez, al utilizarlas no nos llevaría a cumplir los objetivos planteados. -

Las memorias EPROM tienen mavores ventaías - que - $1 = -$ PROM, ya que pueden ser programadas y borradas por el -usuario, tienen una alta densidad de rinformación, con-"sumo de potencia menor"y tiempo de acceso adecuado; pero , con un tiempo de escritura muy grande. Además, requieren: ser borradas fuera del circuito donde se encuentran y puestas dentro de una lampara ultravioleta con lo menos durante quince minutos.

En cuanto a las memorias EEFROM, presentan multiples ventajas, ya que pueden ser borradas eléctricamente, y la. Información queda almacenada en un medio no volátil: pero el tiempo de escritura es muy lento, su densidad de . información baja y su costo es elevado.

las memorias. FLASH tienen bastantes ventajas sobre las anteriores, ya que presentan un tiempo de escritura mas rápido, mayor densidad de información que las EEPROM, baja disipación de poténcia y costo menor. A diferencia de las EEPROM. las memorias FLASH son borradas en su totalidad o por sectores y no permiten  $m \circ d$ i –

15.

ficaciones Parciales, lo que podría ser una desventaja. "Dada su reciente aparición en el mercado. resulta difícil su adquisición en México.

وللممسولين للمستوين

'La memorias NVRAM, tienen la ventaja sobre las anteriores de tener un tiempo de escritura como el de una memoria RAM, y poder almacenar la información en su sec-: ción interna correspondiente a EEPROM cuando se retira el voltaje de polarización; pero la desventaja que las hace inutiles para el sistema que necesitamos es que  $\pm$ tienen muy baja densidad de información. (de 128 a 512  $\pm$ bytes) y ademas son muy dificiles de conseguir comert d'" li politika je povijet i po cialmente.

. Las memorias RAM con respaido de baterias resultan " tener varias ventajas sobre las anteriores, como son los "tiempos" de acceso, densidad de información alta. bajo consumo de potencia, disponibles comercialmente con relativa facilidad y bajo costo. Sin embargo su mayor. desventaja es el requerimiento de baterias para conservar la información, lo cual disminuye su seguridad y **complica su mantenimiento**. A considerado populações de la

'Las memorias de burbuja resultan ser muy caras "com-. parativamente con las memorias anteriores; además de requerir circuitería externa para sul manejo, lson lsen-l sibles a la presencia de campos magnéticos y requieren un suministro de potencia muy superior al requerido -por-

 $16 -$ 

The Story

dos demas tipos, de memoria mencionados, por lo que son · inadecuadas para ésta aplicación. ·

".En la tabla 1, se comparan las diferentes memorias. indicando las carácterísticas consideradas para su elect mián.

Las comparaciones anteriores nos permiten realizar <sup>'</sup>una preselección del tipo de memoria a útilizar. A continuación se hace un análisis temporal de los ciclos de lectura V escritura del microgrocesador para determinar las canacterísticas específicas de las memorias para -el sistema, y posteriormente se da una breve descripción de cada una.

De acuerdo al diagrama de tiempos: del 80086, (ver anéxo). el tiempo de acceso que debe tener la memoria debe ser un maximo de 3 ciclos de reloj, que en este

caso:

 $T = 1/(2.4576$ MHz)

 $T = 407$  ns.

 $Terc = 3 (407ns)$ 

 $\text{Jacc.} = 1.22 \ \mu s$ 

Por lo que este parametro no implica una restricción importante, ya que todas las memorias mostradas en la tabla 1 del capítulo II poseen un tiempo de acceso mucho menor.

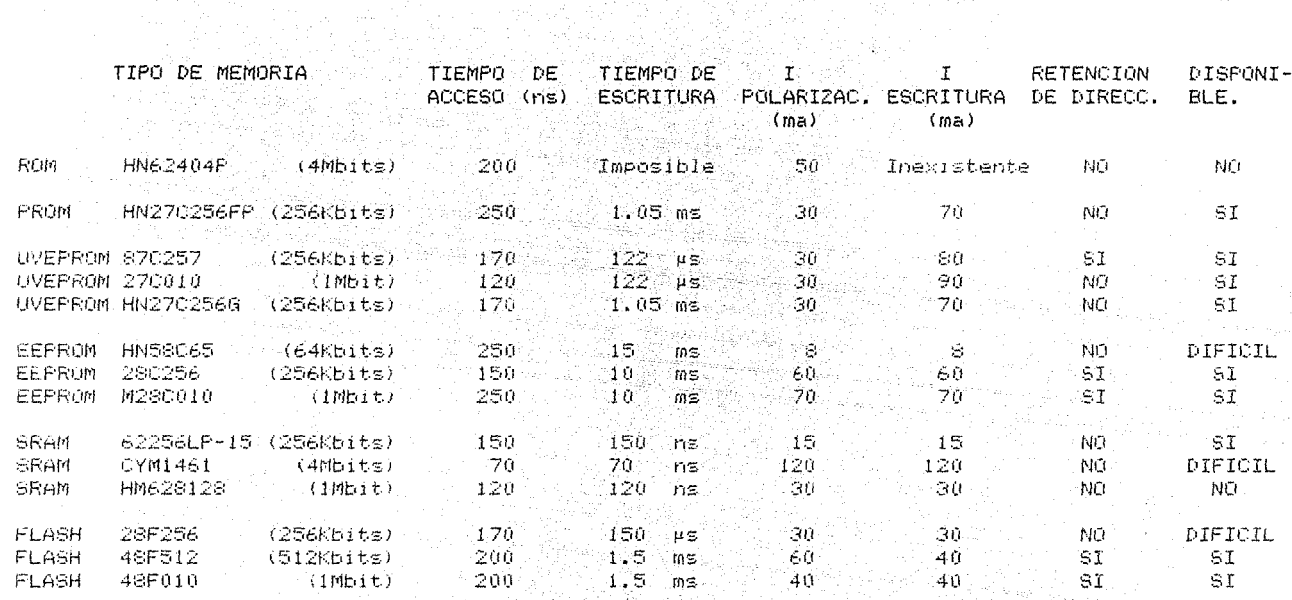

TABLA 1<br>COMPARACION DE LOS DIFERENTES TIPOS DE MEMORIAS 

 $\overline{5}$ 

El tiempo de escritura si es un parametro importante para ésta aplicación, ya que el registrador enviará la información que requiere almacenar a una velocidad de transmision determinada, 4800 bits por segundo, lo que equivale a una palabra de 16 bits cada 3.33 ms.

an mada kataloni kataloni kataloni kataloni kataloni kataloni kataloni kataloni kataloni kataloni kataloni kat

 $T$ esc. = 3.33  $ms$ .

De los valores presentados en la tabla 1 se puede concluir que las memorias EEPROM, por tener tiempos de escritura mayores a los que se requieren, no son adecuadas para el prototipo. Dado que anteriormente se habia eliminado la posibilidad de usar memorias ROM, PROM y UVEPROM: por la dificultad o imposibilidad de ser programadas, se observa que solo queda por elegir entre las memorias SRAM y FLASH presentadas.

De las RAM posibles, la CYM1461 tiene una capacidad de almacenamiento de 512 Kbytes, siguiendole la memoria HM62812 con capacidad de 128 Kbytes y por último la memoria HM62256 con capacidad de 32Kbytes. Sin embargo, la de mayor capacidad posse una disipación de potencia considerable, la cual no es adecuada para esta aplicación, y por otro lado, la HM62812, que podría ser útil,  ${\sf resultd}$  muy dificil deconseguir; por la que se eligio la memoria HM62256 con 32 Kbytes de capacidad v características ideales en cuanto a tiempos de acceso. de escritura, disipación de potencia, disponibilidad en el

 $19<sup>°</sup>$ 

mercado y precio.

l adheim

-23

De las memorias FLASH, la memoria 28F256 de Intel es la que menor capacidad tiene, además de no tener la posibilidad de retener internamente la dirección que se le envia: entonces, la opción fueron las memorias FLASH de SEEQ, de las cuales se pudo encontrar la memoria 48f512 de 64 Khytes de capacidad, características de sincronia aceptables. disipación de potencia baja y precio no múy elevado. Hay que recordar que las memorias FLASH tienen como características atractivas: la facilidad para programarse y borrarse electricamente y la seguridad con que almacena la información sin tener que depender de una fuente de alimentación constante.

and the second of

## III. DESCRIPCION DEL SISTEMA

El diagrama a bloques del sistema de almacenamiento de datos sismicos en memoria semiconductora. que realiza las funciones planteadas en los objetivos descritos anteriormente, se presenta en la figura 1. Este diagrama pretende mostrar de manera general los bloques que constituven el sistema y la forma en que se relacionan.

- Se puede observar que la parte central está compuesta For un microprocesador. memoria ROM. RAM V FLASH. constituyendo una microcomputadora dedicada que cuenta con  $-$ memoria suficiente para cumplir adecuadamente con el propósito requerido y capacidad para controlar el funcionamiento de cada uno de los bloques restantes.

La lógica de decodificación es la encargada de generan las señales de selección que permiten determinar cual dispositivo se encontrara utilizando el BUS en un momento específico, también genera las señales necesarias para controlar las interrupciones enviadas al microprocesador y el voltaje de programación (Vp) de las memorias FLASH.

La sección de decodificación y presentación de palabra se encarga de tomar la información procedente del acelerógrafo, que viene codificada en formato NRZ contenida" en dos canales (GO y G1) en forma serie, la deco-

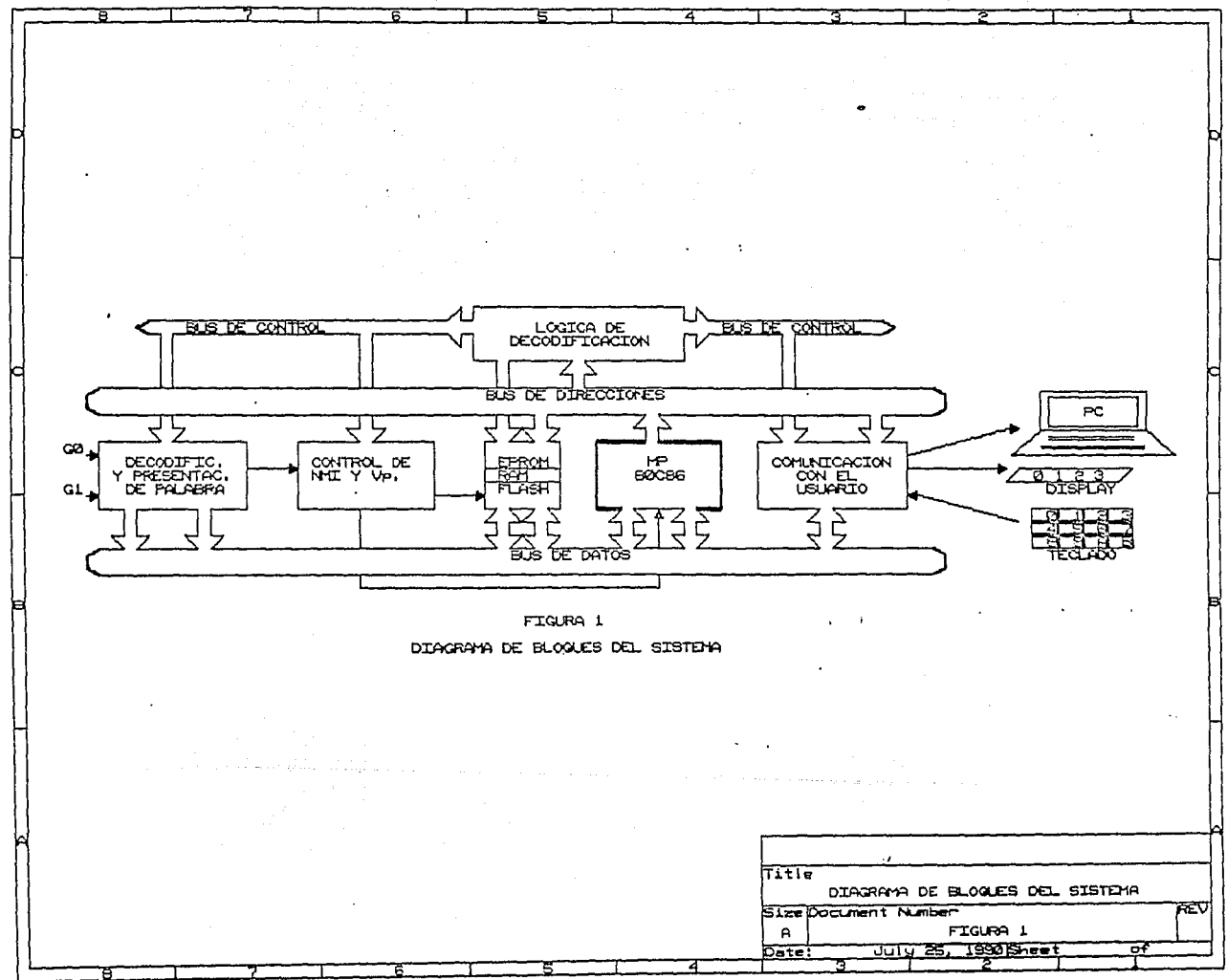

٠

 $\overline{z}$ 

difica y la presenta en palabras de 16 bits en paralelo.

El control de interrupciones y Vp. retiene las señales enviadas por la lógica de decodificación y las dirige hacia su destino para activar o desactivar estas funciones.

Finalmente se tiene un bloque de comunicación con el usuario, que le permite enviar comandos de control mediante un teclado. Visualizar cierta información en un "display" y proporcionar al sistema la posibilidad de transmitir los datos registrados por el acelerógrafo a una computadora por medio de un puerto serie.

 $\blacksquare$  .- Bloque de decodificación y presentación de palabra:

La mayor parte de los acelerógrafos digitales a cargo del Instituto de Ingeniería, manejan el formato de información establecido por la compañía Terra Technology. el cual consiste en muestras de 12 bits de información acelerográfica proveniente de cada sensor y 4 bits de información adicional contenida en el tws BCD y en el bus AUX, como se explicara posteriormente.

En i la figura 2 se puede observar el formato antes mencionado, en el que se ilustra una muestra triple de  $48$  bits.

23

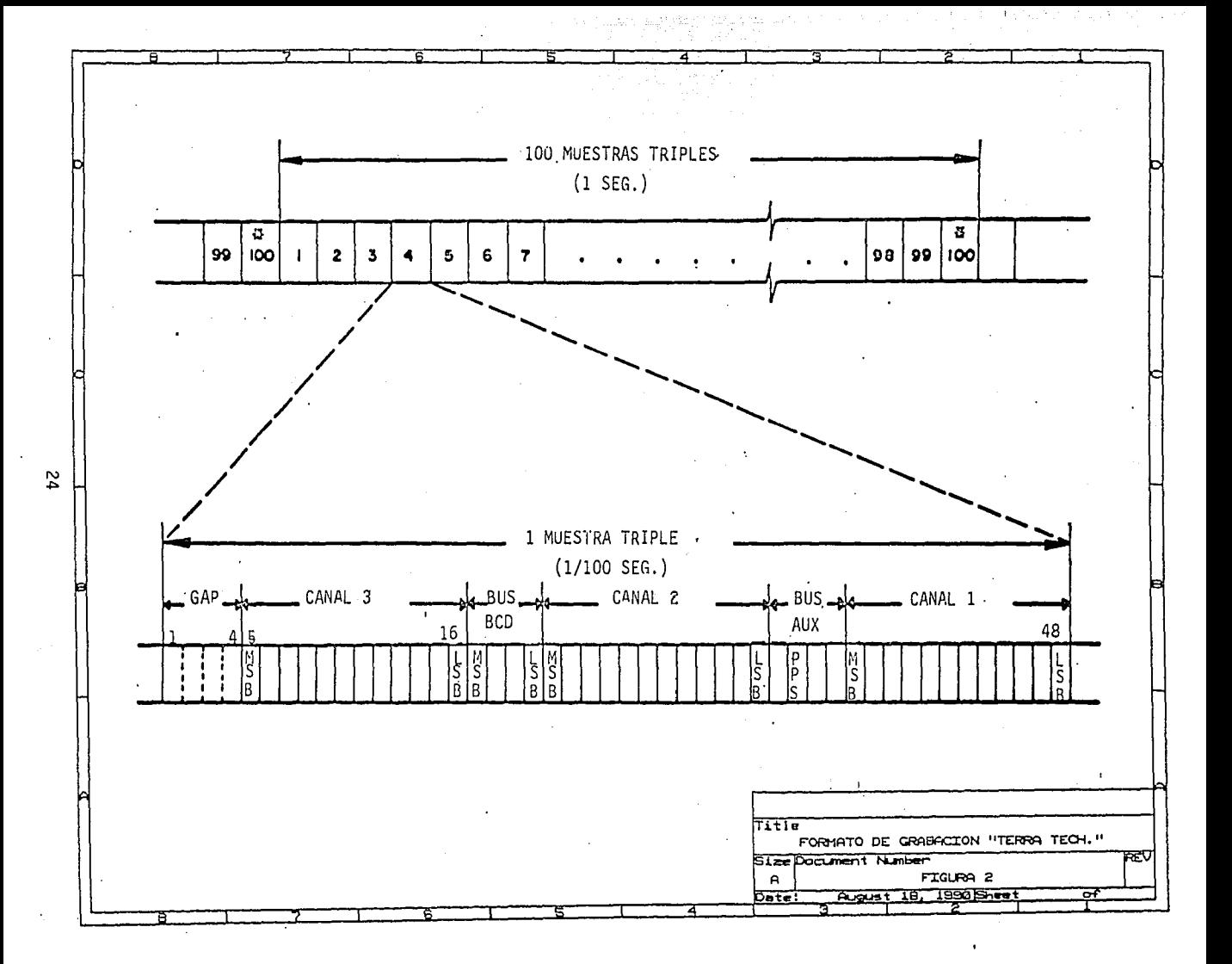

 $\sim$   $\sim$  Este  $\sim$ tipo de información no es proporcionada directamente en palabras de 16 bits en paralelo por los acelerógrafos, sino que en el punto donde se toma, en la conexión del acelenógrafo a la cabeza de conabación. la . información se encuentra en serie y codificada con un formato NRZ, contenida en los canales GO y GI. Debido a  $\sim$  10 anterior, resulta necesario decodificarla para recurperar el dato serie, el reloj de 4800, una señal de sincronia que separa cada muestra triple, llamada SYNC, y una señal que separa la información correspondiente a cada canal llamada STROBE.

 $\blacksquare$  Todo esto se realiza en la sección de decodificación que se muestra en la figura 3, correspondiente al bloque de decodificación y presentación de palabra.

 $P$ ara el manejo adecuado de la información dentro del sistema se requirid convertir la información serie a palabras de 16 bits en paralelo que correspondieran a un canal, añadiendo además su respectivo identificador. Esta tarea la realiza la sección de presentación de par labra. que basicamente esta constituida por monoestables registros de corrimiento, contadores y compuertas.

Cabe mencionar que éste bloque de presentación de palabra va había sido diseñado y utilizado en otros prototipos del Instituto de Ingeniería (1), por lo cual no se describe detalladamente dentro de éste trabajo; sin

25.

 $\alpha = \alpha + \beta = -\alpha \alpha = \alpha \alpha$ 

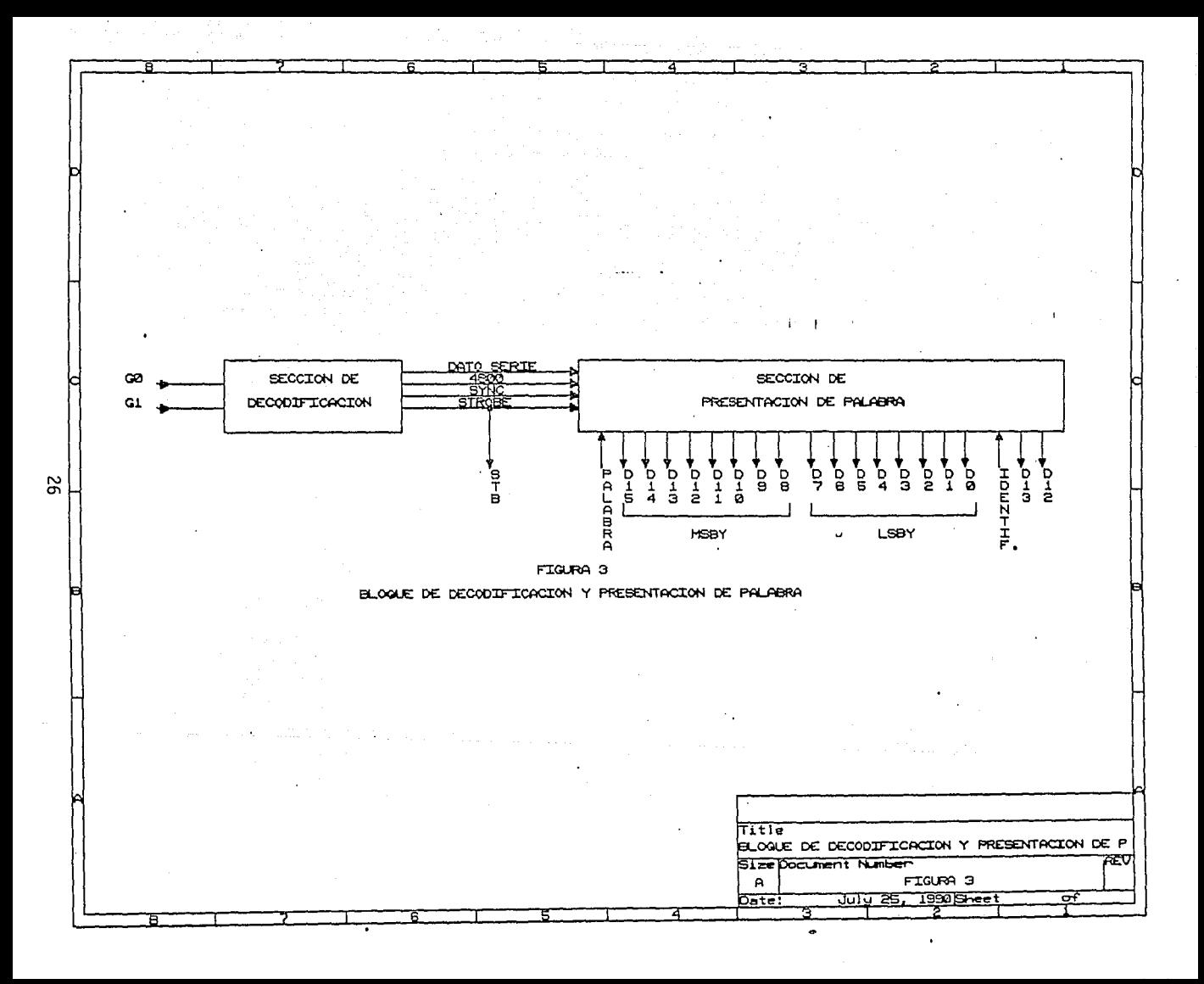

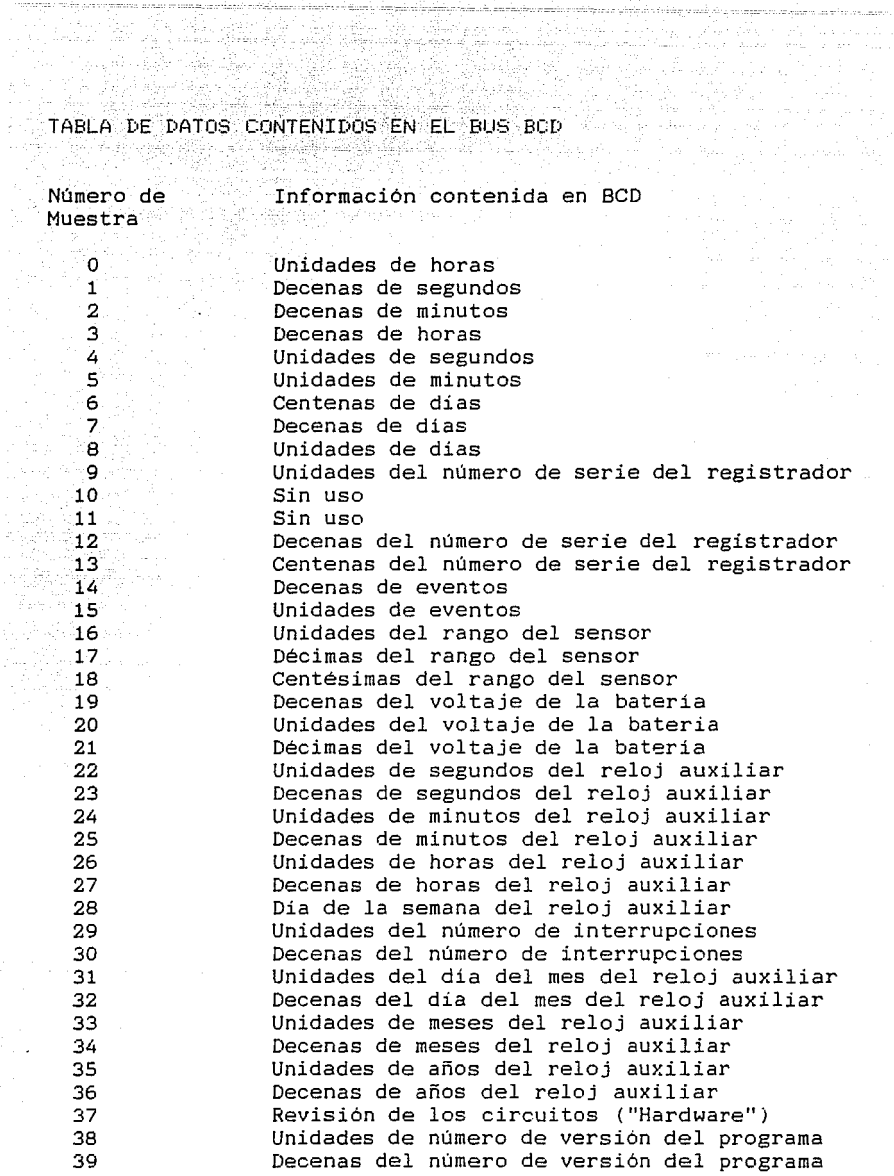

embargo, fue hecesaria su implementación con ligeras modificaciones, como parte del sistema, para presentar la información de manera entendible al microprocesador.

La información contenida en la sección correspondiente al bus BCD se muestra en la tabla 2, estos datos agregados a los registros sísmicos son muy valiosos porque nos dan a conocer el tiempo preciso en que inició un evento y bajo que condiciones de operación se encontraba el aparato.

#### $2.$ - Bloque de control y procesamiento:

#### A) Microprocesador:

internación (r. 2014)<br>Francia de Castro

de la provincia de la construcción de la construcción de la construcción de la construcción de la construcción<br>La construcción de la construcción de la construcción de la construcción de la construcción de la construcción

Como se había mencionado, constituye la parte central del sistema, y se desarrollo alrededor de un microprocesador cuyas características eran adecuadas a las necesidades de la aplicación. Para la elección se tomaron en cuenta los siguientes criterios:

a) Baja disipación de potencia, dado que la fuente de alimentación de los registradores es por medio de una celda solar y baterias automotrices.

b) Registro acumulador por lo menos de 16 bits, ya que las palabras de información acelerográfica son de 12

조직한 <del>시간을 선</del>하**으로** 높고 있었다. 1000 원이 있어 있어 있어 있어 있어.

ووزاو ويتهاورون وكودونكرا والغفامة الأنثا

tara signoni si c

bits, y el hecho de poder manejarlos conjuntamente en el acumulador ofrece la ventaja de poder realizar dife- $\overline{\text{rentes}}$  operaciones  $\overline{\text{logics}}$  y aritmeticas facilmente.

a katalonia ya Kanada Kalendari ya Kanada ya Ka

(c) Disponible comercialmente, para que en un futuro en caso de convenir su fabricación en serie, sea posible. consequirlo fácilmente.

d) Programa ensamblador y un simulador, para facilitar la tarea de programación.

والمورد ويعين والمتواطئ والمتقاطع المتعاونة

内 法之间 经

Al considerarse todos estos puntos, se llegó a la selección de los microprocesadores de intel 80088 o el 80086, que son versiones en tecnología CMOS de los microprocesadores 8088 y 8086 respectivamente.

De los dos microprocesadores anteriores se utilizó el 80C86 pensando en la ventaja de contar con un bus, de datos externo de 16 bits que permitiría la lectura de palabras de 16 bits en un solo ciclo de lectura. Además serviría como experiencia, ya que anteriormente no se habian utilizado en la Sección de Sismología microprocesadores de éste tipo. A considerada

'La figura 4 muestra parte del bloque de control y procesamiento, que está compuesto por el microprocesador 80086 (MPI) configurado en su modo mínimo, tres

29.

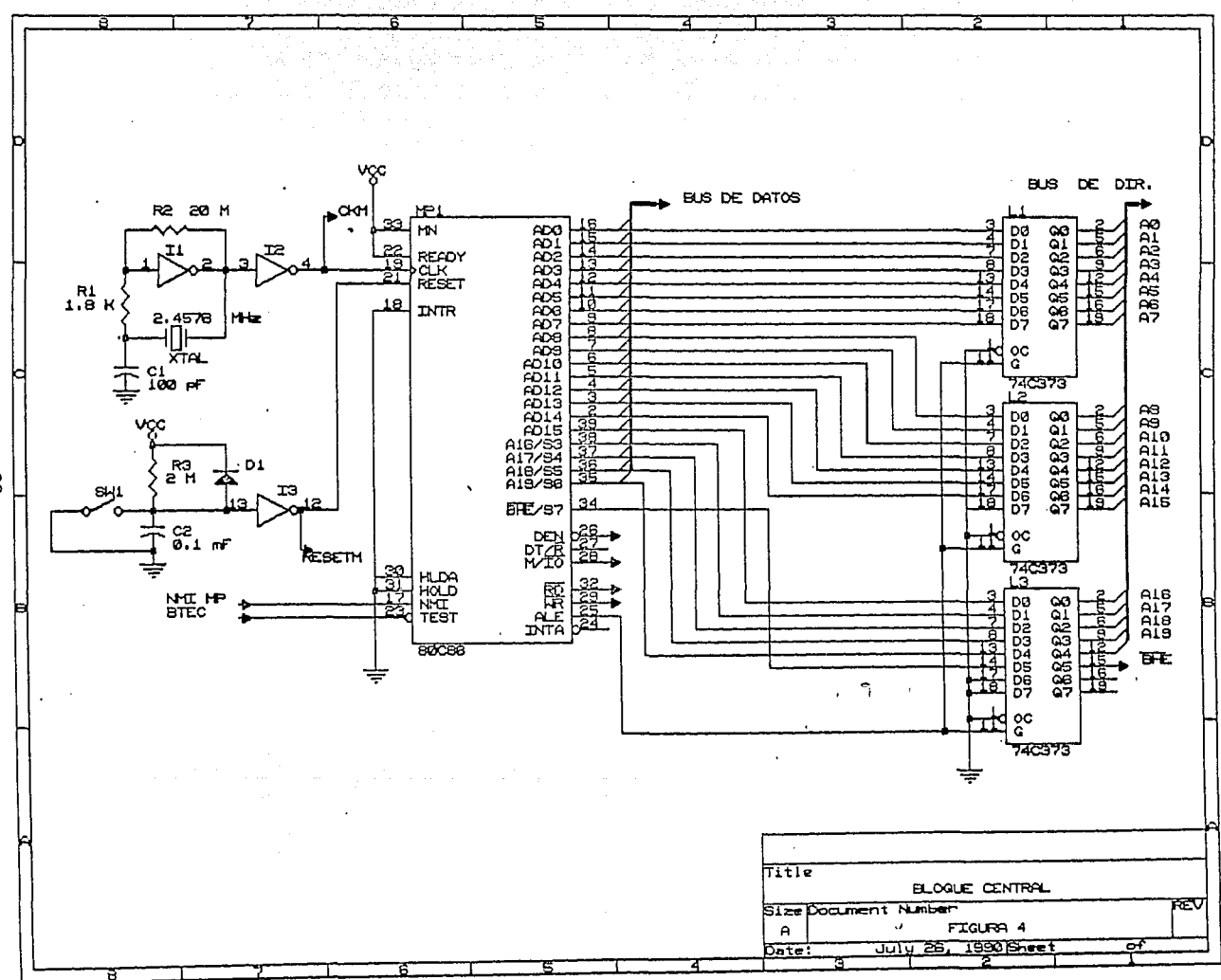

 $\bullet$ 

**Survivors** 

 $\sim$ 

မ္တ

 $^{\prime\prime}$ latches" –740373 (L1.L2.L3). v los circuitos de RELOJ v de RESET implementados con inversores 74004 (I1, I2, I3). La figura 5 muestra las memorias EPROM 27032 (EH.EL). memorias RAM 62256 (RHO,RLO), y las memorias FLASH 48F512 (FH,FL). Finalmente lógica de decodificación constituida por los decodificadores 74C154 (DH, DL, DP) es mostrada en las figuras 6a) 6b) y 8.

A continuacion se dará una descripción mas detallada de cada una de las partes enunciadas.

#### B). Reloi:

Todo el sistema se encuentra sincronizado por medio de la señal de reloj producida por la oscilación de un cristal de cuarzo de 2.4576MHz, cuya frecuencia fué elegida por ser múltiplo exacto de la requerida por el puerto serie Para transmitir a un baudaje estandarizado. También es parte del oscilador la resistencia  $R2 \times 2$ circuito RC compuesto por R1 y C1,

#### C) Resett

El circuito de RESET es un circuito RC, formado por ana resistencia de 2M4 (R3) en serie con un capacitor de .1µF (C2) y cuyo nodo común se encuentra consctado a un inversor (I3), a un diodo de descarga (D1) para que funcione como RESET DE ENCENDIDO (Power on Reset), y a un

interruptor (SWI) del tipo normalmente abierto. Para que el microprocesador reconozca la señal de Reset y ejecute el cíclo correspondiente. es necesario que la señal se mantenga en un nivel alto, de voltaje, durante un periodo minimo correspondiente a 4 ciclos de reloj, lo cual se logra dando cierto márgen con la constante de tiempo fijada por el circuito RC.

#### D) "Latches":

Los retenedores. Natches 740373. son ocho flipflops tipo D'integrados en un solo circuito, con salida de tres estados; éstos "latches" fueron necesarios para retener las direcciones enviadas al bus por el microprocesador, ya que el 80086 maneja el bus multiplexado en el tiempo. de tal manera que en un determinado intervalo de tiempo funciona como bus de direcciones y en otro como bus de datos, lo cual imposibilita la coneccion directa del bus con los dispositivos que carecen de "latches" internos en sus entradas, que en nuestro caso son la mayoría.

Cuando la señal de control G se encuentra en estado alto, las salidas de los "latches" siguen a las entradas, pero al verificarse un estado bajo en esta entrada, se conservan internamente los datos que se presentan en las entradas cuando G toma un nivel bajo. Para tener

32
los datos presentes en la salida, es necesario que la entrada OC se encuentre en estado bajo, de otra manera se tendria la salida en alta impedancia.

a sin a maga talah tahun 1990 na masjid dan masjid dan masjid dan masjid dan tanggal masjid dan masjid.<br>Tanggal masjid dan masjid dan masjid dan masjid dan masjid dan masjid dan masjid dan masjid dan masjid dan pas

El microprocesador proporciona una señal de control para indicar en que momento se encuentra una dirección valida presente en el bus, esta señal es ALE y es la que se utiliza para tomar las direcciones en el momento adecuado y retenerlas en los latches", logrando de esta manera separah el bus de datos del de direcciones. Además, se puede ver que nunca se va a dar la condición de tercer estado a la salida de los "latches", ya que se  $\sim$  conecto su entrada OC permanentemente a tierra.  $\gg$ Por otra parte, se tomó como bus de datos el bus se multiplexado, pero utilizando la lógica de decodificación con el fin de generar las señales de habilitación para tomar o entregar datos en el momento en que estos son validos. De esta manera se evitó el uso de un "reforzador" bidireccional, que es el dispositivo comunmente empleado en los sistemas con bus multi- $\sim$   $\blacksquare$   $\blacksquare$   $\blacksquare$   $\blacksquare$ 

33.

AAN 4,5

### E) Memorial

En el prototipo se utilizaron tanto memoria FLASH como RAM para poder evaluar cada una de ellas y cotener. conclusiones con una visión más amplia.

Después de definir el tipo de memoria para retener los datos a registrar, es necesario seleccionar la memoria no volátil adecuada para guardar el programa de control y también la memoria RAM para guardar algunas variaables y apuntadores; en cuanto a memoria RAM se refiere. se utilizo la misma memoria HM62256, y para el programa se eligió la memoria EPROM 27032, de 4 Kbytes, que posee características adecuadas para muestra aplicación. La figura 5 muestra la manera en que se encuentran integradas al sistema.

## a) Cuantificación de memoria:

lha vez definido el tipo de memoria, se calculo la cantidad requerida para almacenar el equivalente de información que se puede tener en casete. A continuación se presentan los calculos realizados con esta finalidad.

La frecuencia de muestreo de los acelerografos digitales de los que se toma la información a quardar. es de 100 muestras por segundo por canal. El acelerógrafo trabaja con 3 canales, muestras de 16 bits de información y,

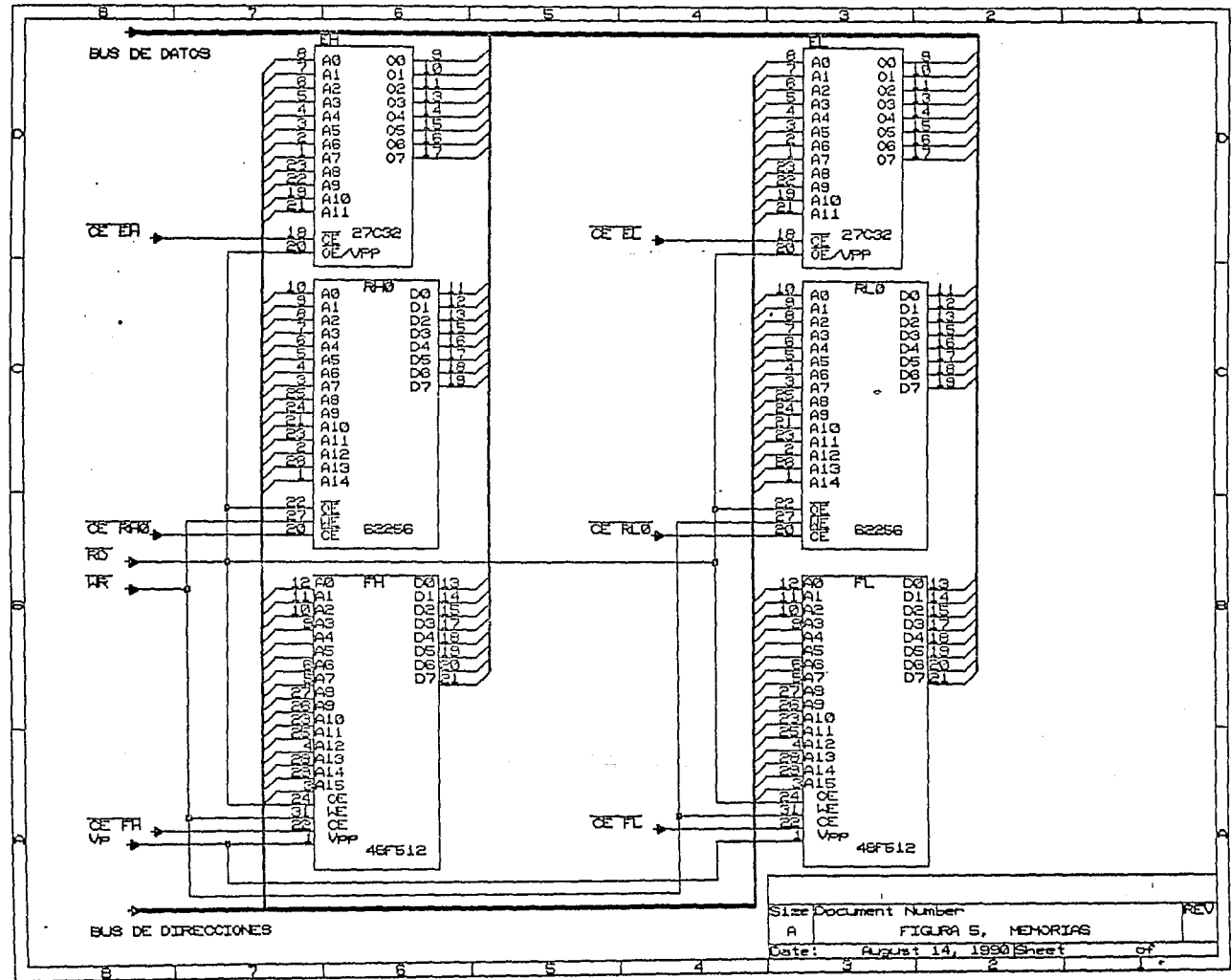

**Secondary** 

والموادي والروا

ပ္က

un sistema que permite grabar información durante 900 ekteka pri Kau 우리 발음에 따라 .

المتعالج والمتحدث والمتحدث وأوالي والمتحدث والمتحدث والمتحدث a (1947)<br>1944 - Politik Marie Barton,

Remod

brena Cy

Tipini.<br>T

2006년 - 1209년 2012년 2월 2일 1월 2일

wer all all lines

XX deskribert

원년 ~ 122. 승강 사진 사진<br>(\* 34. 122. 122. 122. 122

فيهرس والمتابعة

Perentah Perang

ico - Original - San Angeles (1999) - 1999년<br><mark>'Segundo's -</mark> San Angeles (1999년 - 1999년 - 1999년 - 1999년 - 1999년 - 1999년 - 1999년 - 1999년 - 1999년 - 1999년 - 1999년

- 1980年 - 1980年 - 1980年<br>1980年 - 1980年 - 1980年 - 1980年<br>1980年 - 1980年 - 1980年 - 1980年

Santa

والأمح

De lo anterior tenemos:

أنحل أوالمتحدث

- 40% - 10% 20% 20%

Fm = 100 m/s,  $m = 3(16)$  bits t = 900 seg.

Capacidad =  $(100 \text{ m/s})$  (48 bits) (900 s)

الروية

Peraksi Al

nth 가능하습니 gyár

Capacidad =  $4-320-000$  bits

 $Si$   $1$  KB =  $8$  192 bits, entonces

Capacidad = 527.3 Kbytes

i na n

Suponiendo que la totalidad de las memorias que se fueran a usar tuvieran una capacidad de 32 KB, se necesitarianis est.<br>Sitarianis est.

i Personal

429.92

Cantidad de memorias = 527.3 KB/32 KB  $= 16.47$  piezas

šSalongo <sub>v</sub>et,

- Como no es posible encontrar una parte -fraccionaria de memoria, se determinó que serían necesarias 16 piezas para almacenar la información de la misma manera que en . casete; sin embargo, se ha pensado en implementar algún algoritmo de compresión de información, el cual pudiera reducir la cantidad de memoria-requerida-sin que por ello disminuyera la cantidad de información guardada.

En el desarrollo del proyecto, se utilizaron Anicamente dos memorias RAM de 32 KB cada una, y dos memorias FLASH de 64 KB cada una, como una primer a prueba, que permite quardar hasta 5 minutos 26 segundos de información. La lógica de decodificación y demás com- $\cdots$  ponentes, estan diseñados para permitir aumentar  $\cdots$ facilmente esta capacidad.

i dhek k

na kama galiya yang mengali

. b) Respaldo de alimentación con bateria: para SRAM: . . Como se había comentado, para poder tener un sistema de almacenamiento no volátil utilizando memoria SRAM es necesario implementar un tipo de fuente de alimentación. que permita mantener el nivel de voltaje minimo de retención de los datos, el cual, para las memorias uti- $1$ izadas, es de  $2.0$  V.,  $\gamma$  que suministre una corriente de  $10$   $\mu$ A por memoria.

Dadas las caracteristicas anteriores, un sistema de respaldo formado por baterias de litio número CR2032 de  $3.0$  V fue suficiente para conseguir el objetivo buscado.

ir Republika

an salah menjadi kalendar penganjung dan beras dan bagi dan beras dan beras dan beras dan beras dan

المنادرة والمستحدث والمرابط والمستبعة والمستحدث والمستقرض سيهرز والمتحدث

- Fara mantener las memorias en un estado de baja disipación de potencia, mientras no se encuentran activas,  $\sim$  se requiere que su entrada de selección (CS) se mantenga 'en un nivel de voltaje alto, iqual al de alimentación (ó  $0.2$   $\cdot$  V. por debajo pero no menor. Esta condición llevó a diseñar un circuito que, en el momento de detectar una

baja en el voltaje de polarización, permitiera alimentar las memorias por medio de las baterías v simultaneamente llevara la entrada de selección de cada memoria a un nivel tan cercano de Vcc como se pudiera.

لكسفيها إيا e Gifte al Anglet a Co

فالانتقاد والمرقوم وليرا

Esto se logro con el circuito mostrado en la figura 7 6b). En ella se observa que las entradas de selección. (GØ) de cada decodificador estan conectadas mediante un interruptor bilateral 4016 (SWA), el cual al tener un nivel alto en su entrada de control, mientras esta polarizado el circuito con 5 V., se comporta como un circuito cerrado, permitiendo la conexión de la señal de habilitación M/ID, procedente de MP1, con las entradas G2 de los decodificadores DH y DL y poniendo en operación las memorias cuando el microprocesador lo requiere.

Al tener un nivel bajo en su entrada de control, el interruptor SWA se abre, aislando las entradas G2 v G1 de los decodificadores DH y DL respectivamente, del resto de los componentes, y por medio de una resistencia de "pull-up" se lleva esta entrada de habilitación a un nivel alto, tal como es requerido, y por lo tanto las salidas de los decodificadores permanecen todas con un nivel logico "1", mismo que es aplicado a las entradas de selección de las memorias, lo cual las lleva al estado de baja disipación de potencia deseado.

> 38.

r je grepe te u zamatni velikansk

je KRASSAN SA 1940.

ig a Mal

Las baterias de respaldo se encuentran "aisladas" de  $1a$ fuente de alimentación por medio de diodos de germanio (DG), como se muestra en la figura 6. De esta manera se permite el paso de corriente únicamente en el sentido de alimentación hacia las memorias, evitando así, que sean descargadas suministrar energía al resto del por  $\overline{\phantom{a}}$ sistema.

الأول المسابق ال**ع**ام الأولية الم

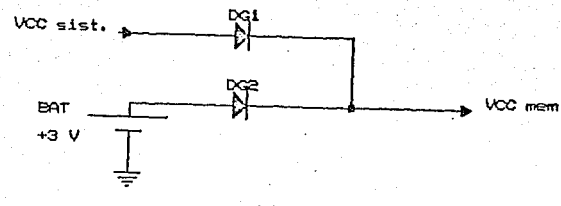

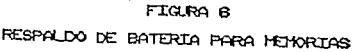

39

# 

of Port & Char

i<br>Santa  $\frac{\partial \mathcal{L}}{\partial \rho}$ 

 $\alpha\beta\gamma_c$ 

at sa mga katalog ng mga kalalas.<br>Mga sa mga kasang ng mga katalog ng m

er i sang i sejen për sht

sull surrament in ra

gang jiha La logica de decodificación es la sección encargada de seleccionar el dispositivo que utilizara el bus en un determinado momento; para el sistema, los dispositivos son principalmente memorias RAM, EPROM y FLASH, un puerto paralelo de 2 bits para tomar el identificador de canal, un puerto paralelo de 16 bits para tomar información procedente del bloque de presentación de palabra, un puerto serie USART, un manejador de teclado, y un cons 보호 : 음식 4월 4일이 나.  $\blacksquare$  manejador de display" de cristal líquido. A primer

 $\blacksquare$  . Fara el diseño de la lógica de decodificación se planted el mapa de memoria tratando que tuviera cierta ing laun Salib flexibilidad para posibles modificaciones en un futuro.

**Example 2** Mapa de Memoria:

Dirección (HEX) BiS PO BO

 $\tau$  and 今回の方法

بيتيك الدذ

 $\mathcal{N}_{\rm eff} / \mathcal{N}_{\rm eff}$  ).

 $\frac{1}{2} \sqrt{2} \approx 1$ 

누는 다 누었으냐?

Alanger in adaptation

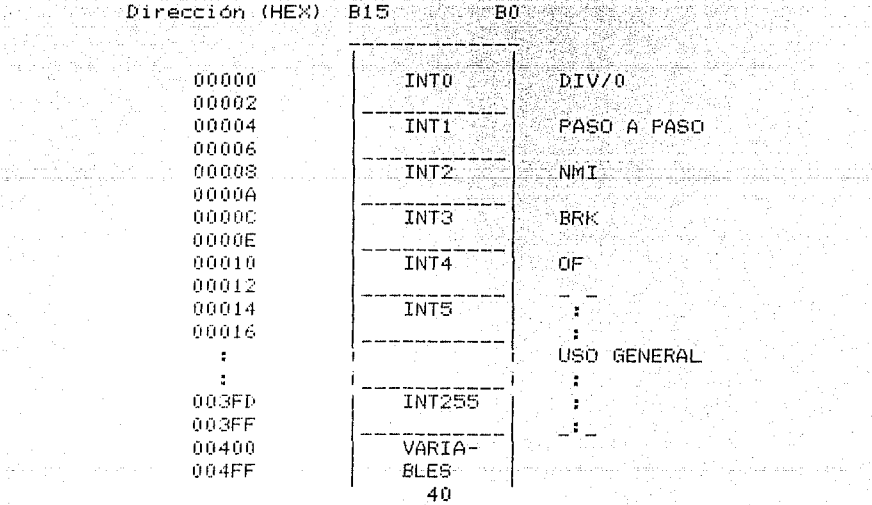

and the analysis of the mag

كالمردينة أنتقيده فحيد الحقاقة وتنتيه

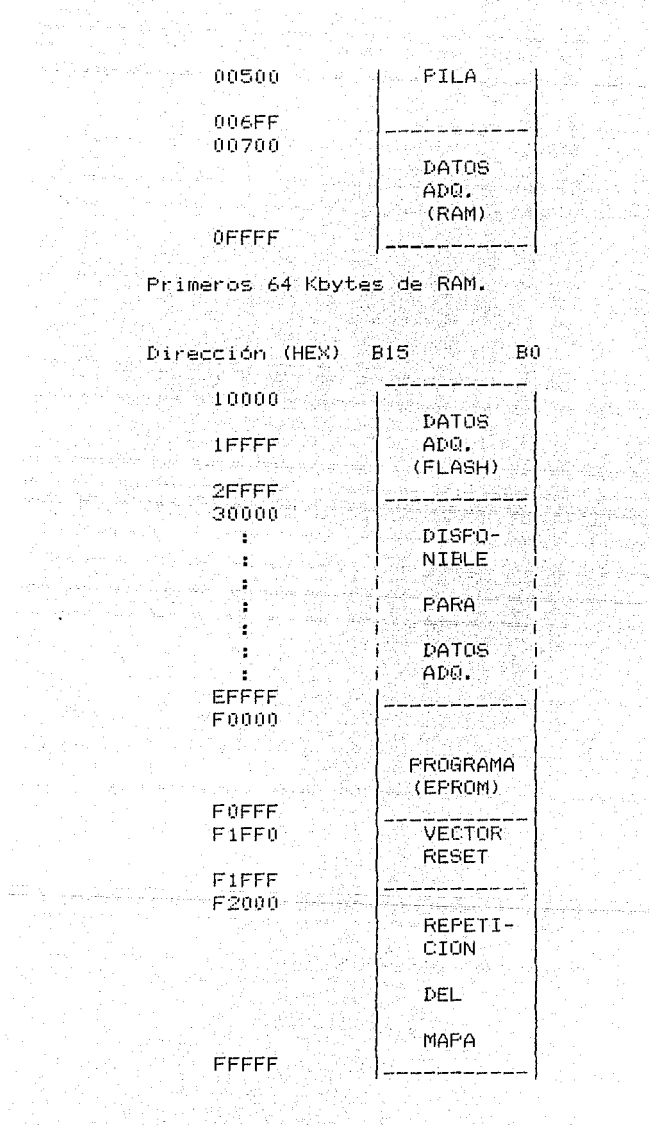

memoria conviene hacer las siguientes Del mapa de

observaciones:

 $41<sup>2</sup>$ 

El primer Kbyte está reservado para los vectores de interrupción, de los cuales, los 5 primeros han sido reservados por el fabricante para interrupciones por división entre cero. elecución paso a paso, interrupciones no mascarables, puntos de prueba y sobreflujo. Los 251 restantes son de uso general para el usuario. Este espacio de memoria se decidió respetarlo a pesar de que no se utilizarian todos los vectores, pero de esta manera se podria tener mayor flexibilidad para versiones futuras.

Dentro del mara, a continuación de los Vectores de interrupción se reservaron 256 bytes para guardar variables y apuntadores necesarios para el programa. De la misma manera se reservo una zona de 512 bytes para la Fila.

De este primer segmento de memoria de 64 Kbytes, nos quedaron 62.25 Kbytes para almacenar los datos provenientes del registrador.

Los siguientes dos segmentos de 64 Kbytes cada uno (10000H-2FFFFH) son ocupados por las memorias FLASH para quardar los datos provenientes del registrador.

La zona de memoria comprendida entre las direcciones 30000H y EFFFFH, que equivale a 12 segmentos de 64 Kbytes cada uno, es decir 768 Kbytes, quedan disponibles por el momento para expansión del memoria, de "almacenamiento conforme se vaya requiriendo.

El ultimo segmento del mapa de memoria esta ocupado por las memorias EPROM 27032, que contienen el código del programa monitor del sistema. A pesar de que solamente ocupan 8 Kbytes, entre las dos, se decidio reservar todo el segmento para futuras versiones v además para simplificar la circuiteria de decodificación.

b) Circuito decodificador:

اليون <sub>ا</sub>ليهين عنه عقاب به

Para la implementación de este circuito. se estableció una relación directa entre el bus de direcciones del microprocesador y sus señales de control con el mapa de memoria antes presentado.

El microprocesador 80086 tiene capacidad de direccionar iMbyte en forma directa a traves de sus lineas de A0 a A19; maneja un bus de datos externo de 16 bits, con medio Mbyte ligado a la parte alta del bus de datos (B8-B15) y la otra mitad a a la parte baja del bus (BO-B7), el cual puede llevar información sobre la parte alta, la baja o ambas. Para distinguir entre estos casos. se cuenta con una señal de control llamada BHE "Bus High Enable", es decir, un habilitador de la parte alta del bus, y la señal A0 del bus de direcciones.

بزئيليين لأبلا يتقمم وأدافأ

Las señales RD y WR se conectaron directamente a las **Memorias:** Affiliance of the contract of the contract of the contract of the contract of the contract of the con

an biling the property of the state of the company

- En este diseño se tomanon los cuatro bits más significativos como entradas a un decodificador 740154, tal. como se muestra en la figura 7a), para dividir todo el  $\sim$  direccionamiento de memoria en segmentos de 64 Kbytes, utilizando como habilitador del decodificador la señal M/IO, que selecciona puertos o memoria. Hasta este punto ya se tenia la logica para seleccionar las memorias; pero para agregar las señales BHE y AD. que controlan la a activación de la memoria alta, baja o ambas, se colocaron inicialmente compuertas OR en cuyas entradas se tenía la señal BHE o AO, para parte alta o baja respectivamente.

Si se generalizara la misma logica para seleccionar  $\log$  ocho pares de memorias requeridos, seria necesario utilizar una compuerta OR para cada memoria, lo que implicaria agregar 4 circuitos integrados más al sistema; por lo que se implementó la misma función en forma simplificada como se ilustra en la figura 76), en la que se utilizan dos decodificadores que son habilitados de la siguiente manera: para la parte alta, se utiliza el estado bajo de BHE y la señal M/IO que pasa a través de un inversor, y para la baja se utiliza la 'linea de A0, al verificarse en bajo, junto con M/IO des-

 $-44$ 

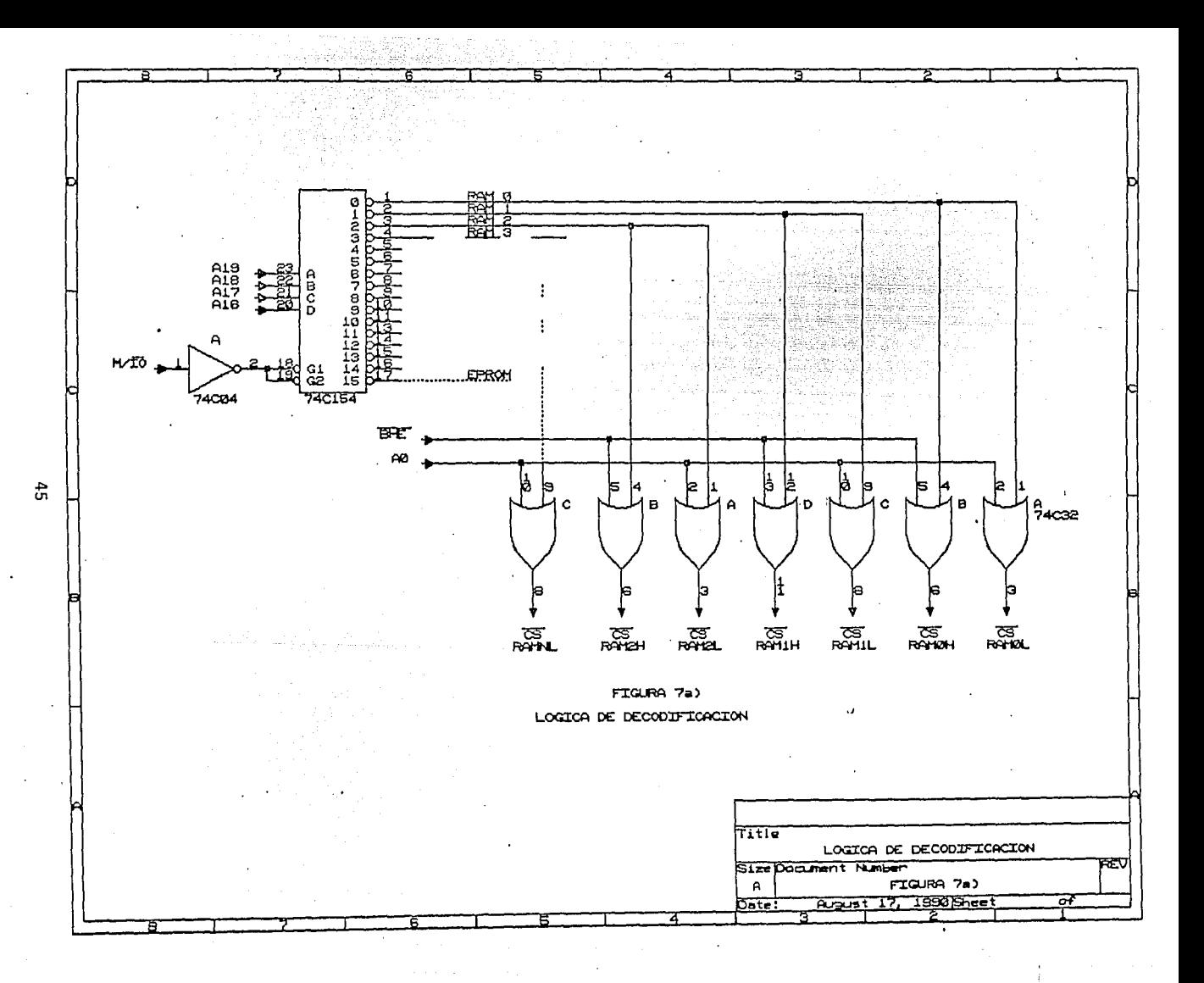

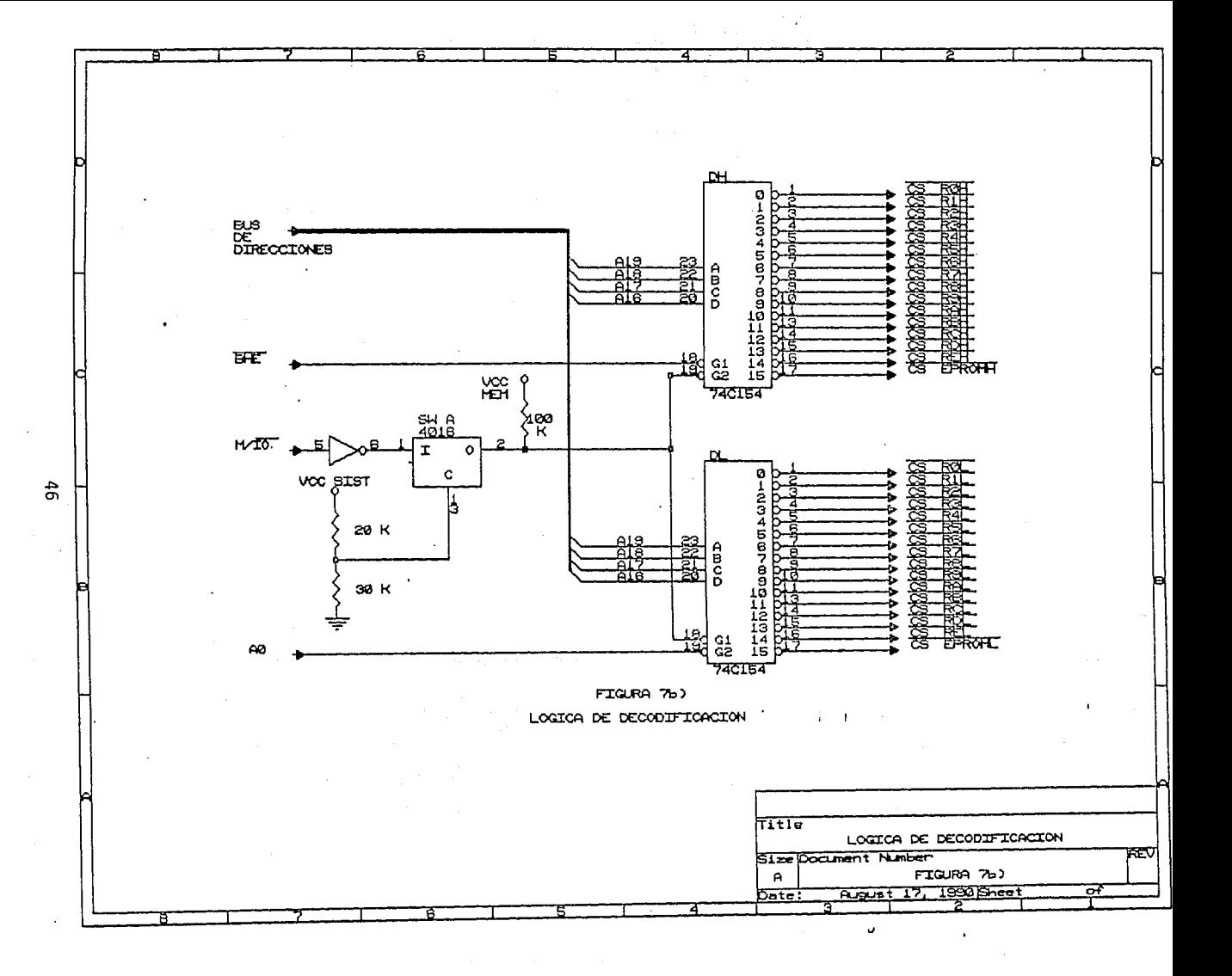

pues de pasar por el inversor, con ello se evita el uso الماء المحاربهم والقيم والموارث والمقور والمائلة والموارد وموارد والمائية de 16 compuertas OR.

i sa mangkapi na ting taon ng anting tinggapi ng may nagmati ng mga pangayang ang mga pangangang na mga pangay<br>Ang pangatang pangangang na pangangang ang pangayang ang pangangang pangangang ng pangangang na pangang na man er i kibil

 $\sim$  Haciendo el analisis de éste nuevo circuito se vio que tenia la desventaja de incrementar el tiempo de propagación, ya que una compuenta OR 74C32 presenta un tiempo maximo de 150 ns, y el decodificador 74C154 uno de 400 ns., pero como se indico anteriormente, en el análisis de tiempos para la elección de la memoria, se tiene un margen bastante grande; por lo que no es significativo un retraso extra de 250 ns si se utiliza la segunda opción; además, la disipación de potencia típica para los dos circuitos es la misma.

c) Mapa de puertos:

Maria Maria Antonina a Patriara (

 $\blacksquare$  El mapa de puertos se manejó independientemente del: de memoria, para aprovechar los recursos que ofnece éste . microprocesador y de esta manera no quitarle capacidad $\,$ 

다. 이번 100 - 100 원이 있습니다.<br>- 200 원이 100 원이 100 원이 100

بأفعال بأروباسا

en el direccionamiento de memoria.

A continuación se presenta el mapa de puertos utilizado.

de Arme e SAP (Agost)<br>Portes de Ville (Agost)<br>Cipologo alimno (Rolli

Roman

roja charlík

ra<br>22 Anii 14

 $\mathcal{A}_{\text{in}}$  .

والمحافظ والمنافس

医心室

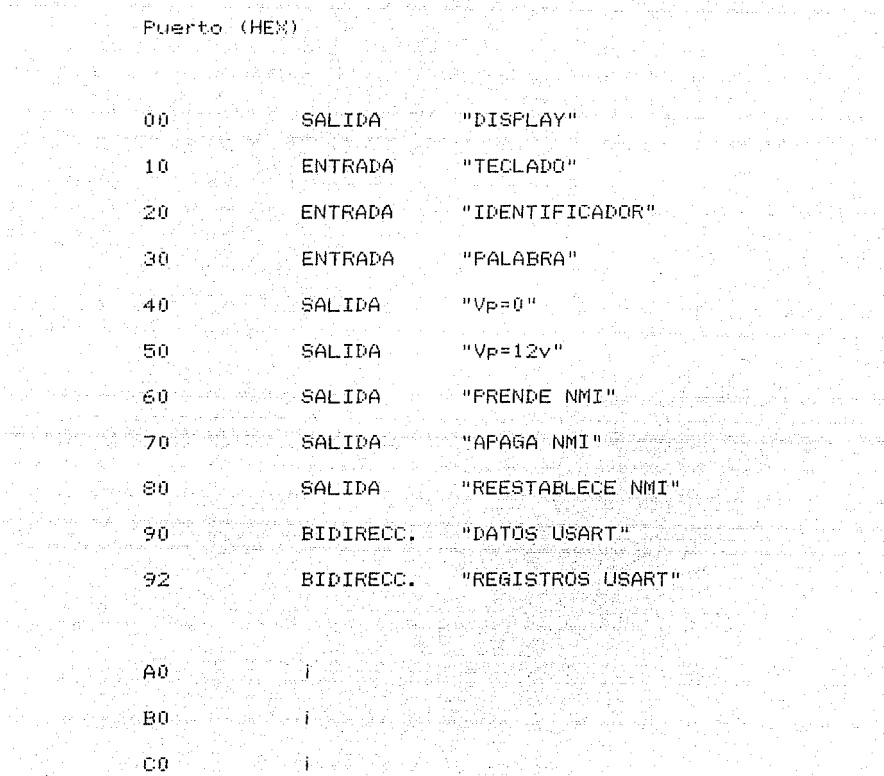

\* 행사한 후입에 베는 바라에서 유민원 2010년에 대 

in.<br>Prim

g kapiyo dalaman sa sa sa k

 $\frac{1}{2\sqrt{2}}\leq 14$ 

Sangain an

(Alegeria) (D

STN USD ACTUAL DO Gerald EŰ  $\frac{1}{2} \frac{1}{2} \frac{1}{2} \frac{1}{2} \frac{1}{2}$ 

 $\mathbf{A}^{\text{max}}$ 

 $FT$ 

La lógica para decodificar puertos se implementó en un solo decodificador conectado como se muestra en la figura 8. Se decidió utilizar las líneas de dirección A4 a A7 para poder seleccionar los puertos conectados tanto "

ka sa kasalini kuning bashiril

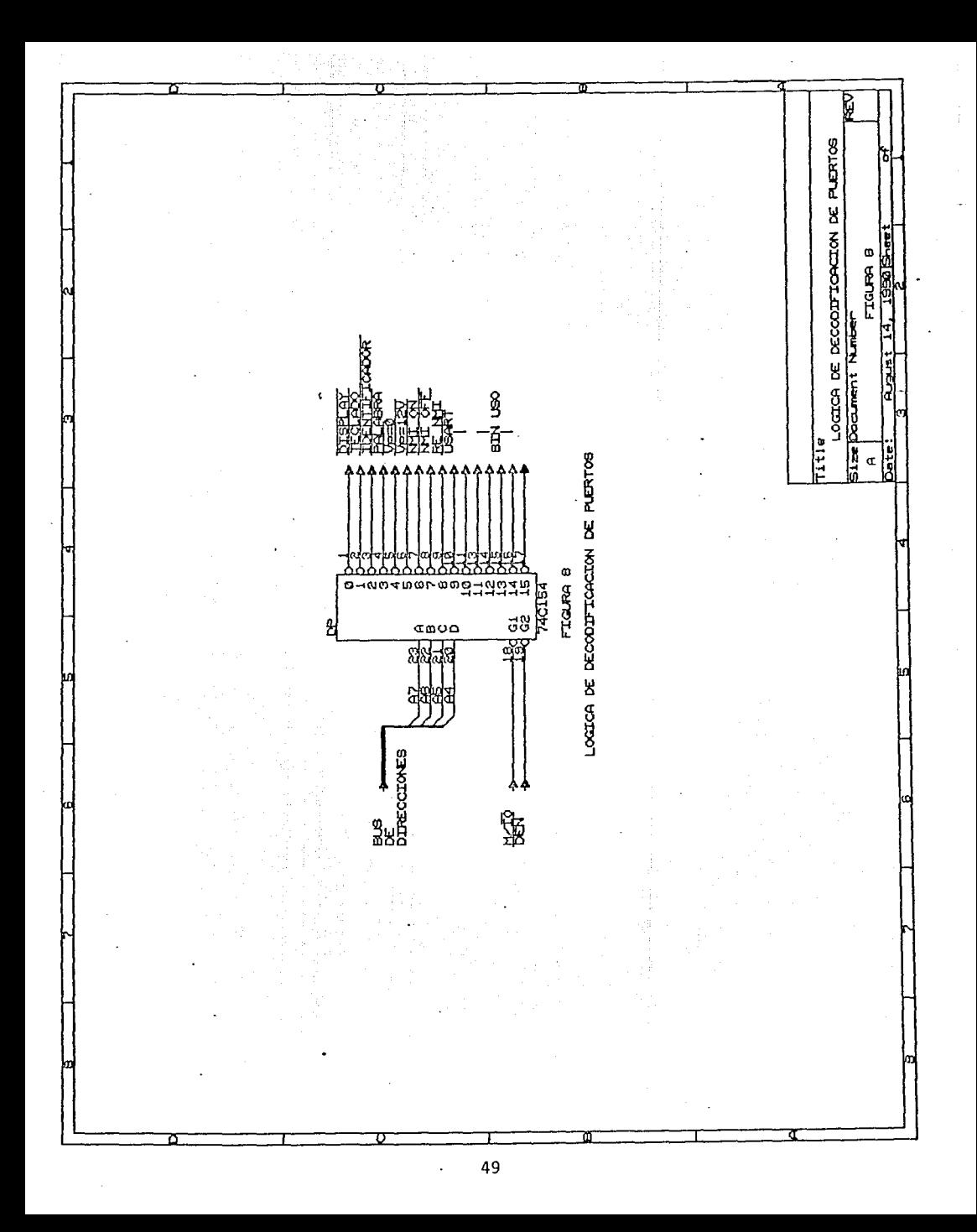

en la parte alta como en la baja del bus de datos sin que se vieran afectados por la presencia del bit menos significativo del bus de direcciones.

. Las entradas de selección del decodificador se activan unicamente con las señales IO y DEN. La primera se verifica en bajo en el momento en que se ejecuta alguna  $\frac{1}{2}$  instruction de IN o OUT  $\vee$  la sequnda se verifica en bajo cada vez que hay un dato valido en el bus; de tal

manera que el decodificador estara activo cuando se den ambas condiciones, en cualquier otro caso presentara su Alik Luburkat (148 salidas en estado de alta impedancia. A constituito

ia sila

a di secolul del seguito del controlle del control del control del control del control del control del control<br>Control del control del control del control del control del control del control del control del control del co

المحكم والمحكم المحكم المحكم المحكم المحكم المحكم المحكم المحكم المحكم المحكم المحكم المحكم المحكم المحكم المح<br>تعادلهم المحكم المحكم المحكم الأنباء المحكم المحكم المحكم المحكم المحكم المحكم المحكم المحكم المحكم المحكم الم

alla servizione dell'India

G) CONTROL DE INTERRUPCIONES (NMI), VOLTAJE DE PROGRAMACION (VE), Y VOLTAJE DE ALIMENTACION (VCC):

 $\label{eq:G1} \nabla^{\mu\nu} \stackrel{\text{def}}{=} \hat{U}_{\text{R}}^{\mu} \hat{u}_{\text{R}}^{\mu} \stackrel{\text{def}}{=} \hat{u}_{\text{R}}^{\mu} \hat{u}_{\mu}^{\mu} - \hat{u}_{\text{R}}^{\mu} \hat{u}_{\text{R}}^{\mu} \hat{u}_{\text{R}}^{\mu},$ 

 $\langle d\gamma_{\rm GCD} \rangle_{\rm GCD} \rangle_{\rm pp}$ 

a) Interrupciones:

El microprocesador 80086 tiene la capacidad de manejar interrupciones mascarables (INTR) e interrupciones no mascarables (NMI); las primeras ofrecen la ventaja de permitir enmascarar su acción, es decir, activar o desactivar por programa la revisión de la entrada respectiva; mientras que para las segundas (que tienen la mayor prioridad), no se tiene la posibilidad de enmascararlas y son atendidas por la subrutina localizada en la dirección apuntada por el vector de interrup- $\text{ciam } 2$ .

En el caso de las mascarables, la interrupción es atendida por la subrutina que se encuentra en la dirección apuntada por el vector de interrupción correspondiente. Este vector puede ser uno de los 256 vectores mostrados en el mara de memoria, y se forma multiplicando por cuatro el valor del byte adquirido en el momento de la interrupción.

El tipo de interrupciones mascarables ofrece muchas ventajas cuando se necesita manejar una gran cantidad de dispositivos perifericos que pueden interrumpir al microprocesador. Sin embargo, implica que los dispositi-

 $51^\circ$ 

yos tengan la capacidad de proporcionar un byte que los identifique en el momento de realizar la interrupción y, por lo tanto, agregar un cincuito más complicado al dispositivo que interrumpe, si es que este no la tiene integrado.

ى ئالغان ئالدىنى ھۆك مەن ھىلىكلىك مىلىك ئىلىكى تىرىكى مىگەن مىنىڭ مىلىپ مۇنىيۇۋى ئېتىمانىڭ ئەن ئىلىنىڭ ئالدا ئ 그리고 아니다. 그는 그는 그만 아니라 그는 그만 아니라 그는 그만 아니라 그는 것이 없다.

an ya wasan ƙafa

En el diseño del sistema de almacenamiento, se requiere del manejo de una interrupción para tomar el dato existente en el bloque de presentación de palabra en el momento en que se presenta la señal de "STROBE", que indica la presencia de una palabra de 16 bits connes - pondiente a la información de un canal. Esta interrupción requirió ser la de mayor prioridad por la importancia de la información que se adquiere con ella, y tambien. Porque se necesitaba que se interrumpiera unicamente con la presencia de una señal en una de las entradas del microprocesador sin necesitar de la cir-- cuiteria externa para proporcionar un byte de identificativa cación. Por estas razones se decidió manejar en el prototipo la interrupción no mascarable (NMI) mediante la señal "STROBE". Sin embargo, si se aplica directamente la señal de "STROBE" a la entrada NMI, se tiene el inconveniente de no poder controlar el encendido de dichas interrupciones y si se llega a presentar una de ellas antes de que el programa hubiera inicializado el yector de NMI o algún apuntador, se corre el riesgo de

المن المستخدم المستخدم المستخدم المستخدم المستخدم المستخدم المستخدم المستخدم المستخدم المستخدم المستخدم

and the company of the company of the proposed and their

and the second control of the second control of

laue i el microprocesador se pierda por no tomar los apuntadores adecuados a ser

Para resolver este problema, se implementó un cir $cutto$  con un "flip-flop" doble, tipo D" 74074 (FF1). como se muestra en la figura 9a).

El primer "flip-flop" fue configurado para funcionar como uno tipo SR, ya que su entrada de datos se encuentra conectada permanentemente a +5 Volts, por lo tanto, cuando se presenta un flanco de subida en su entrada de reloj (CK), la celda toma un valor logico de "1" sin importar su estado anterior, y cuando se presenta un pulso de 0 Volts en la entrada de borrado (CLR), toma un valor logico de "0". Las entradas tanto CK como CLR provienen de las salidas 60H y 70H, del decodificador de puertos respectivamente.

De esta manera se implemento una bandera para habilitar las NMI, cuya salida se tiene en la terminal 5 del circuito FF1A. Esta bandera en combinación con la señal de "STROBE", verificada en alto, generan la señal "NMI" MP" que va a la entrada de interrupciones no mascarables del microprocesador. La manera en que se realiza la función AND de "STROBE" y "NMI" es mediante el segundo "flip-flop" de FF1B, teniendo en su entrada de datos la bandera de "NMI" y en su entrada de reloj la señal de "STB", de tal manera que cuando está prendida la bandera

53.

والمتألف المحافي والمعتدي المتاح والمتحدث والمكارير والمتحدث والمحافي فليكل المهلة المتحافين والمحافظ

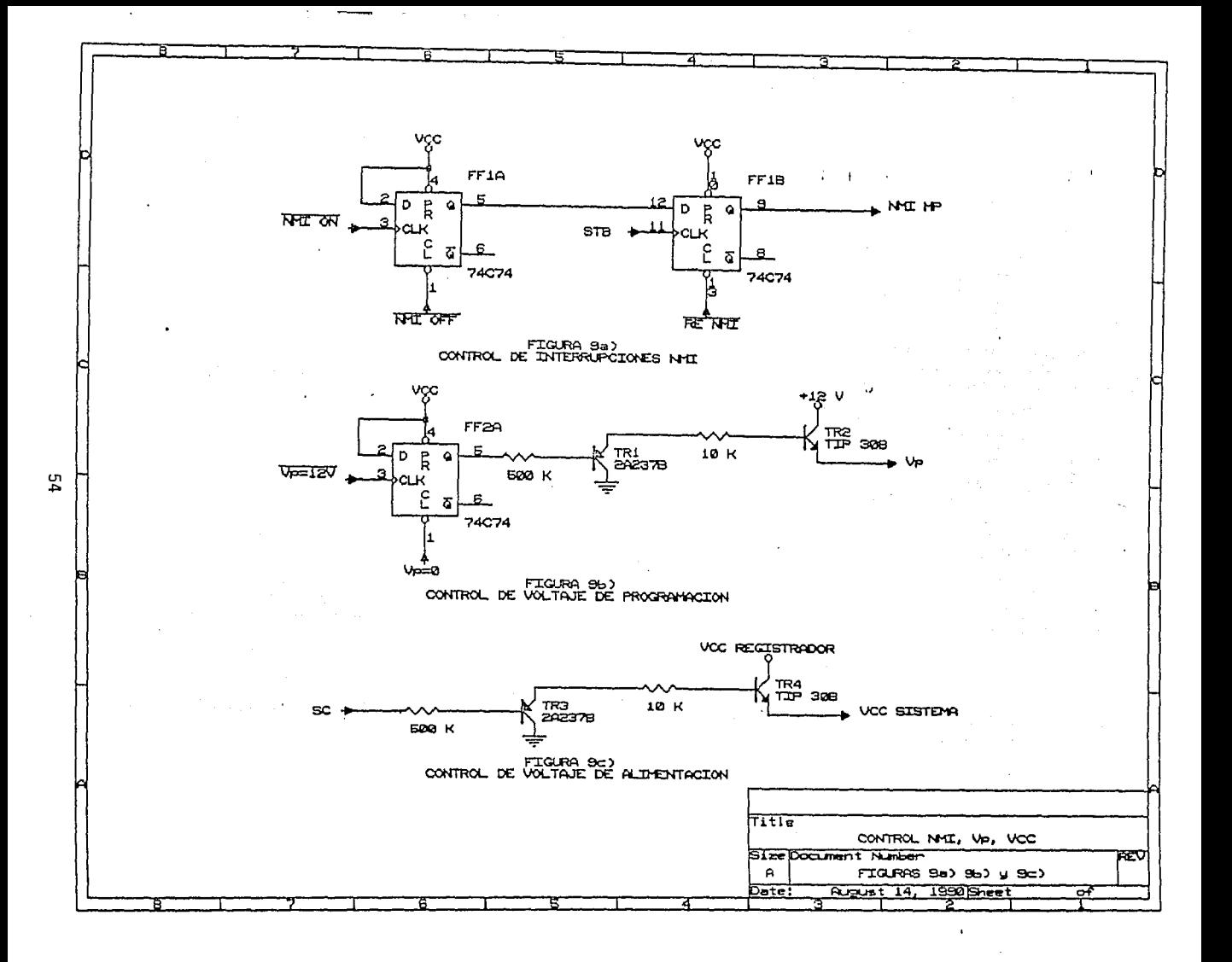

de reloj y se presenta el flanco de subida de NMI, se genera "NMI MP". Después que el microprocesador recibe la señal "NMI MP" se inicia el ciclo de atención de la interrupción, durante el cual se manda borrar al segundo "flip-flop", verificandose en bajo la salida "SOH" del decodificador de puertos. Podria haber resultado más facil utilizar una compuerta AND en esta segunda parte pero no se hizo así porque implicaba agregar otro circuito integrado.

# b)Voltaje de programación:

Una de las condiciones necesarias para poder programar las memorias FLASH es que en su entrada Vp (Voltaje)  $-de$  programación) se presenten +12 Volts mientras se está escribiendo información en ella.

Sin embargo, para realizar el borrado de un sector de 512 bytes o de la memoria completa es necesario que por un momento la entrada Vp se encuentre con un nivel esta razón fue necesario diseñar un circuito que permitiera la conmutación de voltajes bajo control del programa. El circuito se muestra en la figura 96) y consiste (unicamente de un "flip-flop" tipo D, 74074 (FF2), configurado para funcionar como uno tipo RS, teniendose el control de "Vp.=12" a través de la salida "50H" del

55.

decodificador de puertos, la cual causa que el "flipflop" tome un estado lógico de "1" For otro lado. la salida "40H" del decodificador de puertos limpia el estado presente en el "flip-flop" y lo obliga a tomar un valor de "0".

La señal de control a la salida de FF2 es aplicada a la base de un transistor 2A237B (TRI) que activa, a su vez, a un transistor de potencia TIP30B (TR2), configurados para funcionar como interruptores de la fuente de ktisk fabryg utgje  $+12$  Volts and tieksparts Storfard

# c) Voltaje de alimentación:

Todo el sistema de almacenamiento de información sismica se alimenta de +5 Vdc, el cual en el momento inicial en que se presentan en la línea de alimentación obliga a la ejecución de un ciclo de RESET y a que el programa de control empiece a correr.

Este voltaje de alimentación proviene del acelerografo y esta presente en el sistema únicamente en el momento en que ocurre un disparo y el acelerógrafo se encuentra enviando datos para almacenar. La señal de control llamada SC generada por el acelerógrafo, no se utilizó directamente para polarizar el sistema porque proviene de una compuerta y su capacidad de suministro de corriente es muy limitada, por lo que fue necesario

56

ل الموسيق المعروف المساركة من الموسى التي تستعمل المستقدمة المستقدمة المستقدمة المستقدمة المستقدمة المستقدمة

المتمار والمستنب والموارد والمعتمد للموارد والمتحد والمستعمل والمستحقة والمستحدث

implementar una configuración de transistores similar ā streto en la statunidad de la construcción <sup>ind</sup>entis successiva المحافظة

la utilizada para el control de Vp. El circuito se mues- $\mathcal{N}_{p,1}$ na shiri ne.<br>Manazarta

96 L.

in the coll

tra en la figura 9c). <u> 아이다.</u><br>역사화

a.<br>Geografia

-23

3. - Comunicación con el usuario: <u> 대학 대통령</u>

A continuación se presentan los medios establecidos para que el sistema pueda recibir los comandos enviados. por el usuario. V a su vez mastrar a este la información: pertinente al funcionamiento del prototipo. También se describe la sección referente a la transmisión de datos a computadora por medio del puerto serie.

Controller

2020 a

#### Entrada de información:  $\Delta$

Como medio para indicarle al sistema la tarea que debe realizar, el operador cuenta con un teclado de membrana de 20 teclas, conformadas en un arregio matricial de 5 rengiones y 4 columnas, como se puede apreciar en la figura 10. éis <sub>de</sub>

Un sistema empleando un teclado matricial debe ejecutar un algoritmo de decodificación para determinar la tecla que se ha pulsado, y un algoritmo codificador que presente la información en forma entendible. En ocasiones dicha función es realizada por el microprocesador del sistema, sin embargo, dado que esta tarea ocupa tiempo valioso de procesamiento, se decidió efectuarla mediante un circuito integrado dedicado. MT1, que es un manejador de teclado. Este componente tiene 5 salidas del tipo "tres estados", en las cuales se obtiene el

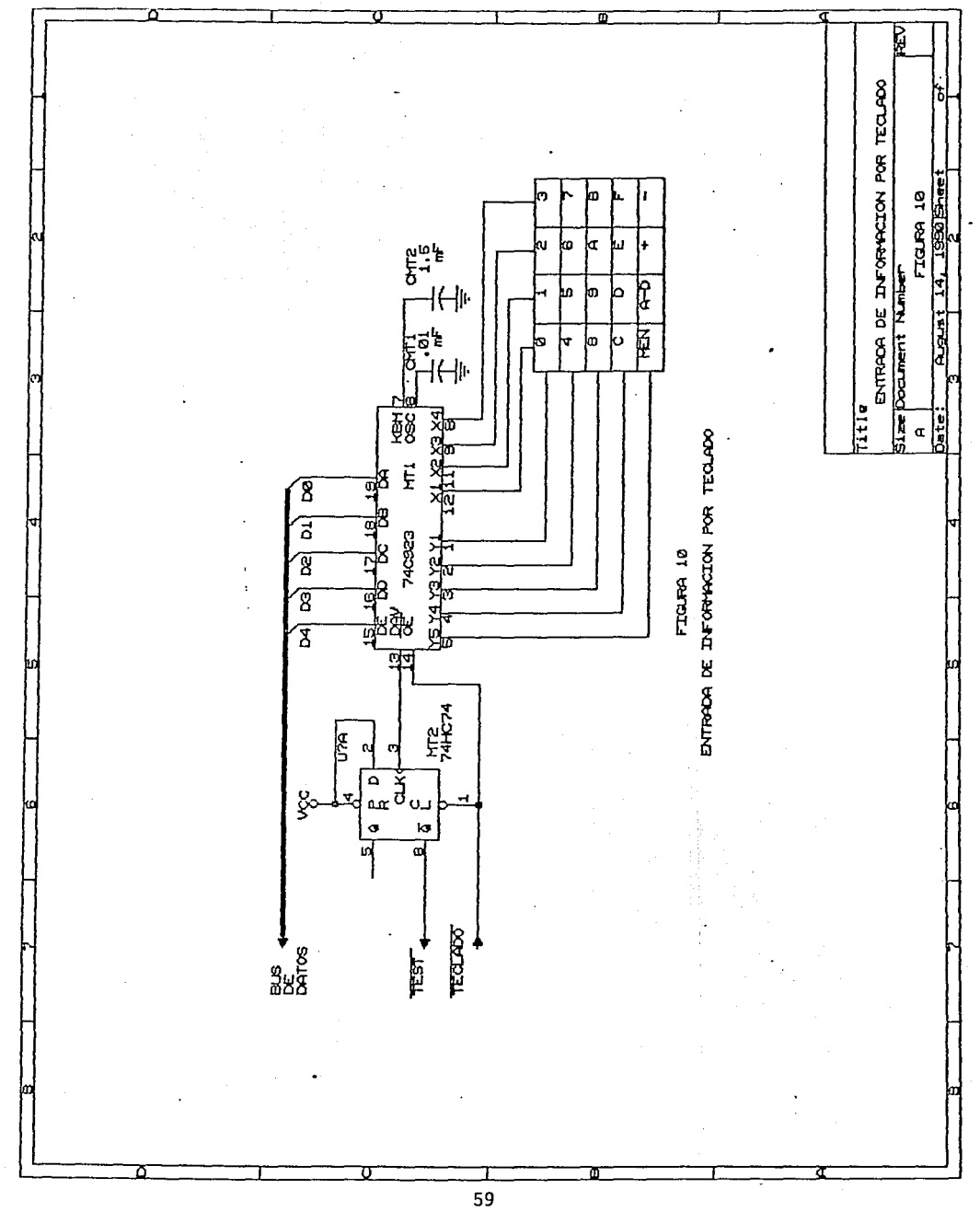

código binario que identifica a la tecla pulsada.

PARTIES AND DREAM PERSONAL 2012年4月 gratis

an sin an

 $\tau \sim 2.1 \, \mathrm{mJ}^2$ 

na seringa koloniya

anya pangkan

 $\mathbb{S}^1$  ,  $\mathbb{E}[\mathbf{p}^{\text{max}}] \geq 0$ 

La conexión del teclado con el circuito antes mencionado se realizó de tal manera que se tuviera una i kata wa mshindi wa relación directa entre la tecla presionada y el código binario obtenido, como se muestra a continuación: 

an kalikulan di Kabupatén Kabupatén Kabupatén Indonésia.<br>Kabupatén Jawa Sulawa Sulawa Kabupatén Jawa Kabupatén Jawa Kabupatén

ing<br>Partition<br>Partition

in Alban Islam

23 명의 원 일이다

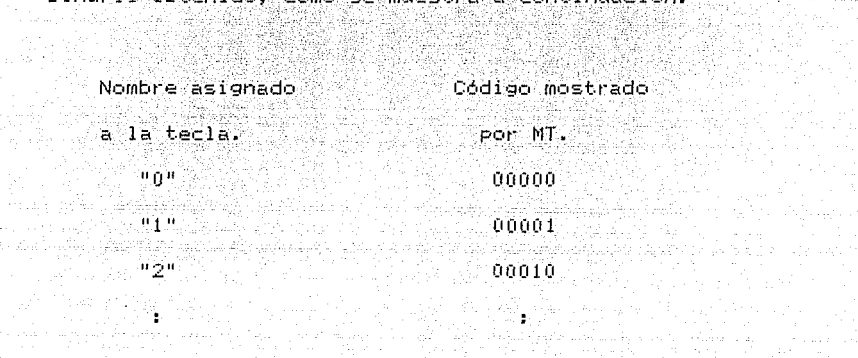

**Support** Las cuatro teclas del último renglón tienen asociado el siguiente código:

도움 - 복인물의 대표

**State Book** 자식 제 호텔

 $-01111...$ 

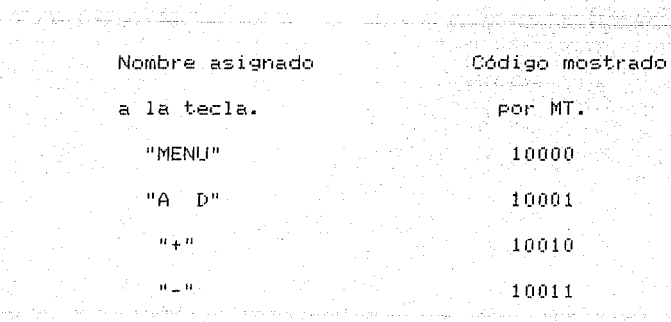

El circuitó MTI realiza la decodificación mediante la exploración sucesiva de las columnas del teclado con una periodicidad determinada por la frecuencia de un oscilador interno. la cual se ajusta con el valor del capacitor CMT1.

fan it y

MTI cuenta. ademas, con un circuito "eliminador de rebotes" que valida el dato sólo cuando la tecla perma- $\mathsf{prec}\in\mathsf{cert}$  ada  $\mathsf{sin}$  interrupciones ("rebotes") durante el  $\mathsf{c}$ intervalo escogido mediante CMT2. Cuando esto ocurre, el dato es considerado valido, lo cual se indica mediante un estado o nivel alto en la salida de "DATO DISPONIBLE". Esta señal se mantiene en un nivel alto Unicamente mientras la tecla permanece oprimida. lo cual implica una desventaja para manejarla con el bloque de control y procesamiento, ya que si no se almacena de alguna manera, requeriría que se le diera atención inmediata al presentarse o desaparecería sin haber sido detectada.

Para solucionar este inconveniente se le agrego al circuito MT1 un "flip-flop" tipo D, activado por "flanco ascendente", identificado como MT2. Cuando un dato se acepta como válido, la señal de "DATO VALIDO" del codificador provoca un flanco de subida a la entrada de reloj de MT2, lo que establece en él un estado lógico de tit, ya que su entrada de datos está conectada perma-

61

nentemente a +5 Volts. De este modo, el estado del ""flip-flop" funciona como una "bandera de teclado" la  $\tau$ cual indica cuando se ha presionado una tecla y el momento en que el código correspondiente a la tecla se encuentra disponible en MT1. A la constitución de la constitución de la constitución de la constitución de la

<u>alang sistema ka</u>talum

El bloque de control y procesamiento puede revisar en cualquier momento el estado de esa "bandera", tomada de la salida complementaria de MT2 a través de la entrada "TEST" del microprocesador. Esta entrada se revisa en el momento en que se ejecuta la instrucción "WAIT", que es interpretada por el microprocesador como una orden de no hacer nada (esperar) hasta que la señal en la terminal de "TEST" tome un estado lógico de "0".

Er: el programa de control como, se verá posteriormente, cuando el microprocesador necesita adquirir un comando del teclado, inmediatamente después de ejecutar la instrucción "WAIT", toma el dato existente en MT1 al verificarse en bajo la salida del decodificador de puertos correspondiente al puerto "10H" y aplicarse a la entrada OE (salida de datos) de MT1. Simultáneamente, esta misma señal se utiliza para borrar. la bandera de teclado que entra a la terminal de CLR de MT2, con lo que se deja preparado para la siguiente pulsación.

62.

B) Presentación de información numérica  $\geq 1$ the line and will be a life of  $\mathcal{N}$ usuario: 5. Gras (1986) Con la finalidad de que el usuario pudiera tener conocimiento del correcto funcionamiento del sistema, se  $e1$ igió como medio de salida de información numérica un "Display" de Cristal Liquido (LCD), con cuatro digitos. de 7 segmentos.

<u> Maria La Compositor de la Região de Co</u>

TIR GUN FRIER DEN URBER BIRDE.

La elección de este tipo de despliegue se hizo considerando su ventajosa característica de baja potencia. Por otra parte, los 4 dígitos de que se dispone son suficientes para mostrar al operador la información necesaria sobre el funcionamiento.

Para controlar este "display" (DP1) se empleó el circuito integrado 7211M (DP2), que se conecto de la manera mostrada en la figura li. Este circuito manejador  $\mathsf{d}\mathsf{e}$  "display" tiene solamente cuatro terminales de entrada para datos (las correspondientes a un solo digito hexadecimal expresado en binario), pero cuenta también con 2 entradas para seleccionar el digito que desea utilizar en un momento determinado, de acuerdo a las siguientes combinaciones:

> SELECCION \* D<sub>2</sub> 10 D DIGITO 4 DIGITO 3  $1.11$

> > 63

 $\mathfrak{p}_1$ .

п.

n.

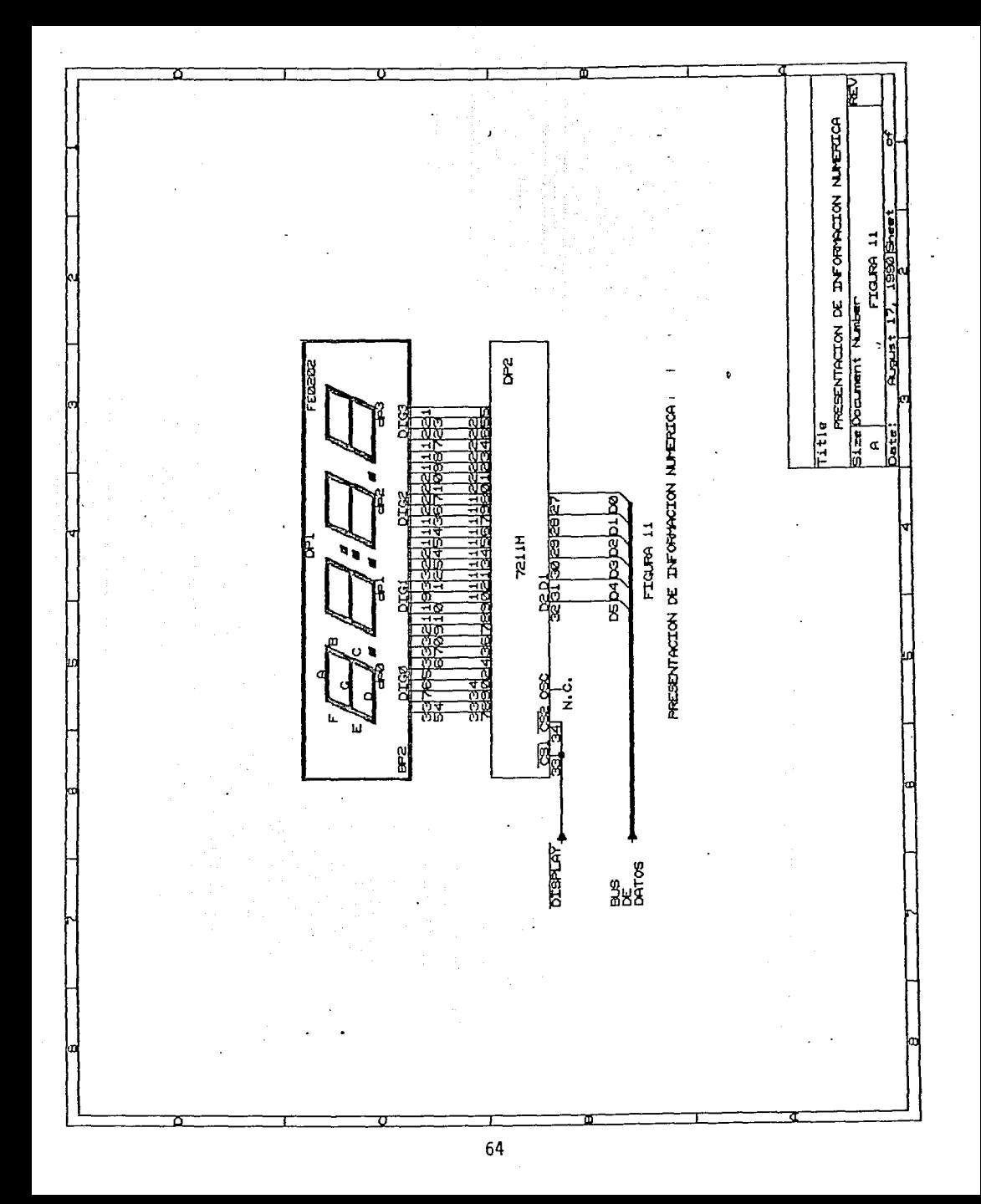

 $\sim$  D\$0B1 P90B2 P90B2 SELECCION # with  $\mathcal{L}_1$  and  $\mathcal{L}_2$  . The complete  $\mathbf{p}_1$  is the property of  $\mathbf{p}_1$  and  $\mathbf{p}_2$  and  $\mathbf{p}_3$ 

附生的

사무사에 가

المسترد كالمحصول المتحدد فالاستروجيت

DIGITO 1

غلين العليد

\* El digito i corresponde al primer digito de la derecha visto de frente.

Tanto los 4 bits del dato como los 2 bits del código de selección de digito (D1 y D2) son admitidos por los registros de retención de DP2 cuando sus 2 entradas CS1 y CS2 son llevadas a un nivel bajo, las cuales son manejadas a través de la salida "00H" del decodificador de puertos. Sin embargo, la representación del digito seleccionado no ocurrirá sino hasta que CS1 y CS2 vuelvan a un nivel alto.

Comunicación con PC a través de un puerto C) ( serie:

En la Sección de Instrumentación Sísmica se tiene un se este programa para procesar la información proveniente de los registradores; este programa posee una sección dedicada a la adquisición de datos provenientes de la lectora de casetes por medio del puerto serie RS-232.

> El uso de memoria semiconductora como medio alternativo de almacenamiento, permite tomar los datos guarda-

in de la cieva 두 오빠 그는 사람들을 사랑

dos y transmitirlos a una computadora a través de un puerto serie sin requerir de una lectora especial.

Para el diseño de la sección encargada de esta comunicación, se eligió el circuito integrado 82051, (PS1), el cual es un microprocesador de uso particular cuya función es la de Receptor/Transmisor Universal para comu $n$ icación Sincrona o Asincrona (USART), diseñado específicamente para ser utilizado por la familia de microprocesadores de Intel y fabricado con tecnología CMOS. El 82C51 es utilizado como un dispositivo periférico y puede ser programado por el CPU para operar virtualmente con cualquier técnica de transmision serie. utilizada actualmente. El circuito integrado FSI acepta datos provenientes del CPU con formato en paralelo y los " convierte en serie, adecuandolos para su transmisión; de la misma manera, puede recibin datos serie y convertirlos en paralelo para entregarlos al CPU. A los

En: el diseño de este prototipo, se consideró unicamente la transmisión de datos hacia computadora;  $\sim$  . pero se tiene en consideración la comunicación bidireccional, para que de esta manera se evite el uso de teclado y "display", simplificando la electrónica empleada.

El tipo de comunicación que se establece con la computadora que recibe los datos es de-tipo-simplex-y asincrona, con las siguientes caracteristicas:

) 나 나는 일로 생활, 속성 소설, 사용실로 나오는 i Militar Maria Martin Maria Maria Maria Maria 1988.<br>Prima Maria Maria Maria Maria Mandia nation<br>Album

metar stavn mendebas, ozije digo, izilija ALEXULAR TERLETAK

tale <sub>m</sub>

Velocidad de recepción: 9.600 bauds **Paridad:** MR<sup>2</sup> PRESERVING a . Bits de información: 그 승강군 Bits de parada: All Allen Bit de inicio: 71 G

. Para la transmisión asíncrona, cada dato tiene un bit que identifica su inicio y 1 ó 2 que identifican su fin. Ya que cada caracter es identificado individualmente, estos pueden ser transmitidos en cualquier and celebrat momento (asincronamente), de manera similar a la forma en que una persona teclea, haciendolo con velocidad variable para cada tecla.

A continuación se presenta un formato utilizado frecuentemente en la transmisión serie y asincrona de datos: l

Alto  $\frac{1}{2}$ <u> - Julijus Ingelski jarjan en jarj</u> Bajo

ST DO D1 D2 D3 D4 D5 D6 D7 PA. SP SP

Cuando no se están enviando datos. la línea de señal permanece en un estado de "marca" o alto. El inicio de un caracter es indicado por un estado bajo en la línea de señal, con una duración correspondiente a un bit (ST), llamado bit de inicio. Después de éste bit son

 $envi$ ados secuencialmente los hits de datos (DU-D7) empezando por el bit menos significativo. A continuación sique el bit de paridad (PA), que es utilizado para detectar errores en los datos recibidos: algunos formatos no utilizan este bit de paridad. como en nuestro. caso. Después de los bits de datos y el bit de paridad la linea de señal regresa al estado alto por lo menos durante el tiempo correspondiente a un bit para identificar el fin de caracter. A este bit que siempre está en alto se le llama bit de parada (SP), que en algunos sistemas son dos.

يتناهض ويستنقذ

En la figura 12, se muestra la manera en que se tiene conectado el circuito PS1. Se puede observar que las líneas DO a D7 se encuentran conectadas directamente con la parte baja del bus de datos y a través de ellas se envian los comandos para programar el puerto, así como los datos para transmitir a computadora. A través de la entrada TxC el circuito recibe la señal de reloj requerida para su funcionamiento: la frecuencia de lésta señal - para transmisión asíncrona debe ser 16 ó 64 veces mayor que la tasa a que se va a transmitir, éste factor es programado mediante la palabra de control que se le proporciona al puerto serie. Como se había mencionado anteriormente, el reloj maestro de todo el sistema trabaja a 2.4576 MHz., que es una frecuencia que dividida
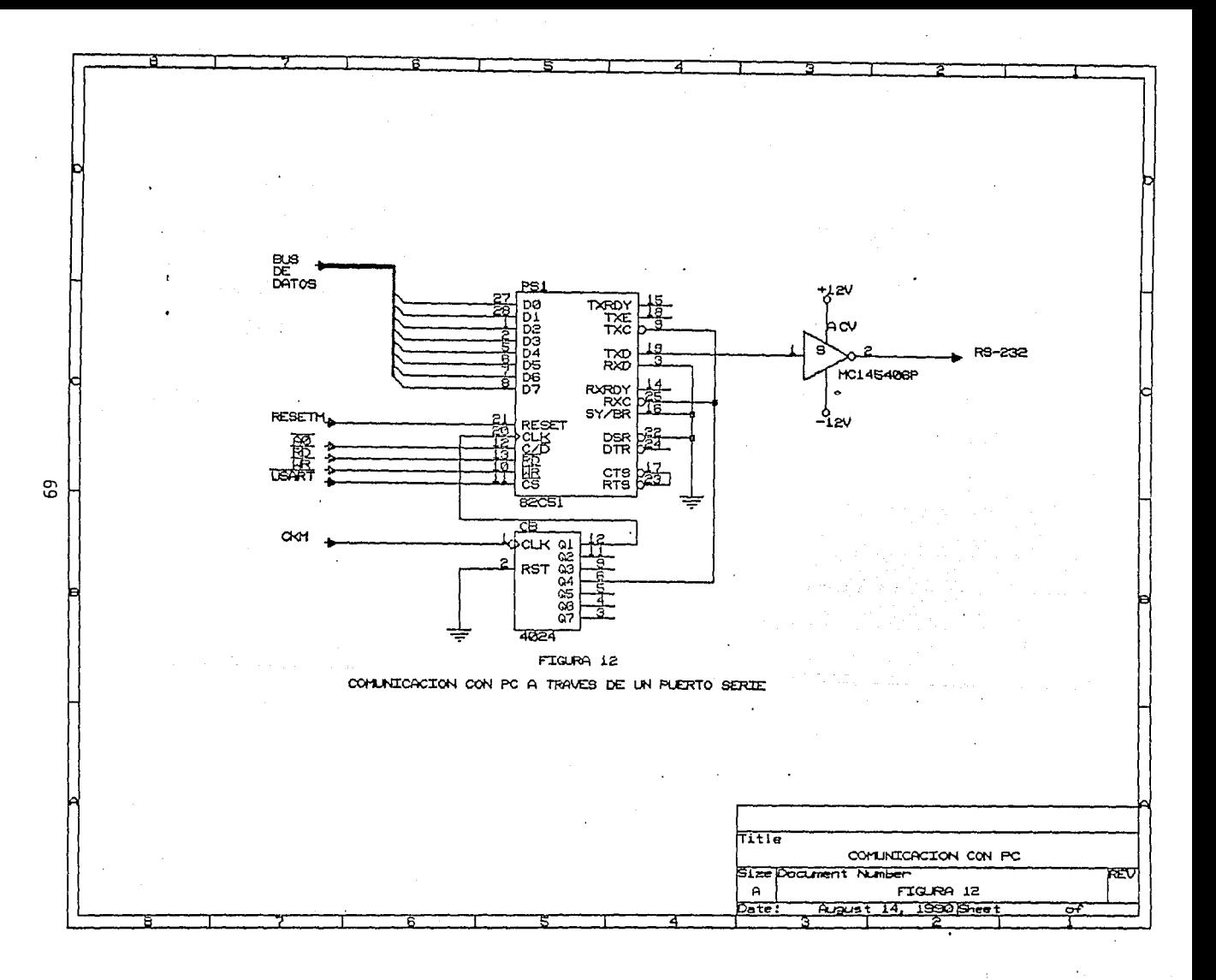

entre 256 nos proporciona la posibilidad de transmitir a los 9600 bauds requeridos. Debido a que por programación no se puede dividir por ese factor, se agrego a la salida del reloj un contador binario 4024 (CB) de 7 etapas, utilizandolo como divisor de frecuencia, del cual se tomó la salida 04, correspondiente a una división entre  $16. y$  se aplicó como reloj del PS1. El uso del  $circ$  at  $CP$ , proportions flexibilided a la sección de comunicación con computadora, ya que con el resulta muy facil modificar la frecuencia de reloj del PSI y se puede tener una gama mas amplia de velocidades de transmisión o recepción en el puerto.

34 SHARI IN

Las entradas RD, WR, CS y C/D, son las señales de control que le indican al puerto serie si se envía o se , recibe un dato y además si es un comando, palabra de estatus o dato externo el que está utilizando el bus.

Las señales RD y WR se verifican en bajo e indican si se realizara una lectura o una escritura del puerto serie; se manejan de la misma forma que las señales RD y WR de las memorias.

La señal CS es el habilitador del circuito y también es reconocida cuando toma un nivel bajo.

La entrada C/D es la que indica si el dato a leer (si se verifica RD) o escribir (si se verifica WR) se trata de un caracter, de un comando de control, o del

#### registro de status.

A continuación se presenta una tabla donde se visualizan cláramente las combinaciones mencionadas y la : función de cada una de ellas. 

resta de la propiación de la construcción de la construcción de la construcción de la construcción de la construcción de la construcción de la construcción de la construcción de la construcción de la construcción de la con

Veksil alimi

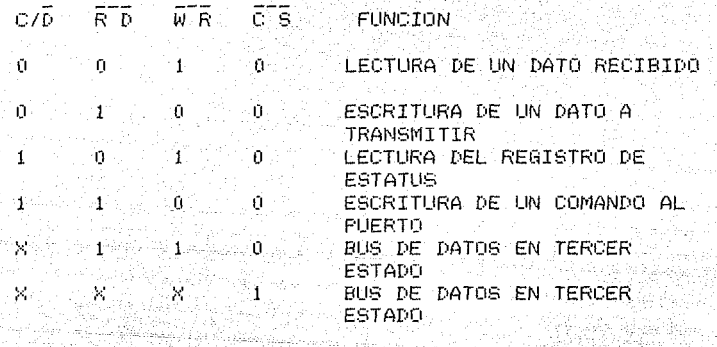

La manera de conectar estas señales con la logica de ti fizir ankla decodificación fué la siguiente:

Las señales de RD y WR se conectaron directamente con las lineas correspondientes que salen del microprocesador. La de CS se conectó al decodificador de puertos en su salida correspondiente al puerto 90H.

 $\sim$  - . La señal C/D (Control/Dato) se conecto a la línea A0  $\sim$ del bus de direcciones, de manera que cuando esta linea tuviera un nivel alto (en direcciones impares), se trataría de una palabra de control o de estatus: y al tomar un nivel bajo (en direcciones pares), se trataría de un dato a transmitir. Una vez conectado el puerto serie, súmanejo se limita a la ejecución de las siguientes.

provide the common developments

instrucciones por parte del 80086: And St.

Vana Austria

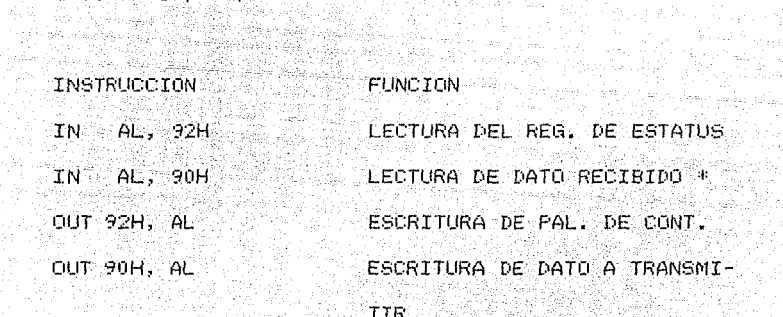

ra (Alba)<br>Barel a

\* NO UTILIZADO EN ESTE PROTOTIPO.

29. julijanska

ويهوديها

Las palabras de control con las que se programa .. á Statistica (199 PS1 para proporcionarle el formato y condiciones de transmision son las siguientes:

fansi er i Allis

1) Palabra de modo de instrucción:

Esta palabra es la primera que debe ser enviada des- $\sim$  pues del , reset para programar al puerto y su contenido es el siguiente:

and the

D7 D6 D5 D4 D3 D2 D1 D0 S2 S1 EP PE L2 L1 B2 B1

Donde S2 y S1 definen el número de bits de parada, EF define la paridad par o impar, PE habilità la generación de paridad. L2 y L1 definen la longitud del caracter, y B2 y B1 definencel factor entre el que se divide la frecuencia de reloi para filar la velocidad de transmision.

En el sistema, la palabra de modo de instrucción utilizada fue 4EH, con la que se le proporcionaron las caracteristicas que requerimos para el formato.

### 2) Palabra de comando de instrucción:

Alikuwa

Esta palabra tiene que ser enviada al puerto después de que se le ha dado la palabra de modo de instrucción y su contenido es el siguiente:

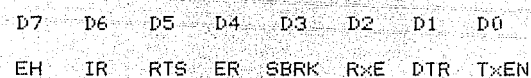

Donde EH habilita la busqueda de un caracter SYNC. IR es un reset interno, RTS programa el nivel de la salida RTS, ER limpia las banderas de error, SBRK programa -el-nivel de la salida (xD; RxE habilita para recepción, DTR programa el nivel de la salida DTR, TXEN habilita para transmisión.

Para nuestra aplicación, no se utilizaron los bits de EH. RTS, SBRK, ni RxE, por lo que la palabra empleada fué 33H.

- [12] 아스 다스 1422 - 421 - 221 - 122 - 122<br>- 122 - 122 - 122 - 122 - 122 - 122 - 122 - 122 - 122 - 122 - 122 - 122 - 122 - 122 - 122 - 122 - 122 - 122 -Una vez programado PS1 correctamente, nos entrega en  $su$  terminal de salida los datos serie, con niveles de voltaje de +5v para "1" lógico y Ov. para "0"; por lo que fué necesario agregar un circuito que tomara esta  $\sim$  salida v cambiara  $105$  niveles de voltaje Para que pudieran ser reconocidos por el puerto serie de la computadora. El circuito es el MC145406P (CV). el cual hace la conversión de voltaje de +5 volts a +12 v. y de 0 volts a -12 v, para finalmente ser enviada a través de la terminal 3 de un conector DB25, con su correspondiente linea de tierra en las terminales i y 7

AL ALANEIT REM

Es conveniente mencionar que el programa de procesamiento de datos sismicos residente en PC recibe la información de acuerdo a un formato específico, en el que se reciben datos de 8 bits, de los cuales los 2 primeros son identificadores y los demas son de información correspondiente a la aceleración o a la enviada a través del bus BCD o AUX. Este formato se muestra en la fiura 13 v posteriormente se hará referencia a él en la descripción del programa.

74

and the problems of a second service of the services.

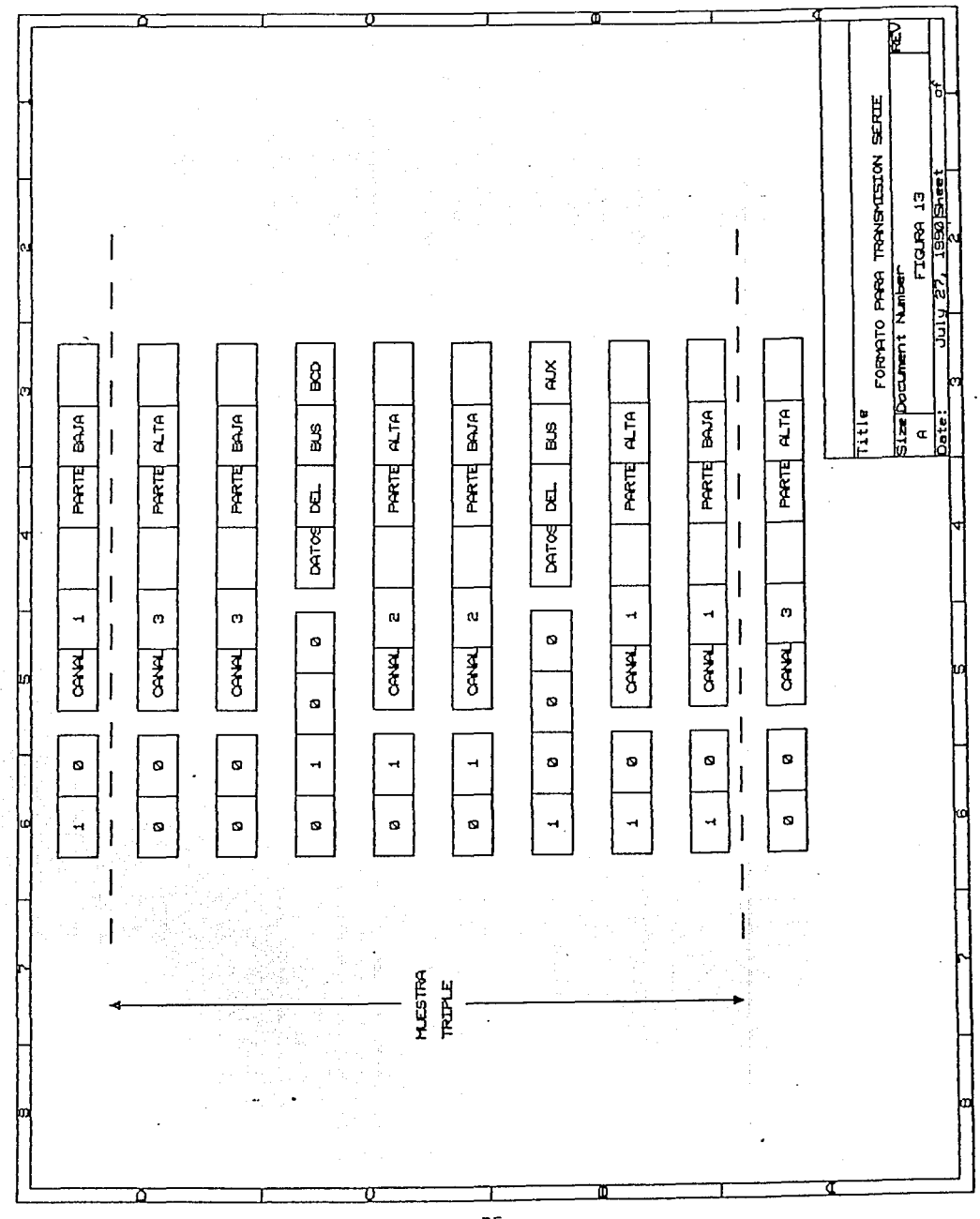

IV. DESCRIPCION DEL PROGRAMA DE CONTROL.

- 2월 21일: 12

tari dik ggal paglakita Géborkaé

. Después de la descripción del funcionamiento de los circuitos electrónicos que constituyen el sistema de almacemamiento, realizada en el capitulo anterior: a continuación se explica el funcionamiento del programa de control: el cual esta conformado por dos partes.

rui 203 m

El programa principal llamado INICIO, y la subrutina de atención a interrupciones no mascarables, llamada. NMI.

Para facilitar la descripción se presentan diagramas <u>Mikrólykar, Ar</u>tik táromat, tan de flujo con las mismas etiquetas que aparecen en los listados, de tal manera que se pueda seguir en forma iya kasanggun.<br>Ayo masanggun precisa el programa. A composición el programa el programa el programa el programa el programa el programa el

### $1 - INICIO:$

للأمينية والراويان

قطعا وأبأت ساريس والمرادي والماليون

- 91 M.H

- Esta sección del programa es la encargada de: -Inicializar los registros, apuntadores y contadores.

> -Controlar el paso de las interrupciones no mascara- $Dles.$

-Commutar el voltàje de programación (Vp) para las memorias FLASH y borrar las mismas.

-Tomar los datos almacenados en memoria, proporcio-

narles el formato adecuado y transmitirlos a PC.

Estas funciones se ejecutan de acuerdo a lo que el usuario desee e indique a través del teclado y tomando. en cuenta ciertas condiciones que se presenten en el programa.

التوافي التوقي الوائق المقابل المقابل المتحد المتحدة المتحدة

En la figura 14 se muestra el diagrama de flujo correspondiente a esta parte. En primeritermino el programa inhibe la activación de las interrupciones no mascarables para evitar que se den antes de haber cargado. el vector correspondiente, posteriormente, inicializa el valor de los registros y apuntadores, carga el vector de interrupción con la dirección donde se encontrará la subrutina de atención, se asegura que el voltaje de programación de las memorias FLASH sea TTL y habilita las NMI.

En la etiqueta llamada "ESPE", se ejecuta la instrucción "WAIT", que pone en estado de espera al microprocesador hasta que sea pulsada una tecla; cuando esto sucede, en base al valor de la tecla elegida se toma la decisión de seguir a la sección de "BORRA", a la de "PC", o a la "ESPE".

Si el programa sigue por la opción ilamada "BORRA", entonces se realiza el algoritmo de borrado que se muestra en la figura 15, en el cual inicialmente se pone Vp=TTL y posteriormente se espera un valor proporcionado por el usuario, que indica el número de ciclos de bo-

 $\label{eq:1} \gamma_{\rm eff} = \omega_{\rm eff} + \gamma_{\rm eff}^2 \lambda_{\rm eff} \gamma_{\rm eff} \rho_{\rm eff} + \gamma_{\rm eff}^2 \rho_{\rm eff} \gamma_{\rm eff}^2 \lambda_{\rm eff}^2 \gamma_{\rm eff}^2 \lambda_{\rm eff}^2 \gamma_{\rm eff}^2 \gamma_{\rm eff}^2 \gamma_{\rm eff}^2 \gamma_{\rm eff}^2 \gamma_{\rm eff}^2 \gamma_{\rm eff}^2 \gamma_{\rm eff}^2 \gamma_{\rm eff}^2 \gamma_{\rm eff}^2 \gamma_{\rm eff}^2 \gamma_{\rm eff}^2 \gamma_{\rm eff}^2 \gamma_{\rm eff$ 

rrado que desea. En la siguiente parte, que inicia con la etiqueta "EXE", se encuentra un ciclo de borrado de acuerdo a las indicaciones del fabricante incluvendo : dentro de este ciclo un pequeño programa de retardo. Comp parte final de esta opción. se realiza un procedimiento para verificar el borrado de las memorias FLASH. mostrado en la figura 16, en el que de resultar un error se envia un mensaje de "CUIDADO". representado por un "3" en el display, y en caso de estar bien borradas se despliega un "7"; en el primer caso el programa continúa en la etiqueta "BORRA", y en el segundo en la de "ESPE". Si el programa sigue por la opción "PO", como se indica en la figura 17, entonces se ejecutan las instrucciones necesarias para tomar los datos de memoria y enviarlos adecuadamente al USART y posteriormente a PC. Esta sección inicialmente programa el USART, lee el registro de estado, lo despliega, permitiendo de esta manera que el usuario confirme la disponibilidad de este puerto y, después, espera hasta que se oprima cualquier tecla. Cuando esto ocurre, despliega un "6" y pasa a la sección llamada "ENVIA", para empezar el envío de datos, que inicial preguntando por el valor del registro de índice: si éste es mayor de 64 Kbytes, realiza un cambio de DS e inicializa SI, y si es menor, continúa en "SIG",

an dan sebagai kecamatan di kecamatan dan kecamatan dan terbangan dari selaman dan sebagai dan sebagai dan pen<br>Selain dan terbangkan kecamatan kecamatan di dipendangan dan terbangan dan terbangan di sebelum dan terbangan

donde toma de memoria la parte alta del canal 3, la aco-

78.

 $\mod$ a de acuerdo al formato "Terra", mostrado en la fi- $\sim$ gura 13, y la envia por el USART hacia la FC via RS-232. Una vez que se carga el dato en el USART, y se empieza a transmitir. se ejecuta la revisión del registro de estados del puerto por medio de "poleo". Al detectar que el USART esta listo para recibir el siguiente dato. toma la parte baja del canal 3, la dispone de acuerdo al formato antes mencionado y la carga en el puerto: iniciando de nuevo la transmisión y el "poleo" como se muestra en la etiqueta "STAT1". Cuando nuevamente se encuentra listo para recibir el dato siguiente, el programa incrementa el apuntador fuente (SI) y repite el proceso para cada uno de los siguientes canales, siguiendo la guía mos-Saler trada en la figura 13.

a di katalog katika matang kalendar na masa sa masa na masa na matangan na matangan na matangan na matangan na

# ESTA TESIS NO DEBE SALIR DE LA BIBLIOTECA

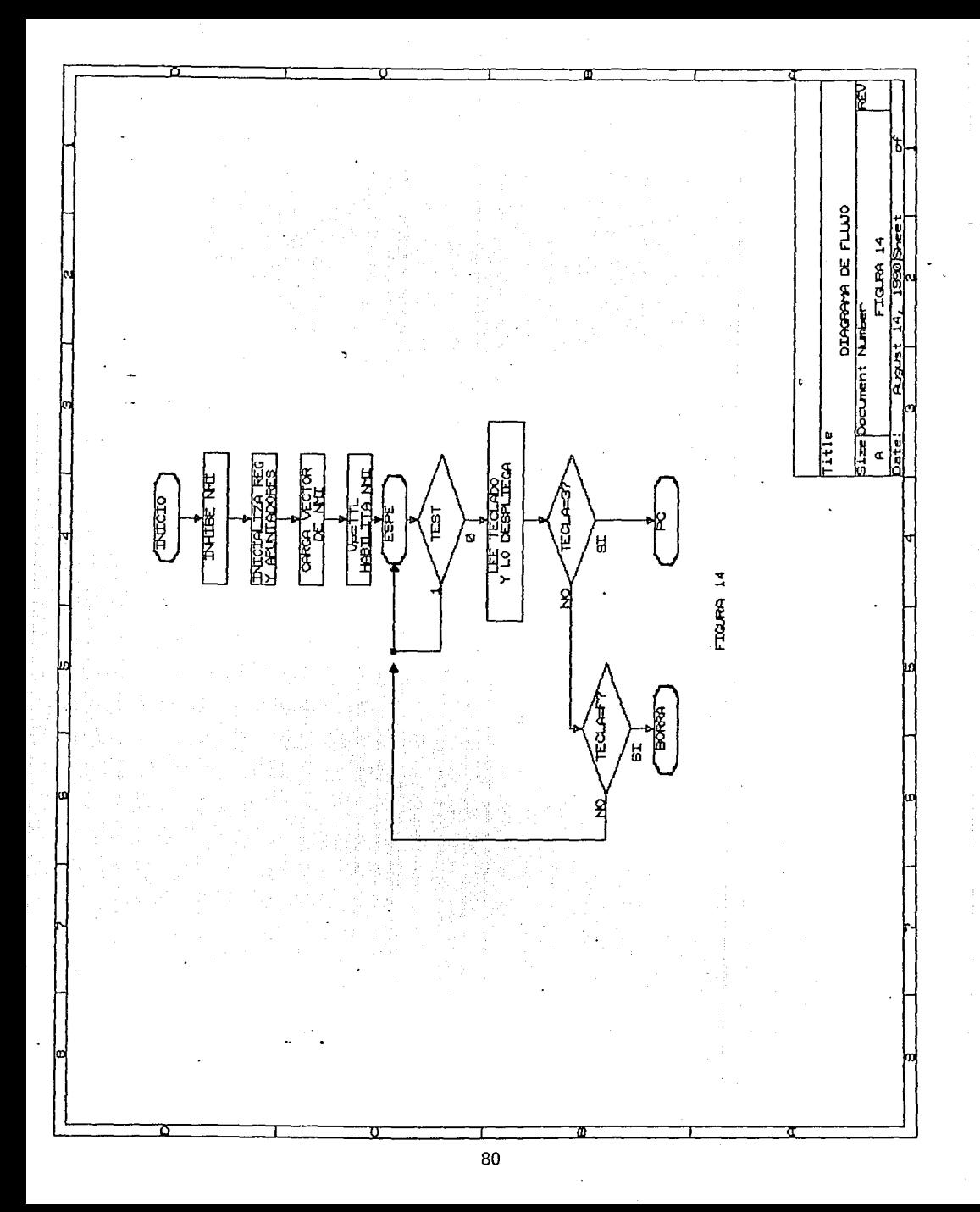

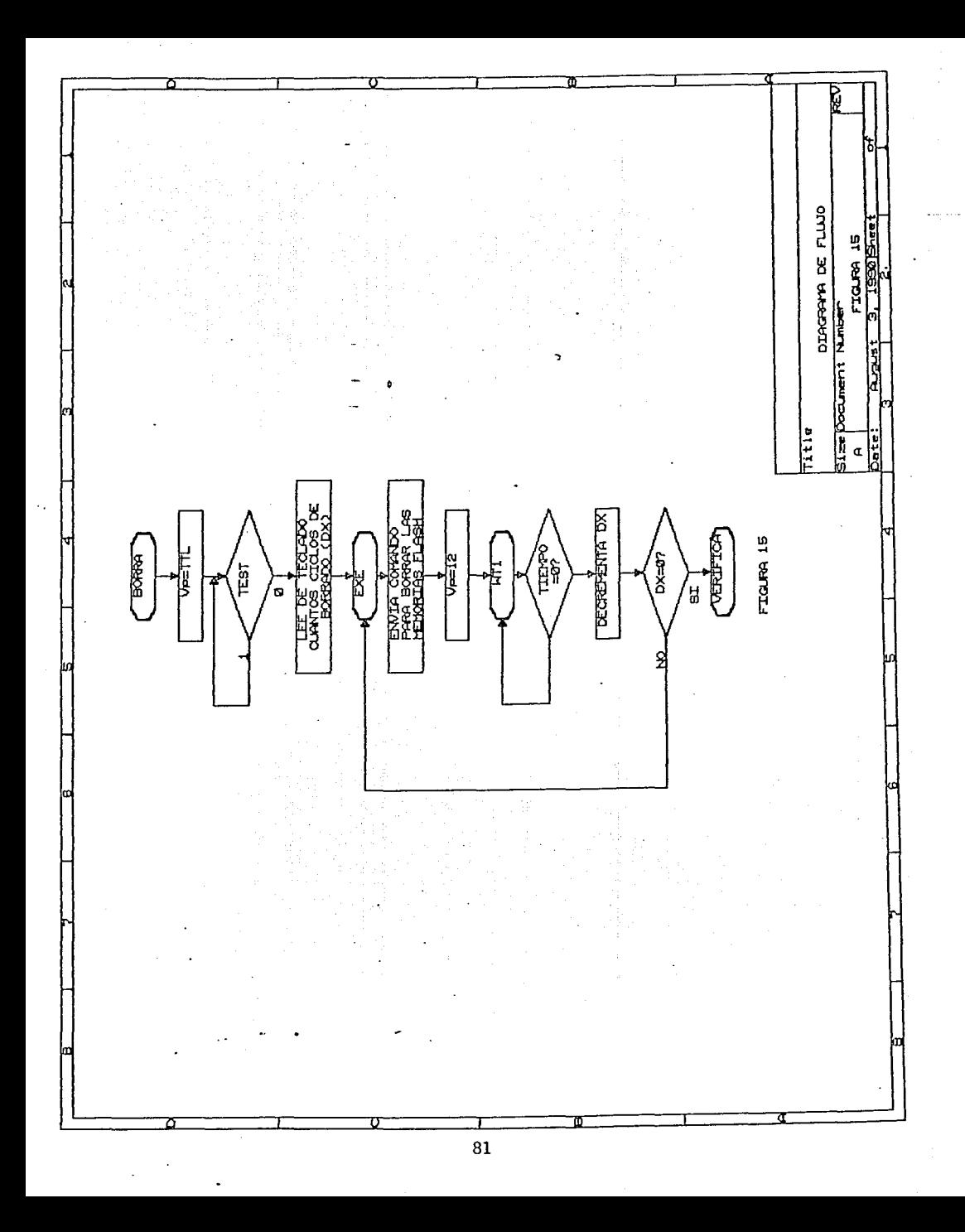

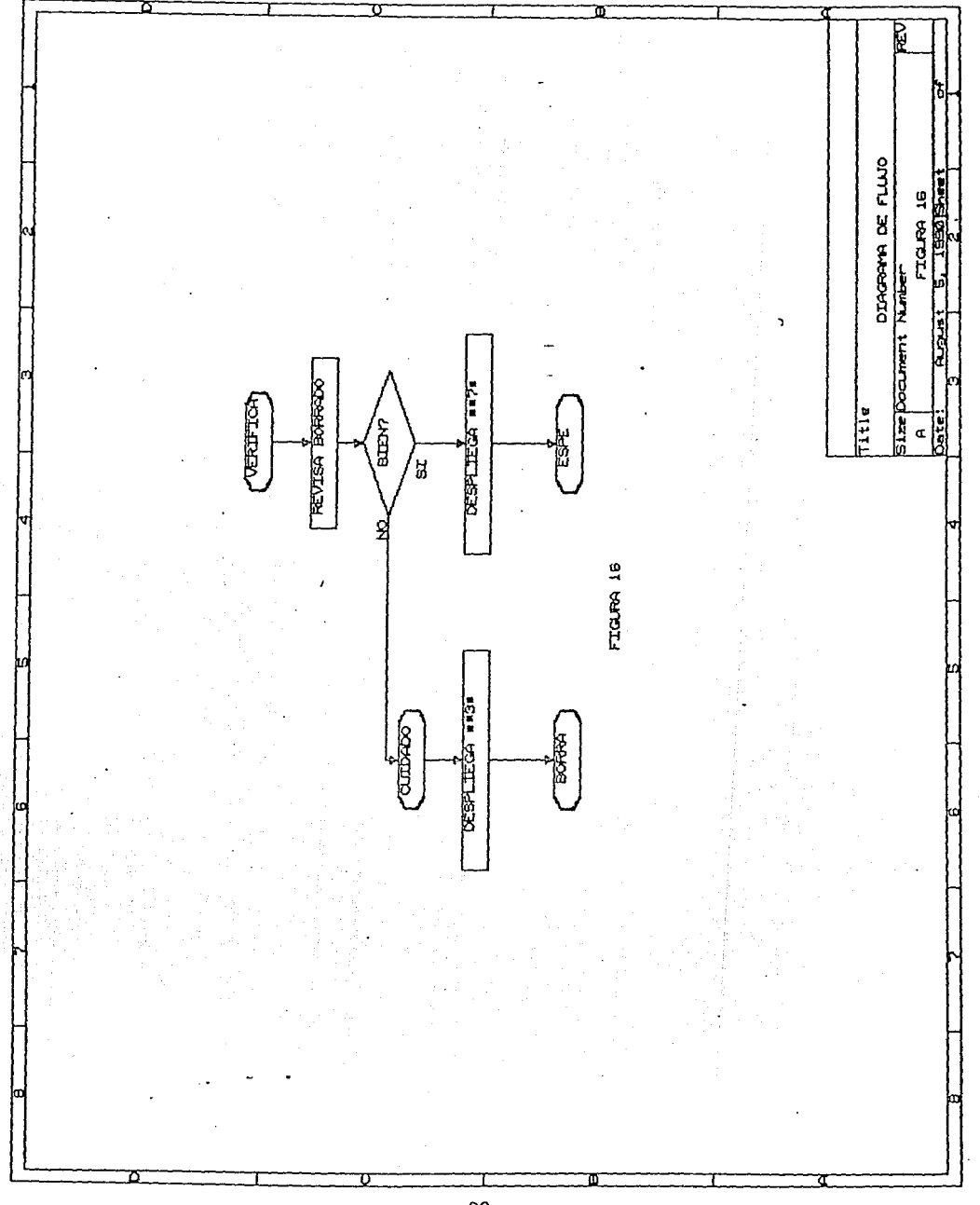

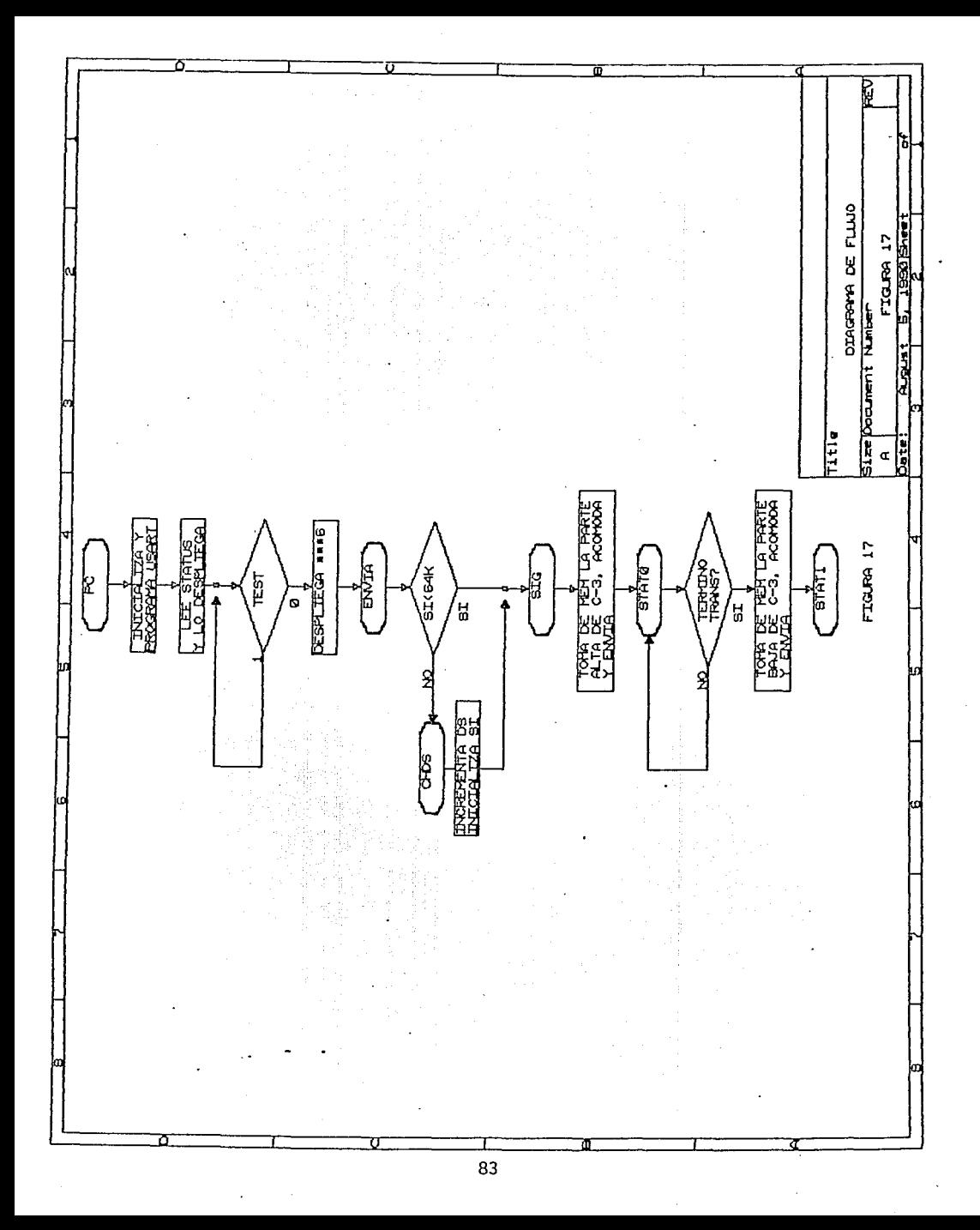

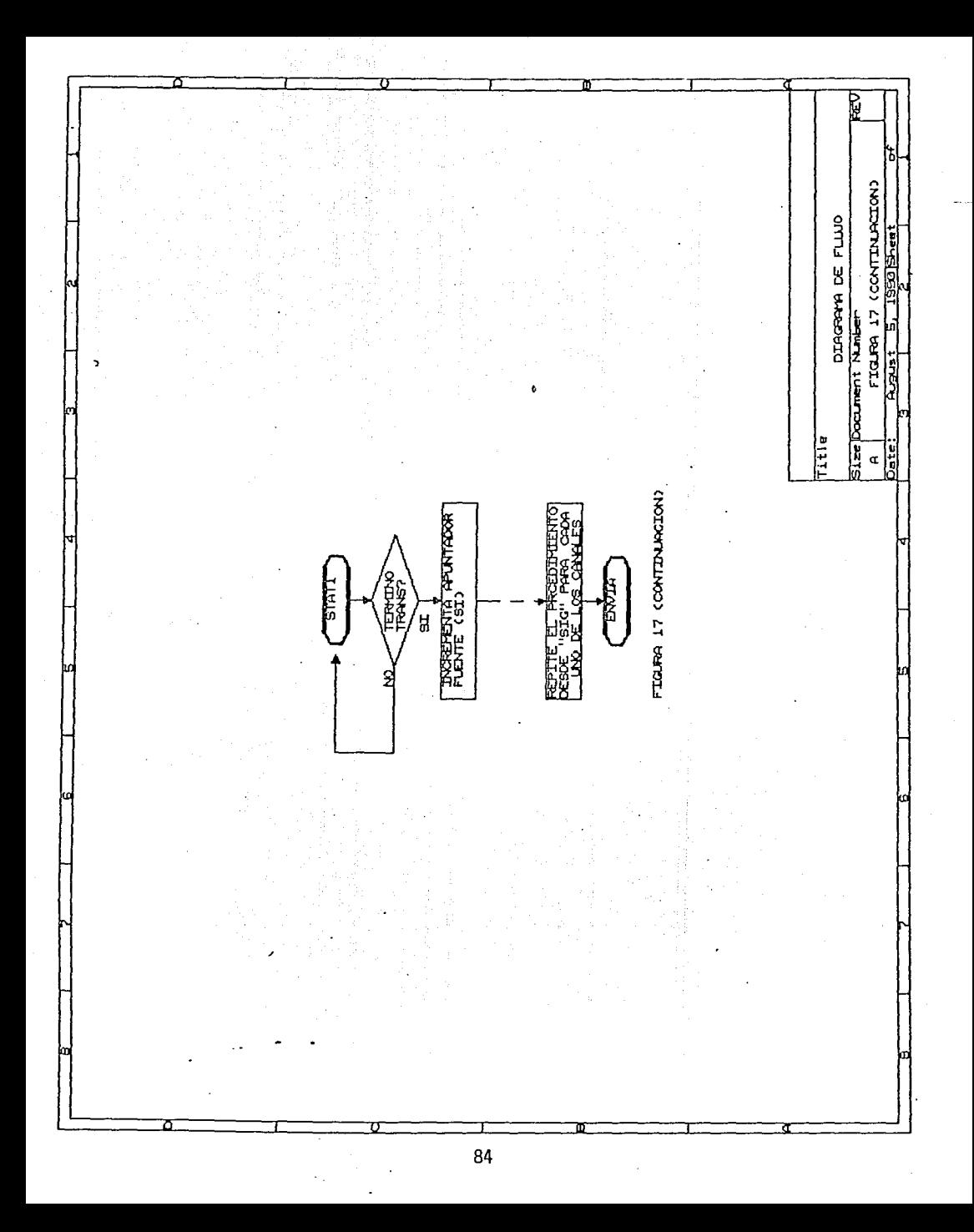

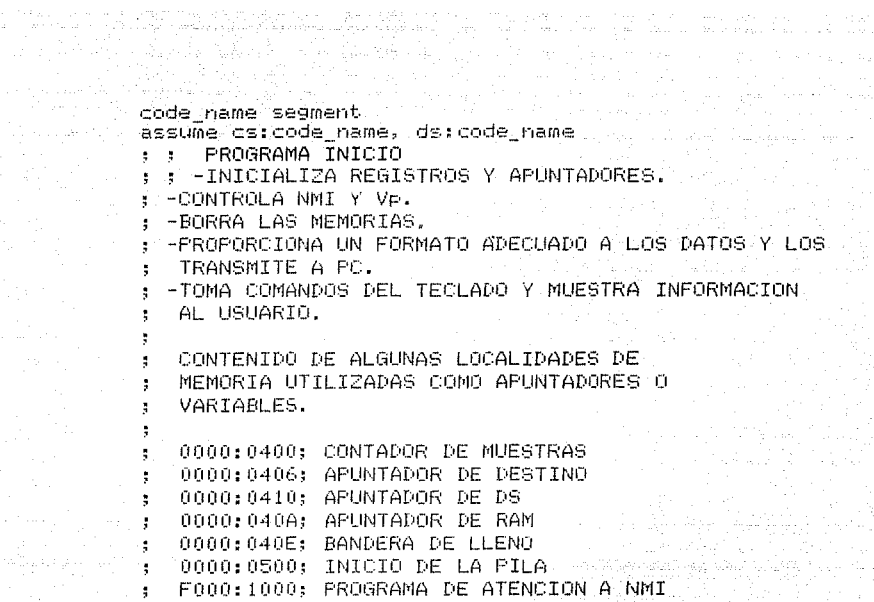

 $\hat{\vec{r}}$ 

START: i Para Se<del>ngar</del><br>Simbol Para

 $\left\langle \rho(22\pi\omega t)\varphi\right\rangle \left\langle \varphi\right\rangle$ 

ta salawang

的解放。 MOV [SI].BX NOP -SLIMPIA BANDERA DE LLENO MOV BL.00H  $\bullet$  CON 00  $\bullet$  . The set of  $\bullet$ MOV SI,040EH MOVISII.BL ; CARGA APUNTADOR RAM MOV BX,076EH :CON 076EH MOV SI,040AH **State State** MOV (SI), BX NOP. MOV AX, 0000 MOV BX.AX MOV CX.AX MOV DX.AX MOV SS, AX MOV DS.AX MOV AX, 0700H

85

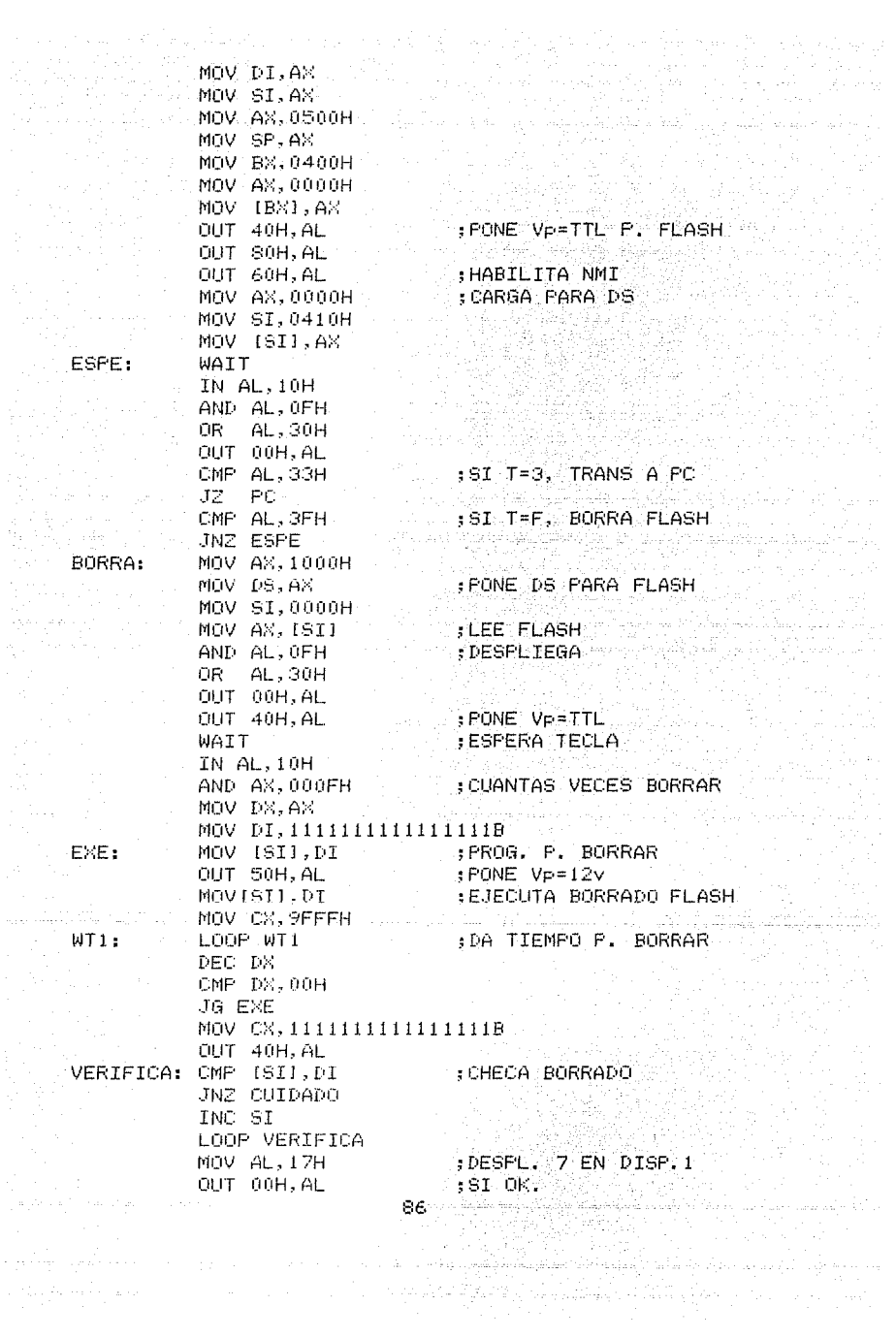

 $\label{eq:1} \begin{array}{l} \left(\begin{array}{cc} \ddots & \ddots \\ \ddots & \ddots \end{array}\right)_{n \in \mathbb{N}} \left(\begin{array}{cc} \ddots & \ddots \\ \ddots & \ddots \end{array}\right)_{n \in \mathbb{N}} \left(\begin{array}{cc} \ddots & \ddots \\ \ddots & \ddots \end{array}\right)_{n \in \mathbb{N}} \left(\begin{array}{cc} \ddots & \ddots \\ \ddots & \ddots \end{array}\right)_{n \in \mathbb{N}} \left(\begin{array}{cc} \ddots & \ddots \\ \ddots & \ddots & \ddots \end{array}\right)_{n \in \mathbb$ 

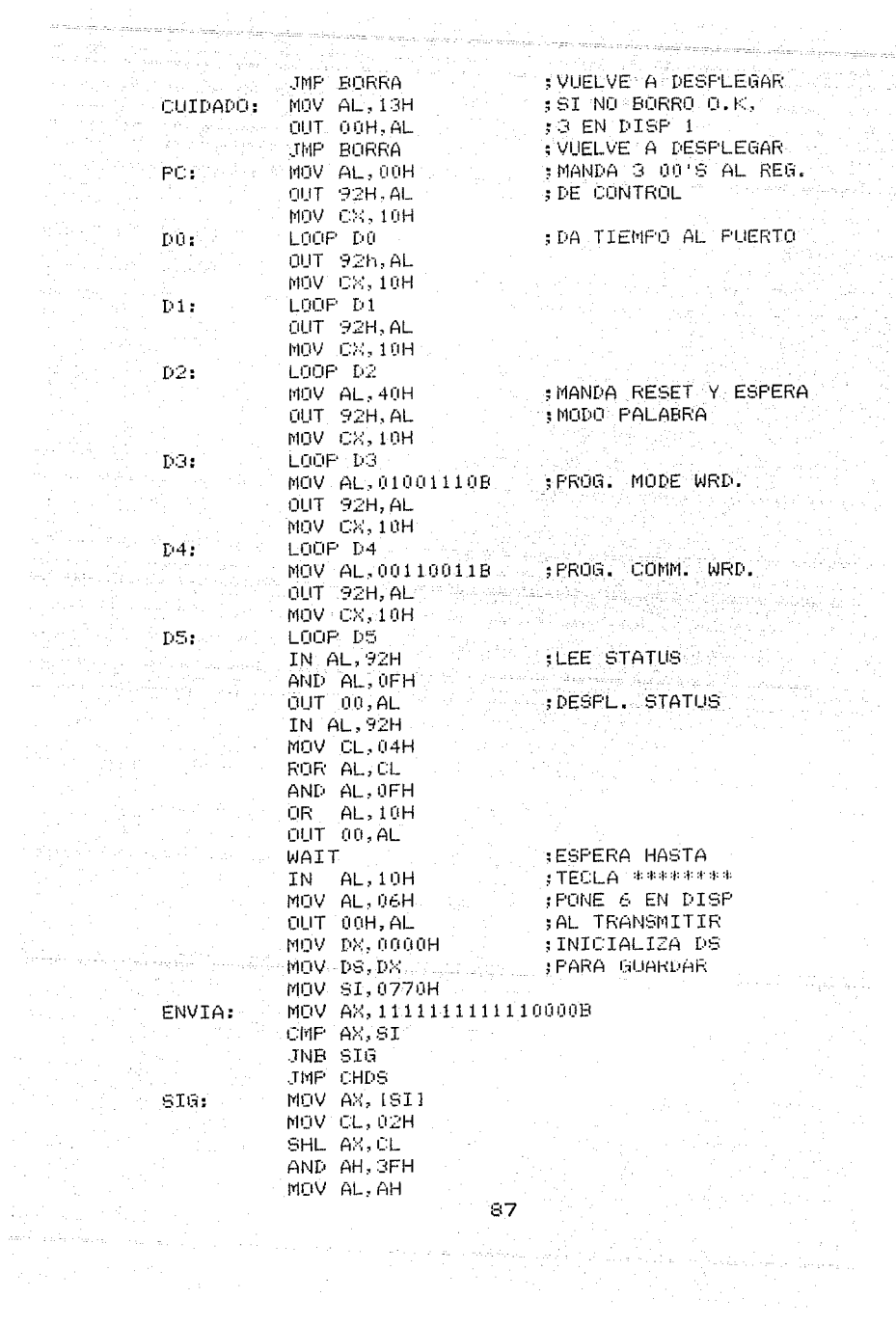

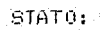

STAT<sub>1</sub>:

 $SIG1:$ 

STAT2:

STAT3:

STAT4:

OUT 90H.AL IN AL.92H AND AL.OFH AND AL.05H CMP AL.05H JNE STATI INC SI MOV AX, 11111111111110000B CMP AX.5I JNB SIG1 JMP CHDS INC SI MOV AX, ISII MOV CL.04H ROR AH, CL OR AH, 40H AND AH, 4FH MOV AL, AH OUT 90H.AL IN AL, 92H AND AL, OFH AND AL, 05H CMP AL, 05H JNE STAT2 MOV AX, (SI) MOV CL, 02H SHL AX.CL OR AH, 40H AND AH. 7FH MOV AL.AH OUT 90H-AL IN AL, 92H AND AL, OFH AND AL, 05H CMP AL.05H JNE STAT3 MOV AX, [SI] OR AL, 40H AND AL, 7FH OUT 90H, AL IN AL.92H AND AL, OFH AND AL, 05H

OUT 90H.AL

IN AL.92H

AND AL, OFH AND AL, 05H CMP AL.05H JNE STATO MOV AX. (SI) AND ALL 3FH

: TERMINO DE TRANSMITIR P STALTA CANAL 32 STATE STATE

; TERMINO DE TRANSMITIR P BAJA CANAL 37 SAN AREA

FASA A CH2 Y BCD **AX** Server the

. . . TERMIND DE TRANSMITIR : PATOS DEL BUS BOD?

 $;E)$ 

, TERMINO DE TRANSMITIR :PARTE ALTA DEL C2?

**;C)** 

: TERMINO DE TRANSMITIR ; PARTE BAJA DEL C2?

88.

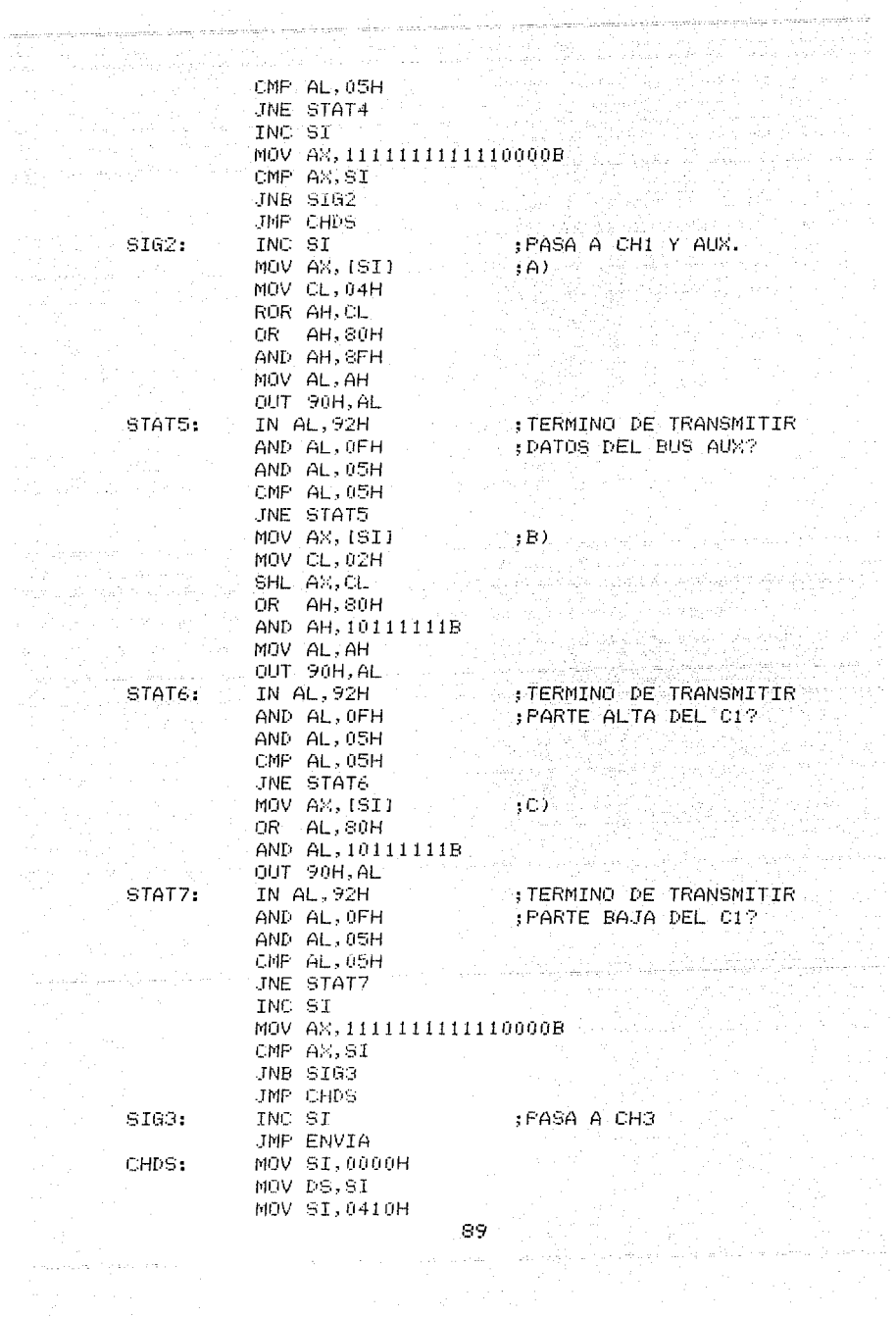

**Service Construction** 

**Service** 

a political construction of the complete spectrum of the moment properties.

galakangan menjudi<br>Kabupatèn Propinsi

- $\label{eq:3.1} \frac{\partial \mathcal{L}_{\mathcal{F}}(\mathcal{L}_{\mathcal{F}}(\mathcal{L}_{\mathcal{F}}))}{\partial \mathcal{L}_{\mathcal{F}}(\mathcal{L}_{\mathcal{F}}(\mathcal{L}_{\mathcal{F}}))} \leq \frac{1}{2} \sum_{i=1}^n \frac{1}{2} \sum_{j=1}^n \frac{1}{2} \sum_{j=1}^n \frac{1}{2} \sum_{j=1}^n \frac{1}{2} \sum_{j=1}^n \frac{1}{2} \sum_{j=1}^n \frac{1}{2} \sum_{j=1}^n \frac{1}{2} \sum_{j=1}$ MOV AX, (SI) INC AH AN  $MOV, ISTI, AX$ MOV CL, 04H SHL AH, CL MOV DS.AX OUT 10100000B/AL MOV SI,0000H
	- MUREMENTA DE CORRE AH 4 BITS
		- 남자주의

UMP SIG<br>| Code\_name ends

end start (1995)<br>The end start

### $2 - NMI:$

La subrutina de atención a interrupciones no masca-1299 GA 2010 NA PIAU Prables tiene las siguientes funciones:

للكفاري والمستنقب وتقسيم والمستعد معاقبه متعاقبه لتشف والم

Q.

PAGE PALES LUIS EGLI

-Localizar /2015:t de sicronia que aparece en el bus AUX cada segundo, llamado PPS.

-Tomar las palabras de 16 bits del bloque de presentación de palabra y guardarlas en memoria.

-Separar la información contenida en el bus BCD para tomar los segundos y decenas de segundos y desplegarlos durante la adquisición.

- El programa NMI es ejecutado cuando se presenta un flanco de subida en la señal "NMI MP", el cual ocurre cada vez que hay un dato presente en el bloque de presentación de palabra.

En la figura 18 se observa el inicio de esta rutina, cuya primera targa es guardar los registros en la pila para no perderlos en el proceso siguiente, posteriormente, tomar el valor del apuntador destino, donde se guardaran los datos enviados por el registrador, y revisar la bandera de memoria llena. Si la bandera esta prendida, va a la parte indicada con "REGRE"; en caso contrario, toma de una localidad de memoria el valor de un contador de muestras "CONTM". Si el contador es igual a cero, con lo cual se indica que es el valor inicial. entra en un algoritmo de sincronía llamado "SYNC", y si

es diferente de cerc, entonces va a la sección denominada "GUARDA".

대로 따른 화 *외국의 회*원

La parte correspondiente a "SYNC", en la figura 19. busca el bit correspondiente a un pulso por segundo (PPS), incluido en el bus AUX del canal identificado con  $100\%$ , que corresponde al canal l del formato "Terra", como se vió en la figura 2. Una vez localizado "PPS", se tiene el plenamente reconocido el canal presente y la secuencia que seguiran los siguientes canales: por lo que se puede empezar a guardar datos en memoria.

La sección "GUARDA" toma una palabra de 16 bits del puerto de entrada, que procede del bloque, de presentación de palabra, actualiza los apuntadores de destino tomándolos de memoria, guarda la palabra y, posteriormente, como se puede ver en la figura 19, revisa como es el valor del apuntador SI comparado con 64 K. Si SI es mayor, entonces es necesario incrementar el DS para empezar el llenado del siguiente segmento de memoria correspondiente a memoria FLASH, de cuyo manejo se encarga la parte llamada con el mismo nombre. En el caso de que el apuntador SI continuara siendo menor a los 64  $\mathsf{K},$  se lee el identificador para encontrar al canal 2 (que es en el que van los cuatro bits de información del bus BCD, tal como se mostró en la tabla 2). Cuando se ha localizado al canal 2, se toma el dato BCD y se

guarda en una tabla en RAM. Tal como se observa en el diagrama de la figura 19, no hay renovación de la información existente en el display hasta que se han guardado  $\sim$ en $\sim$  memoria los datos coorespondientes al bus BCD de 100  $\,$ muestras consecutivas, a partir de la siguiente de donde Viene "PPS". Después de tener los 100 datos BCD, se pasa a la sección de despliegue "DESPL", en la que se toman los datos referentes a segundos y decenas de segundos de la tabla antes mencionada, se envian al display para que el usuario pueda verificar el correcto funcionamiento del sistema y finalmente se pasa a la sección "REGRE".

San Louis Volt

En el procedimiento indicado con la etiqueta "FLASH", se pone el voltaje de programación (Vp) de las memorias a 12 volts para habilitar la escritura, en las mismas, se incrementa el DS cuidando que no pase de 2000H que es la maxima capacidad de almacenamiento que se tiene con las dos memorias FLASH y se reinicia a 0000H el apuntador SI. En caso de que DS sea mayor que 2000H, se pasa a "FLASH1" que pone fin a la adquisición de datos con el regreso de VP a un nivel TTL, despliega un aviso en el display con "FF"; prende la bandera de "lleno", inicializa DS, inhibe las interrupciones no mascarables y va a "REGRE".

"REGRE" es una etiqueta que significa regreso y a ella se llega proveniente de varias partes del programa;

الموادية الموارد والمستقر والمستعد

**esta sección recupera :los registros guardados en la pila**  programa INICIO donde se programa INICIO donde se en el programa INICIO donde se en el programa INICIO donde se encontraba en el momento de ocurrir la interrupción no n ang  $\mathtt{mascarable.}$  ,  $\ldots$  ,  $\ldots$  ,  $\ldots$  ,

e the Markov of Lee peak on March 2015 and Control and Control 2015.<br>Catholical Control 2014 and Winghout Catholical Month 2015 and Control 2015.<br>Sales exclusional and Secondary and Control 2015 and Control 2015.

a jihar k

<u>TA MATE MANASHINI ASAR</u>

ya İspaniya k

a that is come to be a composite order on a complete

A LA MARA (1954) 2014 - 1954

وموارده مستعاد وأساسه والمستودع والمستعد وأشاه تستأه المساما بستني المشاهد المشاروع المتعارض والمساح والمستحدث

そうかい

dale grande alle

सम्बद्धाः स्थितसङ्ख्

 $\omega_{\rm{max}}$  and  $\omega_{\rm{max}}$ 그는 회의 승규는 우리

بالأقاب المعير

n - Jacob John Mark, 1920<br>School School (1930), Amerikaansk politik

Petrilian

a dan di Sukawatan Sukawan Kali

sa Lis

i gericht

a fizika a matri jina dunia<br>Ushbu e Melek Maja fizika

المستخدم المستخدم.<br>ومنابع بن المستخدم المستخدم.<br>منابع بن المستخدم المستخدم.

ה בין המודע המודע המודע המודע המודע המודע המודע המודע המודע המודע המודע המודע המודע המודע המודע המודע המודע המ<br>המודע המודע המודע המודע המודע המודע המודע המודע המודע המודע המודע המודע המודע המודע המודע המודע המודע המודע המ

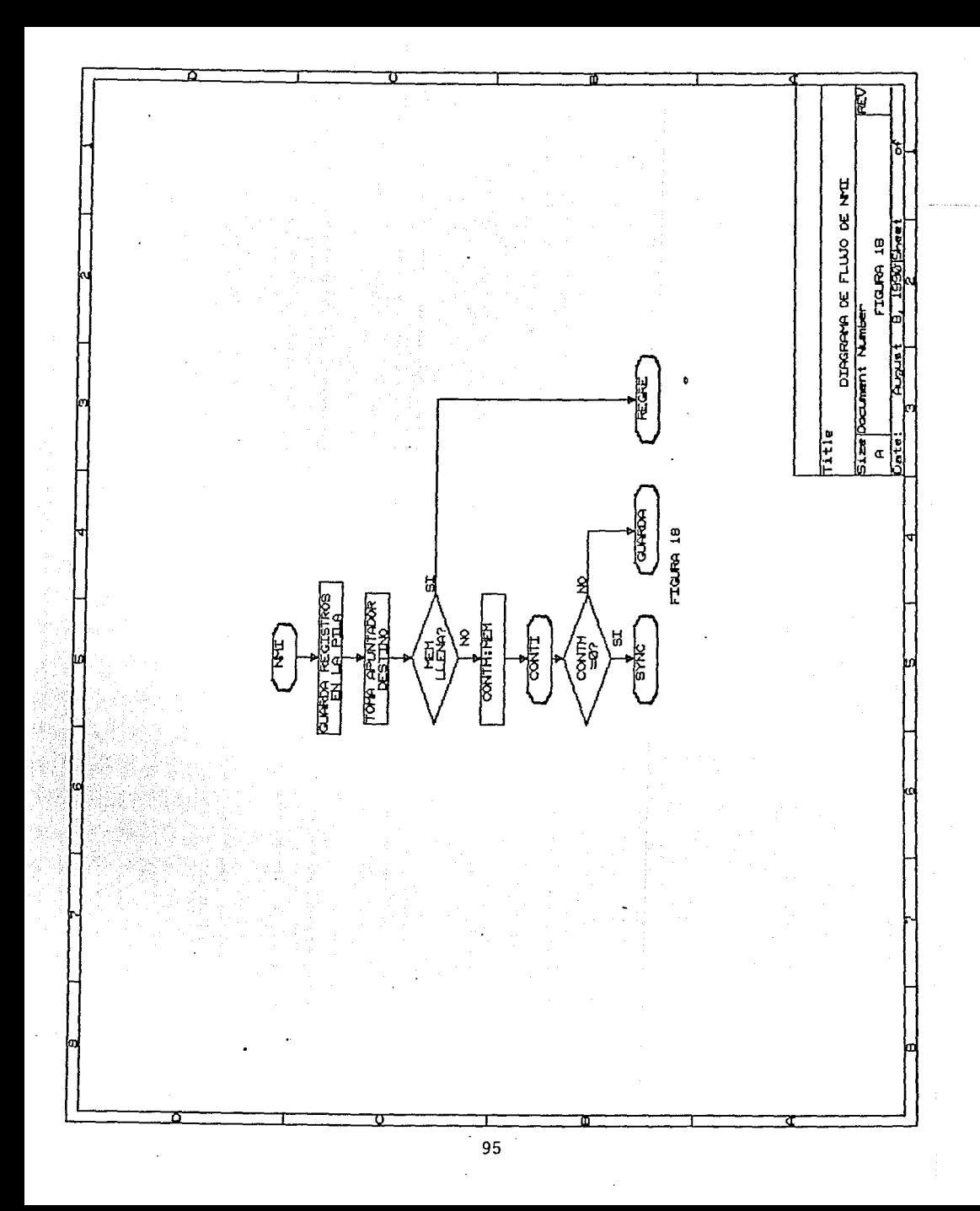

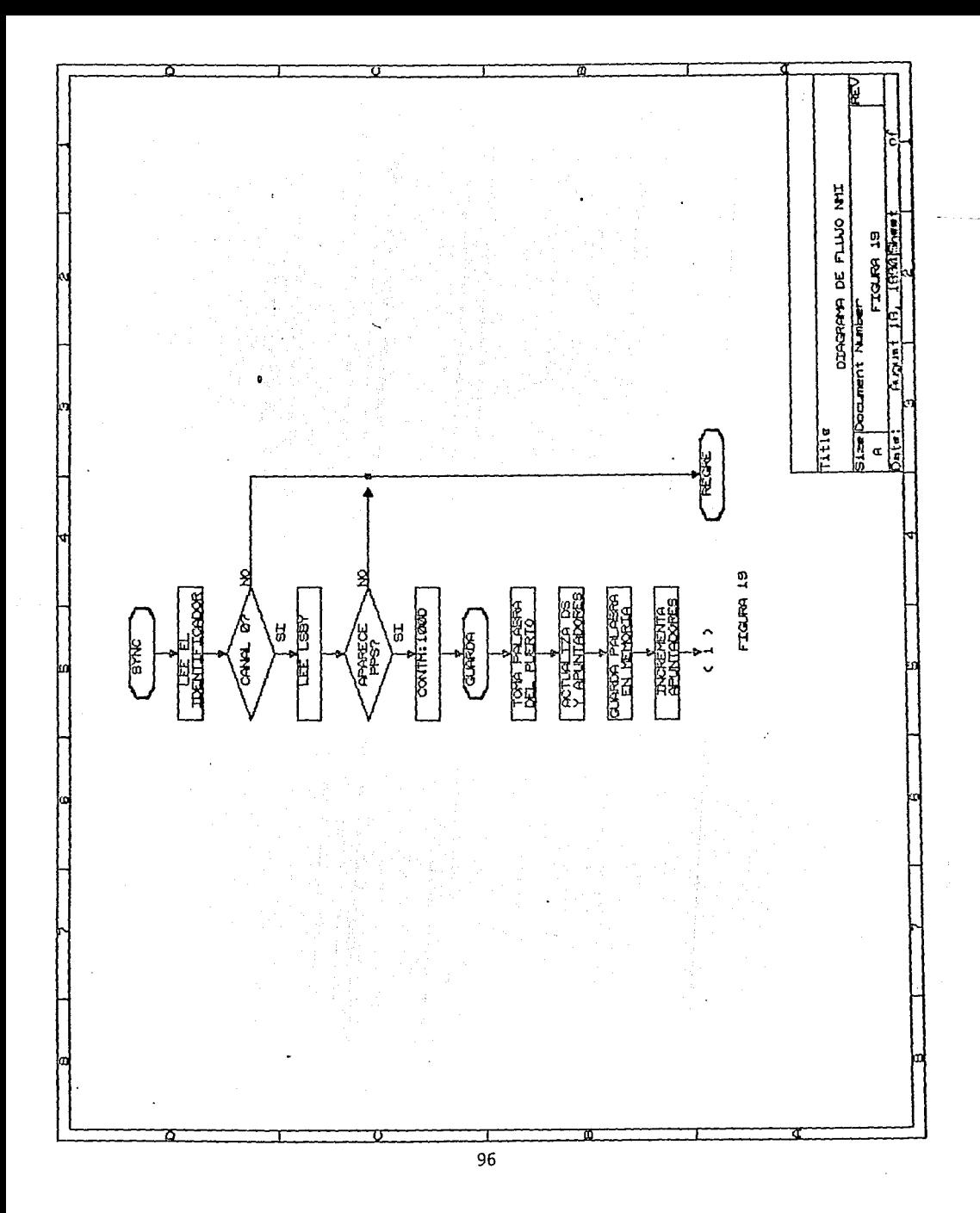

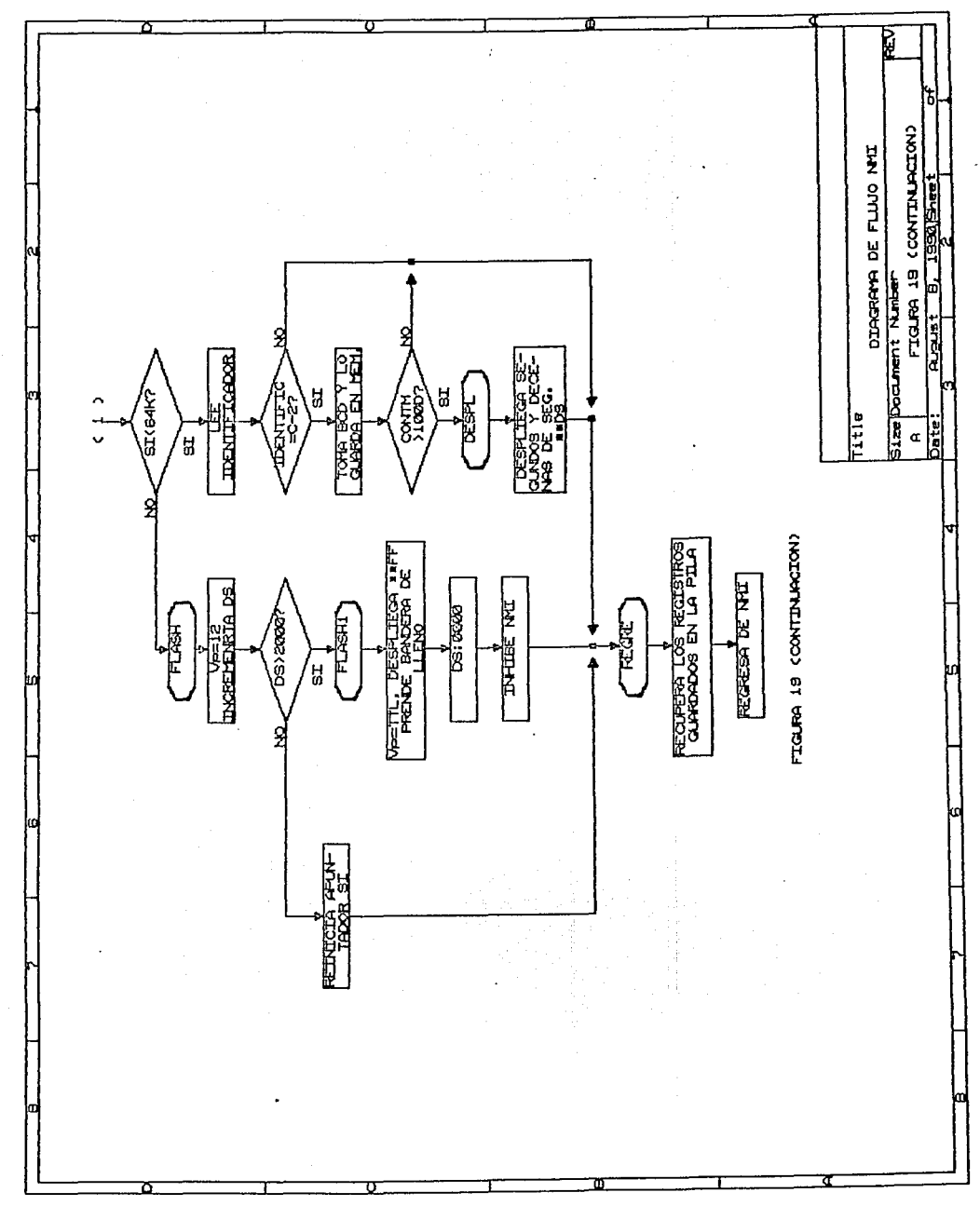

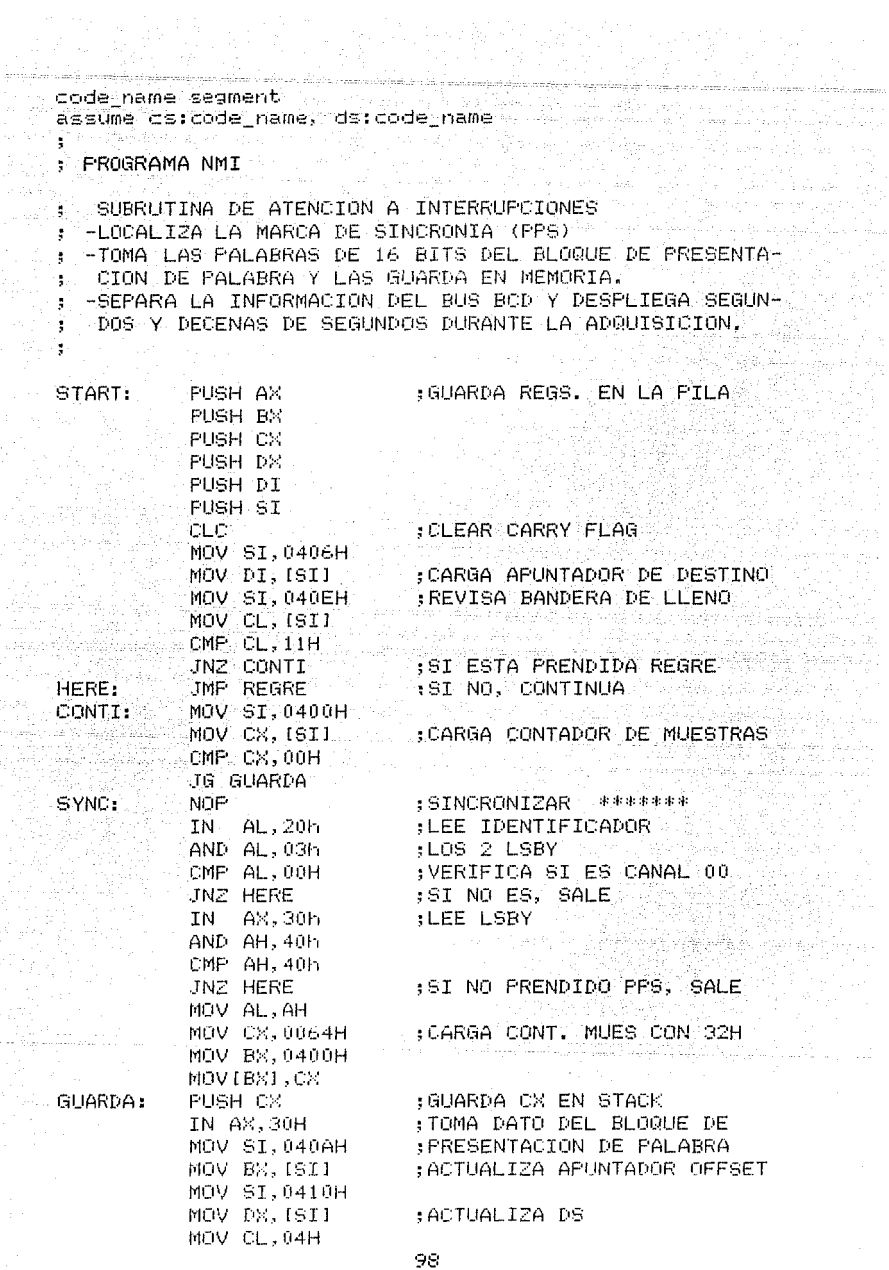

المستخدم والمستخدم والمستخدم والمستخدم والمستخدم والمستخدم والمستخدم والمستخدم والمستخدم والمستخدم والمستخدم والمستخدم

이 가는 이 사람이 가지고 있다.<br>기능 기반 기능 이 사람이 있다.<br>제가 어려운 이 사람이 있다. a katalog asl na malalan na mkongong katalog asl na hij<br>Katalog asl na mkongon na malalang na malalang na malalang na 그는 동생을 **SHL DH, CL** 공항 등 공장 사진 중단의 사항 Sédén kulon ny Ministration of POP CX . Williams a de la companya de la companya de la companya de la companya de la companya de la companya de la companya de<br>La companya de la companya de la companya de la companya de la companya de la companya de la companya de la co MOV DS.DX<br>MOVIBXI,AX Dillo toka sa Kukulua sa <sub>19</sub><br>ANG MASA DILIMIKAN D MOV DX.0000H . REGRESA DS FARA EL FROGRAMA  $\begin{picture}(180,10) \put(0,0){\line(1,0){10}} \put(10,0){\line(1,0){10}} \put(10,0){\line(1,0){10}} \put(10,0){\line(1,0){10}} \put(10,0){\line(1,0){10}} \put(10,0){\line(1,0){10}} \put(10,0){\line(1,0){10}} \put(10,0){\line(1,0){10}} \put(10,0){\line(1,0){10}} \put(10,0){\line(1,0){10}} \put(10,0){\line(1,0){10}} \put(10,0){\line($ MOV DS, DX INC BX INC BX MOV AX, 11111111111110000B MOV ST, 040AH<br>MOV ST, 040AH<br>CMP AX, BX<br>CMP AX, BX<br>JB FLASH JB FLASH LEE IDENTIFIC. IN AL, 20h  $AB = AB$  and  $AB = AB$  $\mathbb{C}$ MP AL,02h  $\mathbb{C}$  $\overline{a}$ , BUSCA CH-2 JNZ REGRE ELEE LSBY IN AX, 30h GUARDA DATO BCD EN RAM MOV IDIL.AH IN AL. 20H AND AL, OFH OR AL, 20H 1993년 - 대한민국의 대학 대학 대학 대학 대학 대학 대학 OUT OOH, AL A 2014년 1923년 1929년 1월 20일 : 1208년<br>대한민국의 대학교 INC DI MOV BX, 0406H MOV [BX], DT : GUARDA APUNT, EN MEMORIA DEC CX MOV BX.0400H MOV (BXI, CX) SI NO HA TOMADO 50 MUES. JG REGRE **VA A REGRE** MOV SI,0704h MOV AL. [SI] MOV CL.04h an di kacamatan ing pangangan<br>Pangangan pangangan na pangangan i u tri ROR AL.CL AND AL. OFH :DESPLIEGA SEG. EN DISP 0 OUT 00.AL MOV BX.07015 te estipiscope de la provincia de la provincia de la provincia de la provincia de la provincia de la provincia<br>La provincia de la provincia de la provincia de la provincia de la provincia de la provincia de la provincia d MOV AL. (BX) ROR AL,CL AND AL, OFH OR AL, 10h :DESPLIEGA DEC. DE SEG OUT 00.AL MOV BX, 0406H ;EN DISP1 MOV [BX], 0700H JMP REGRE IN AL, 90H ;PTO. PARA PROBAR PASO OUT 50H.AL :PONE Vp=12v :INCREMENTA DS P. SELEC FLASH MOV SI, 0410H MOV AX, [SI] INC AH MOV ISILAR

- 1999년 - 1999년<br>대한민국 국가 1999년

DESPL:

 $\sim$   $\sim$ 

FLASH:

change of the company

99.

of the second control of the second control of the second con-

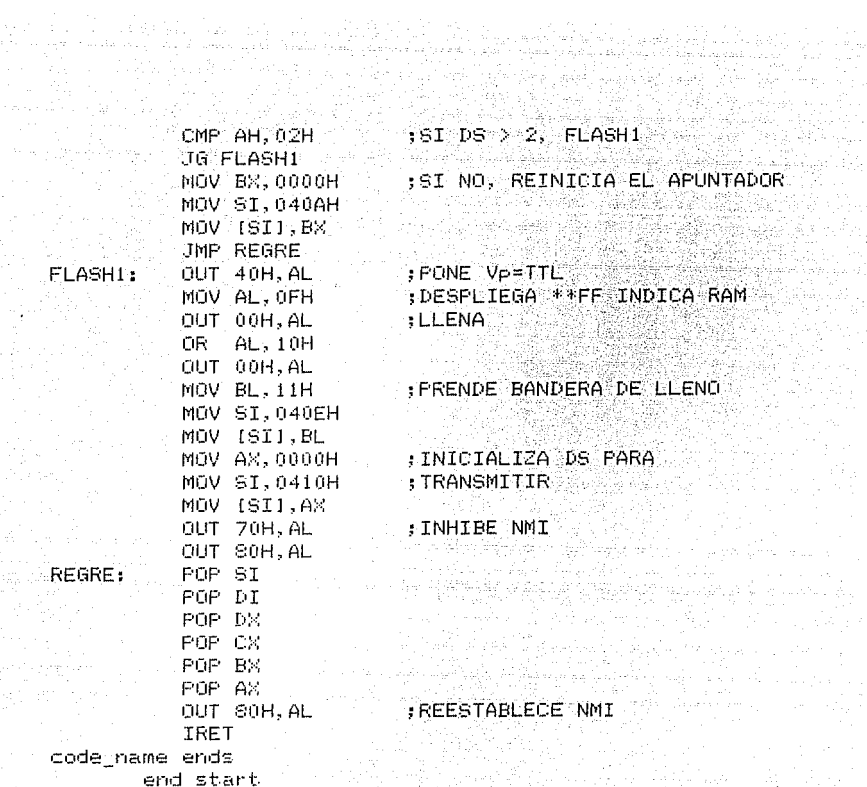

ý.

## V. RESULTADOS

Como resultado final del trabajo realizado se obtuvo un primer prototipo del sistema de almaceramiento de datos sismicos digitales en memoria semiconductora, en el cual se probaron algunas ideas relativas al funcionamiento del sistema.

gana na Dru

La memoria empleada fue de tipo RAM con batería de soporte, para los primeros 64 Kbytes, y memorias FLASH para los siguientes 128 Kb, con lo que se obtuvo una capacidad total de almacenamiento de 5 minutos y 26 segundos: teniendo la posibilidad de agregar memorias suficientes para poder guardar hasta 27 minutos y 16 segundos.

Con la configuración anterior se pudo observar que la información almacenada en memoria RAM sufre algunas modificaciones de importancia debidas a las transiciones del voltaje de polarización, ejemplo de estas modificaciones se muestran en las figuras  $20$  a)y  $20$  b); sin embargo. la información que fue grabada en las memorias FLASH, permaneció intacta como se aprecia en la figura  $20 \, c)$ .

Al haber utilizado el microprocesador 80086 se evaluaron las ventajas y desventajas que el uso de este microprocesador presenta en comparación con el 80088,

Somethod and Airline Servers, or in group in July 2012 and for the service server of the Air Japanese San

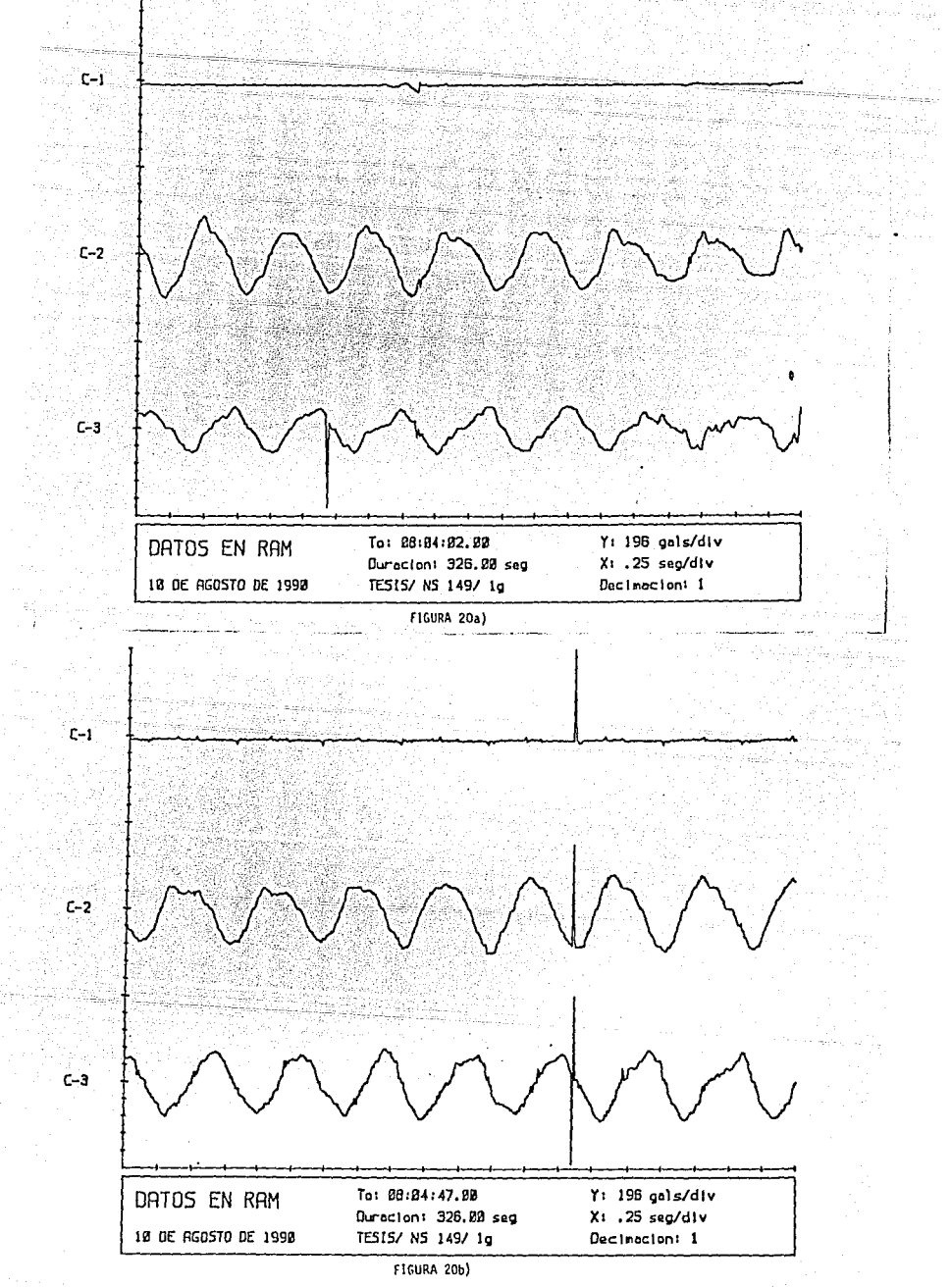

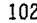

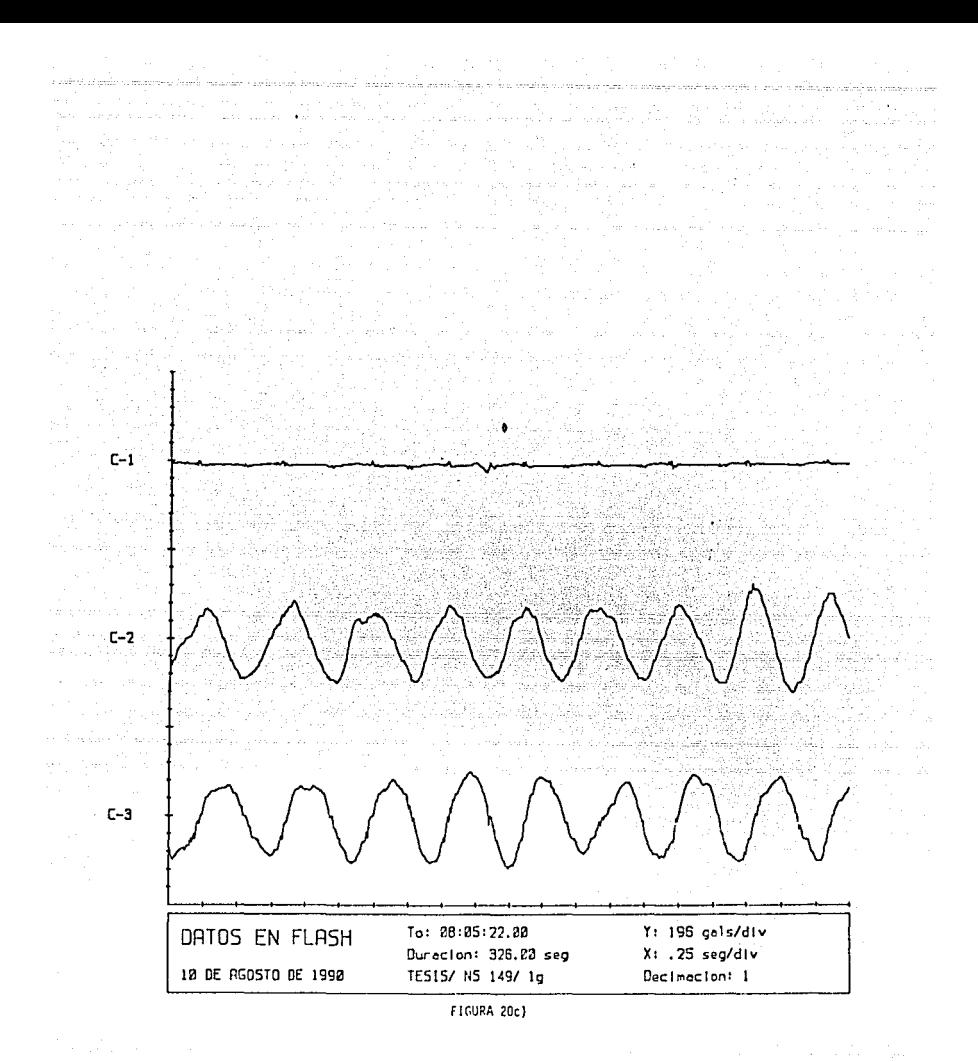

 $103 -$ 

respecto a la aplicación considerada, llegando a las siguientes observaciones:

Gusaban Briti

an an pad Spachara<br>Social Politic Stage Co

A) El uso del 80086 permite una ejecución más rápida. del programa, debido a que su ciclo de "busqueda de instrucción" toma el código de memoria en palabras de 16 bits en un solo ciclo de lectura. El mísmo procedimiento Prequiere de dos ciclos de lectura para el microprocesador: 80C88.

B) El SOCS6 Permite tomar palabras de 16 bits del bloque de presentación de palabra en un solo ciclo de lectura, y utilizando el 80088 hubiera requerido de dos.  $\mathbb{C}$ ) El empleo del 80086 implica una circuitería más sofisticada y con mayor número de componentes que para el caso del 80088, por la manera en que se maneja la parte baja v la parte alta del bus.

D) En cuanto a programación. el haber utilizado el 80086 implicó la realización de un programa para separar el codigo binario del programa ejecutable en dos partes (alta y baja) y guardarlas con dos nombres distintos. para (posteriormente grabar cada parte en la memoria correspondiente. Este procedimiento se tornó tedioso al temer que repetirlo numerosas veces. Con el 80088 no hubiera sido necesario realizar este proceso.

E) La disipación de potencia es mayor en el sistema
con 80086 debido a la mayor cantidad de componentes requeridos y también por la potencia disipada en el microprocesador, que es casi el doble de la disipada en el 80C88 operando bajo las mismas condiciones.

Teknologie (katolické boleštvo)

alawi sejerit s

El sistema tiene la capacidad de transmitir la información guardada en memoria hacia una PC, sin necesidad de conectarse a ninguna interfaz externa; en la  $-$  figura  $-21$  se presenta una tabla con los datos binarios adquiridos por la PC en una prueba realizada.

En el prototipo, el usuario se comunica con el sistema mediante el teclado y el display de cristal tal mening liquido. Con el teclado, el usuario puede indicar el momento en que quiere realizar la transmisión a PC y cuando borrar las memorias FLASH. Simultaneamente. el sistema, mediante el display, muestra al usuario la tecla que oprimió y algunos indicadores de la tarea que está realizando en cada momento.

La disipación de potencia de todo el sistema fue de 240 mW, con un voltaje de polarización de 5 V y una corriente de 48 mA; esta potencia es disipada unicamente durante la adquisición de los datos, ya que en cualquier otro instante el sistema excepto por las memorias RAM y decodificadores, se encuentra sin polarización.

La disipación de potencia de los decodificadores y de las memorias RAM respaldadas por bateria es de 270 .

where  $\chi$  is valued in the matrix  $105$  . We have

ma seri da araw terang akkata tekas kita di kata katang katakatan ang kanya da kata ang managpang maka mata an

1999 - Andrew March, amerikansk politik (d. 1989)

44. a HW, con un voltaje de bateria de 3.0 V y una corriente an di kata na matangan na katao ng Kabupatèn Inggris.<br>Mga katao na mga mga mga katao ng Kabupatèn Inggris. ر<br>مورد او در ب

1946 Animatical P

요구 사람들은 아직 가지를 하는 것이다.<br>1956년 1월 2일 - 대한민국의 대한민국의 대한민국의 대한민국의 대한민국의 대한민국의 대한민국의 대한민국의 대한민국의 대한민국의 대한민국의 대한민국의 대한민국의 대한민국의 대한민국의 대한민국의

아동동 29 부탁 발견으로 오르고

t, in agus go الوالدة ومنورة

e kanalista 1

de 90 eus, cuando se cuando e de 90<br>Sumo, المقرر ہو۔<br>وطلا 

 $\gamma_1$  ,  $\zeta_2$  , ,

dijê r 원을 획

e en de la marie de la Barca.<br>Al 19 de juny 1942 (Barcador de la Barcador).<br>Al 20 de juny 1933

みょうような

a mara kalendar katika kalendar ka

DESPLIEGUE NUMERICO DE LOS DATOS A PARTIR DE LA MUESTRA

CORRESPONDIENTE AL SEGUNDO: 1 DEL ARCHIVO: ''

÷,

 $\cdot$ ń

 $\lambda$  $\pm \vec{k}$  .

 $\ddotsc$ 

ł

 $\Delta t$ ma stat

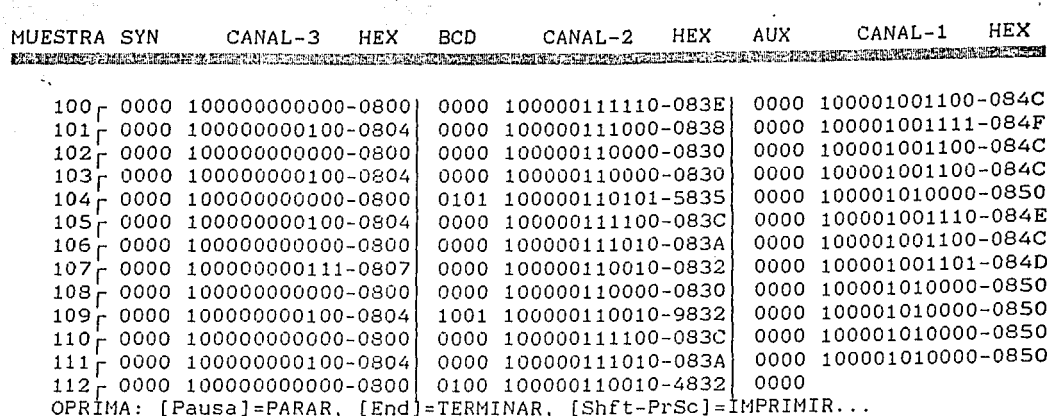

FIGURA 21

#### $\vee$   $\vee$   $\vee$   $\vee$   $\vee$   $\vee$   $\vee$   $\wedge$   $\wedge$

Con el diseño y construcción de este prototipo se  $\texttt{long6}$  substituir el sistema tradicional de almacenamiento en casete por uno que guarda los datos en memoria semiconductora siguiendo la tendencia actual en este tipo de registradores; sin embargo, se tuvo un avance importante al utilizar las memorias FLASH de reciente aparición en el mercado. Va que los demás sistemas uti $lizan$  comunmente memoria RAM con respaldo de bateria.  $\vee$ se encuentran limitados por la duración y la calidad de estas últimas.

Se compararon las caracteristicas tanto de la memoria RAM como de la FLASH para esta aplicación, y al observar los problemas que se presentaron con la memoria RAM se concluyó que:

A) Es mucho mas seguro y confiable el uso de memorias FLASH para este tipo de aplicación. y dada la tendencia actual de incrementar la escala de integración y disminuir el costo, que actualmente es un poco mayor al de las memorias RAM; es conveniente continuar empleando las memorias FLASH para los provectos futuros en este sentido.

B) Si se pretende continuar utilizando RAM respaldadas, es necesario mejorar el circuito que las pone en

estado de bajo consumo, ya que el implementado en el prototipo actual no es lo suficientemente refinado y produce alteraciones en la información en forma aleato--3 주부의 7-20 원)  $r$  ria, como se mostro en la figura 14 a). Por otro lado, sería conveniente emplear las memorias RAM HM628128 que Poseen practicamente las mismas características que las HM62256, pero con la ventaja de ser de mayor densidad. ya que tienen capacidad de 128 Kbytes, a diferencia de las anteriores que son de 32 Kbytes.

De lo discutido en el capítulo anterior, se concluye que para versiones futuras, dado que no es alta velocidad de procesamiento lo que se requiere, resultaria conveniente la implantación del sistema en base a un microprocesador 80088. El uso del microprocesador 80086 fue de utilidad para conocer las dificultades implicitas en su uso y valorar las ventajas y desventa- $\mathtt{jas}$  aue presenta en cuanto a velocidad de procesamiento con respecto a otros microprocesadores.

El sistema desarrollado presenta un panorama muy amplio por el que se puede continuar en el área de instrumentación sísmica, ya que" proporcional las bases para cualquiera de los siguientes proyectos:

A) Elaboración de un programa más completo, que permita al usuario conocer en forma de tabla el número de eventos registrados, fecha y hora en la que ocurrieron,

máxima amplitud de cada uno de ellos, memoria ocupada y memoria disponible.

B) Implementación por programa de un algoritmo de compactación de información para aumentar la eficiencia. 420 - 440 - 440 - 440 - 440 - 440 - 440 - 440 - 440 - 440 - 440 - 440 - 440 - 440 - 440 - 440 - 440 - 440 - 44 en el uso de memoria.

 $C$ ) Eliminar el uso de display y teclado. y mantener comunicación con el usuario a través de la PC conectada por medio del puerto serie.

D) Agregar un módem al sistema para poder ser interrogado vía telefónica o por radio, aprovechando las ventajas de tener un acceso directo a los datos guardados en memoria y las características que posee el USART 82C51 para manejar módem.

E) Simplificar el sistema eliminando la sección de comunicación con el usuario y con PC. de tal manera que el acceso a la información almacenada involucre la separación del acelerógrafo de un pequeño módulo de memorias FLASH, como si fuera un casete, su reemplazo y transportación a otro sistema que tome los datos de las memorias y los transfiera a PC.

F) La elaboración de un acelerógrafo digital basado en el microprocesador 80086 e implementación en el de todos o algunos de los incisos anteriores.

 $-110$ 

المن في من المسلم المسلم المسلم المسلم المسلم المسلم المسلم المسلم المسلم المسلم المسلم المسلم المس La elaboración de este proyecto permite establecer ( 안에 해상하면 남의 사업 사회 교육의 외요..!!!! una nueva linea de trabajo dirigida a la disminución de la dependencia tecnológica en el área de instrumentación والمتعارف والمتماسم والمستح sísmica, que debido a la zona sísmica en que se encuene.<br>Gwelet tra México es de vital importancia. ... ...

 $111^\circ$ 

a le consta

ana<br>Sekalam

a sa mga kalawang ng pagkalalang ng mga kalawang ng pagkalang ng pagkalang ng mga kalawang ng mga kalawang ng mga kalawang ng mga kalawang ng mga kalawang ng mga kalawang ng mga kalawang ng mga kalawang ng mga kalawang ng

ts.<br>Car

 $\label{eq:2} \begin{array}{l} \mathcal{L}_{\mathcal{A}}(\mathbf{w},\mathbf{w}) = \mathcal{L}_{\mathcal{A}}(\mathbf{w},\mathbf{w}) = \mathcal{L}_{\mathcal{A}}(\mathbf{w},\mathbf{w}) = \mathcal{L}_{\mathcal{A}}(\mathbf{w},\mathbf{w}) = \mathcal{L}_{\mathcal{A}}(\mathbf{w},\mathbf{w}) = \mathcal{L}_{\mathcal{A}}(\mathbf{w},\mathbf{w}) = \mathcal{L}_{\mathcal{A}}(\mathbf{w},\mathbf{w}) = \mathcal{L}_{\mathcal{A}}(\mathbf{w},\mathbf{w}) = \mathcal{L}_{$ 

in.<br>Musica de

as na sin Suid-A

ia<br>Geografia

العلمية أدريتين

i di<br>Pal

## VII. RECONOCIMIENTOS

El presente trabajo se desarrolló gracias al apovo del Instituto de Ingeniería de la UNAM con el proyecto. No. 0701, "Diseño, desarrollo y evaluación de un dispositivo de almacenamiento de información sismica en semiconductor". Prototipo (1a. parte), bajo la dirección del M. en I. Pablo Roberto Pérez Alcazar.

Agradezco la cooperación de todo el personal de la Coordinación de Sismología e Instrumentación Sismica que fué muy valiosa para la realización del presente trabajo

A los profesores de la Facultad de Ingenieria, grand cias a los cuales pude adquirir los conocimientos necesarios para llevar a cabo mi tésis.

#### VIII. BIBLIOGRAFIA

1. Bursky, D.: "MEMORY SYSTEMS, DESIGN AND APPLICA-. TIGNS", Hayden Book Co., New Jersey, 1980. . . . .

2. Hall, D. V.: "MICROFROCESSORS AND INTERFACING", Mc Graw-Hill Book Company, New York, 1986.

**MARIA S. PereziP. Barreto A. MODULO PORTATIL DE COMUNI-**CACION PARA EL ACELEROGRAFO DIGITAL DESARROLLADO EN EL I. DE I.", Instituto de Ingeniería, UNAM, octubre, 1987.

4. Ferez P., Barreto A., Pavia E.: "UNIDAD DE REPRO-DUCCION DE DATOS SISMICOS DIGITALES REGISTRADOS EN CASETE (RDS-1)", Memorias del V Simposio Nacional de  $\mathbb{R}$  . The set of  $\mathbb{R}$  is the set of  $\mathbb{R}$  . If  $\mathbb{R}$  is the set of  $\mathbb{R}$ Instrumentación, SOMI, 1988.

5. Peatman, J.B.: "MICROCOMPUTER-BASED DESIGN", Mc Graw-Hill Book Company, New York, 1977.

6. Renwick W., Cole A.: "DIGITAL STORAGE SYSTEMS", Cox & Wyman Ltd., Great Britain, 1971.

7. SEEQ.: FLASH MEMORIES, EDN MAGAZINE, No.17, PP. 38-39, August, 1989.

8. Cypress Semiconductor Corporation: "CMOS BiCMOS" DATA BOOK", San Jose, CA., 1989.

9. 9. Hitachi America Ltd.: "IC MEMORY DATA BOOK", San Jose, Ca., March, 1988.

10. Intel Corporation: "MEMORY COMPONENTS DATA BOOK", Santa Clara, Ca., 1989. r e e Shinas an

11. Intel Corporation: "MICROSYSTEM COMPONENTS HAND-BOOK", yol.I y II, Santa Clara, Ca., 1985.

atan na mga kat

12. Intersil, G.E. Company: "COMPONENT DATA CATA-LOG", Mountain View, Ca., 1986.

alervinse.

13. National Semiconductor Corporation: "MOS MEMORY DATABOOK", Santa Clara, Ca., 1984.

i matematika ya kutoka mwaka wa 1992, kata wa 1992, kata wa 1992, kata wa 1992, kata wa 1992, kata wa 1992, ka

14. National Semiconductor Corporation: "CMOS DATA-BOOK", Santa Clara, Ca., 1981.

15. SEEQ Technology Incorporated: "SEEQ DATA BOOK", San Jose, Ca., 1990.

16. IBM: "GUIA DEL USUARIO DEL SISTEMA OPERATIVO EN DISCO VERSION 3.10", Barcelona, Esp., 1985.

17. Columbia Data Products, Inc.: "MS-DOS 2.1", Columbia, Md., 1984.

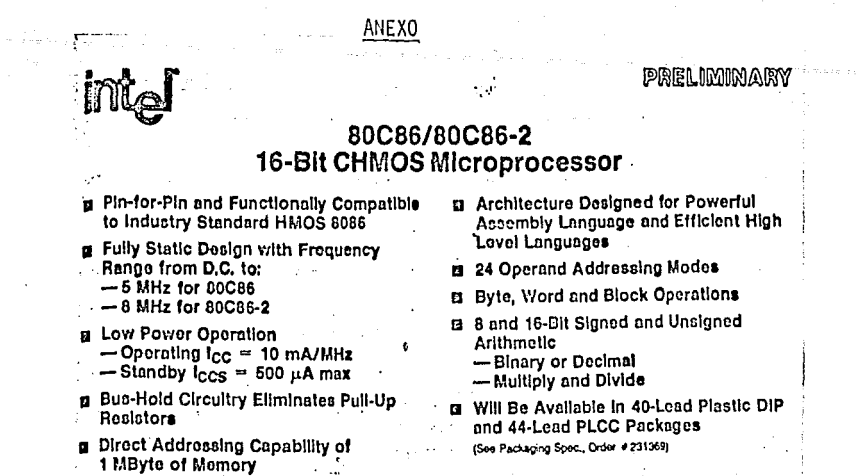

The Intel 80C86 is a high performance, CHMOS version of the industry standard HMOS 8086 16-bit CPU. It is available in 5 MHz clock rate and will be available in 8 MHz clock rate in the 1st half of 1986. The 80C86 offers two modes of operation: MINimum for small systems and MAXimum for larger applications such as multiprocessing. It is available in 40-pin DIP and will be available in 44-pin plastic leaded chip carrier (PLCC) package in the 1st quarter of 1986.

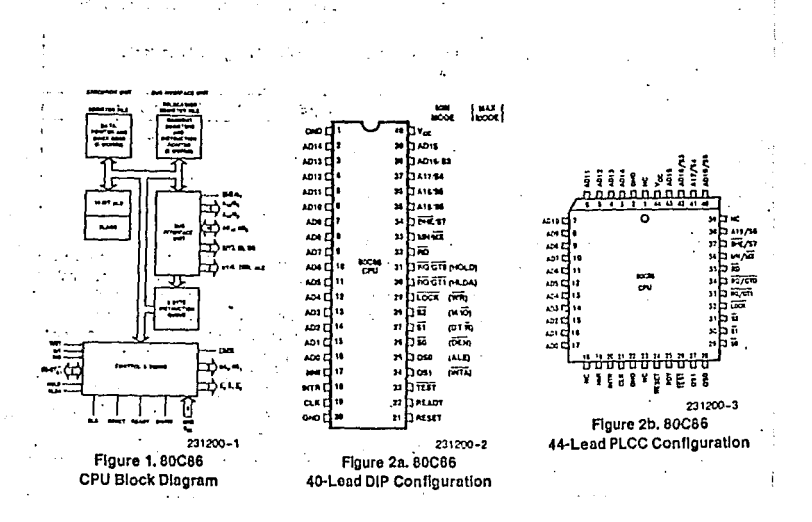

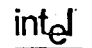

 $\hat{\mathcal{L}}$  is

 $\epsilon$ 

## IAPX 86/10

 $\ddot{\phantom{0}}$ 

# **A.C. CHARACTERISTICS** (8086:  $T_A = 0^{\circ}C$  to 70°C,  $V_{CC} = 5V \pm 10^{\circ}C$ )<br>(8086-1:  $T_A = 0^{\circ}C$  to 70°C,  $V_{CC} = 5V \pm 5^{\circ}C$ )<br>(8086-2:  $T_A = 0^{\circ}C$  to 70°C,  $V_{CC} = 5V \pm 5^{\circ}C$ )

#### MINIMUM COMPLEXITY SYSTEM **TIMING REQUIREMENTS**

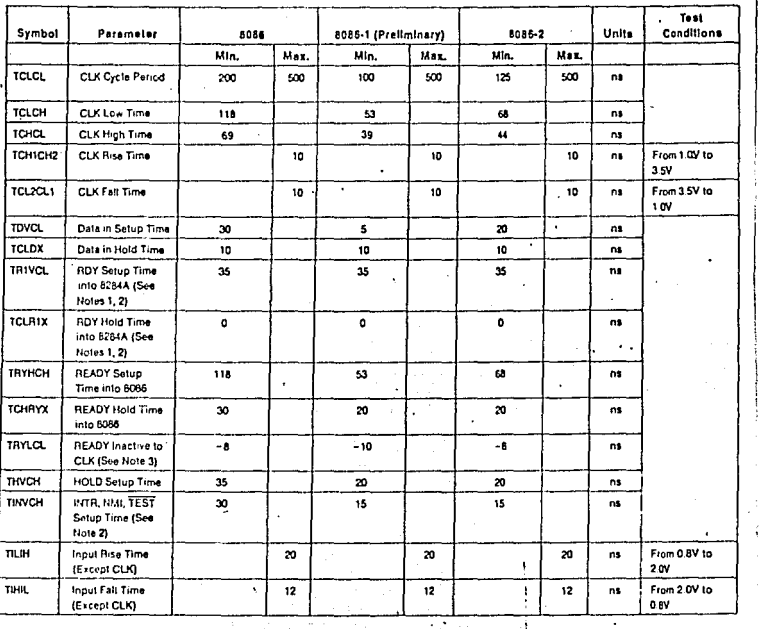

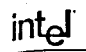

## IAPX 86/10

ż

l,

## A.C. CHARACTERISTICS (Continued)

## **TIMING RESPONSES**

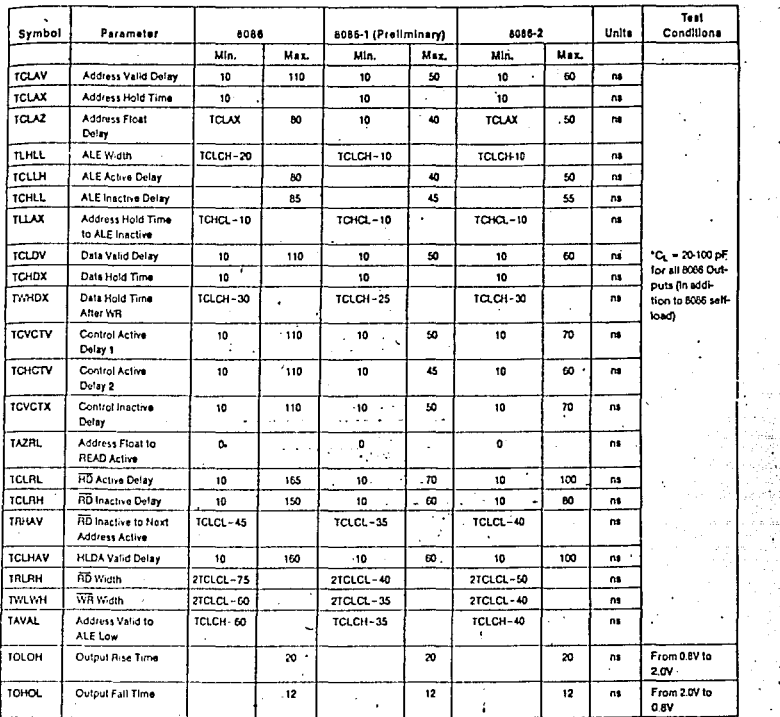

NOTES:

NOTES:<br>1. Signal at 8284A shown for reference only.<br>2. Setup requirement for asynchronous signal only to guarantee recognition at next CLK.<br>3. Applies only to T2 state. (6 ns Into T3).

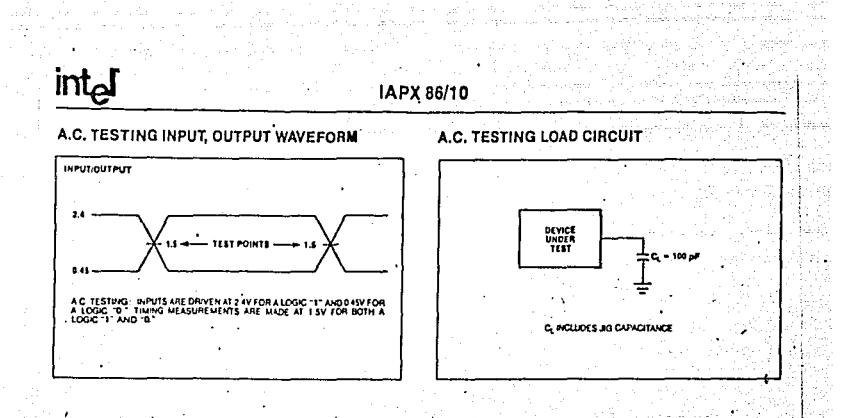

i kalendar ing pangalang pangangang pangangan na pangapang pang 것도 보고 되도 뭐니까 얼마나요?

Teacher and

**WAVEFORMS** 

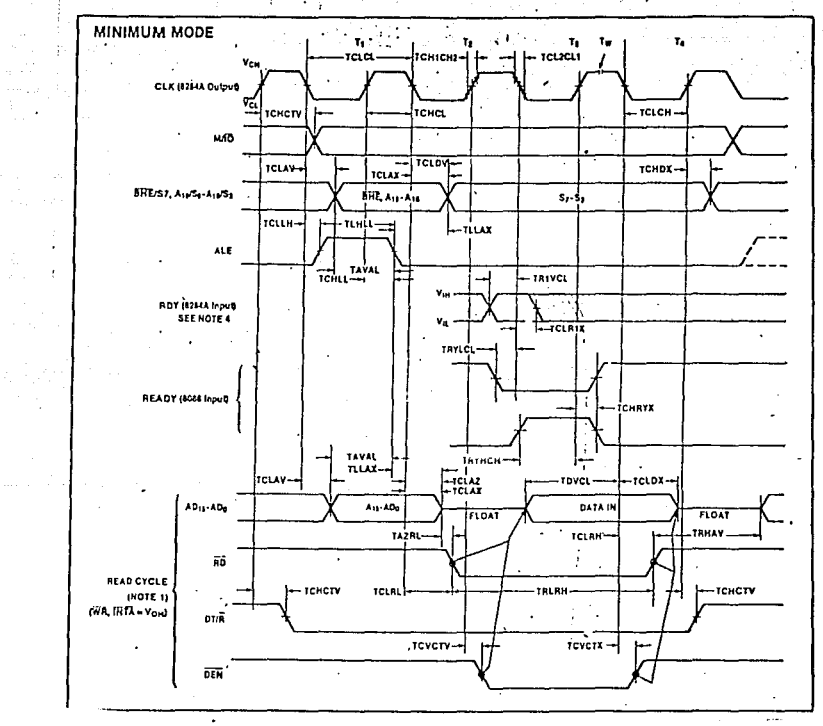

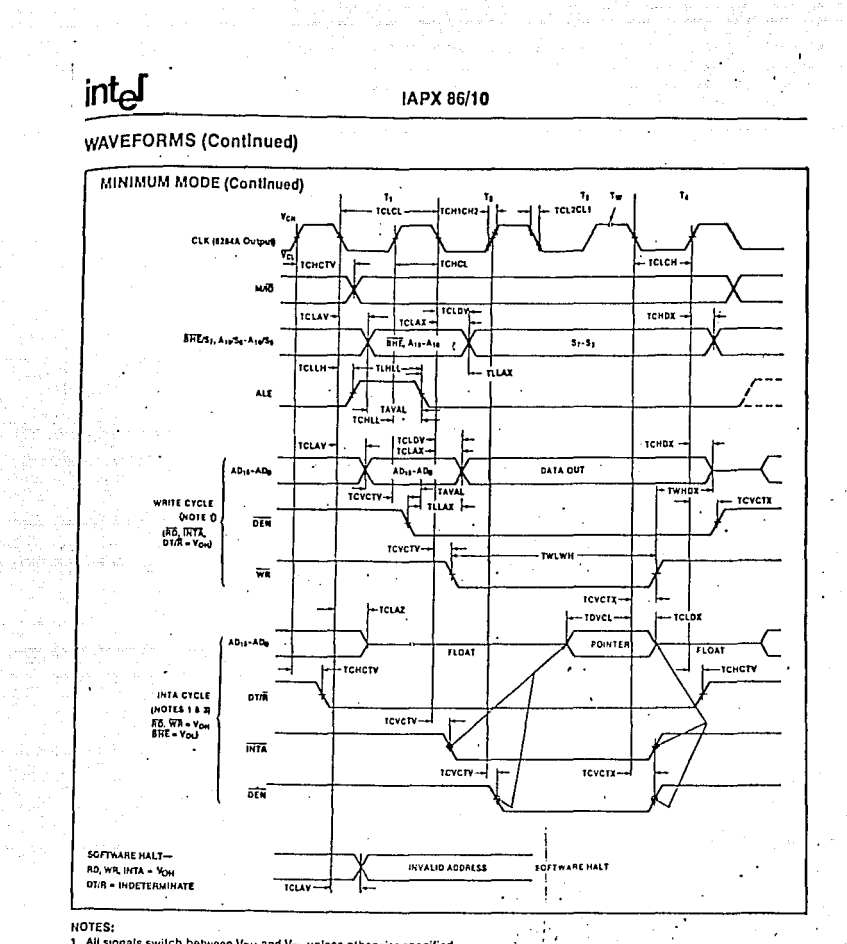

- 
- 
- norical<br>1. All signals switch between Vo<sub>H</sub> and V<sub>OL</sub> unless otherwise specified.<br>2. RDY is sampled near the end of T<sub>2</sub>, T<sub>3</sub>, T<sub>W</sub> to determine if T<sub>W</sub> machines states are to be inserted.<br>3. Two INTA cycles run back-to-b for second INTA cycle.
	-
	- 4. Signals at 8284A are shown for reference only.<br>5. All timing measurements are made at 1.5V unless otherwise noted.

## into

## 8251A PROGRAMMABLE COMMUNICATION INTERFACE

- **a** Synchronous and Asynchronous Operation
- Synchronous 5-8 Bit Characters: Internal or External Character Synchronization; Automatic Sync Insertion
- Asynchronous 5-8 Bit Characters: Clock Rate-1, 16 or 64 Times Baud Rate: Break Character Generation: 1. 11/2. or 2 Stop Bits: False Start Bit Detection: Automatic Break Detect and Handling
- Synchronous Baud Rate-DC to 64K Baud
- Asynchronous Baud Rate-DC to **19.2K Baud**
- Full-Duplex, Double-Buffered **Transmitter and Receiver**
- **B** Error Detection-Parity, Overrun and Framing
- a Compatible with an Extended Range of Intel Microprocessors
- 8 28-Pin DIP Package
- **n** All Inputs and Outputs are TTL Compatible
- Available in EXPRESS
	- -Standard Temperature Range
	- -Extended Temperature Range

The Intel\* 8251A is the enhanced version of the industry standard, Intel 8251 Universal Synchronous/ Asynchronous Receiver/Transmitter (USART), designed for data communications with Intel's microprocessor families such as MCS-48, 80, 85, and IAPX-86, 88. The 8251A is used as a peripheral device and is programmed by the CPU to operate using virtually any serial data transmission technique presently in use (including IBM "bi-sync"). The USART accepts data characters from the CPU in parallel format and then converts them into a continuous serial data stream for transmission. Simultaneously, it can receive serial data streams and convert them into parallel data characters for the CPU. The USART will signal the CPU whenever it can accept a new character for transmission or whenever it has received a character for the CPU. The CPU can read the complete status of the USARTat any time. These include data transmission errors and control signals such as SYNDET, TxEMPTY. The chip is fabricated using N-channel silicon gate technology.

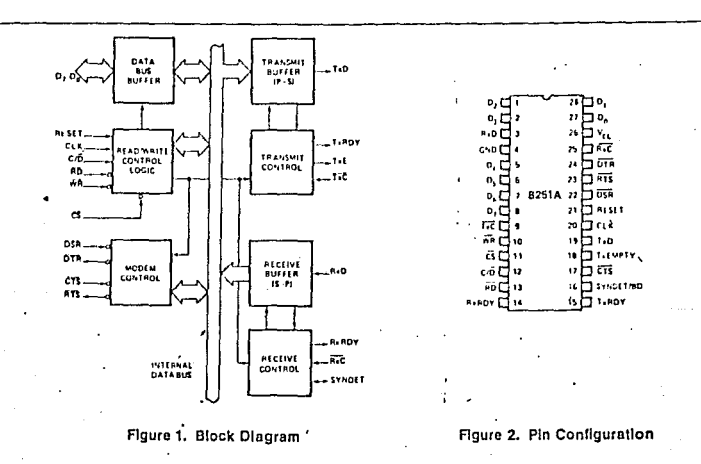

## **HM62256 Series**

32768-word x 8-bit High Speed CMOS Static RAM

- **FEATURES**
- . High Speed: Fast Access Time 85/100/120/150ns (max.)
- . Low Power Standby and Low Power Operation: Standby: 200µW (typ)/10µW (typ) {L-version). Operation: 40mW (typ.) (f = 1MHz)
- · Single 5V Supply
- . Completely Static RAM: No clock or Timing Strobe Required
- **.** Equal Access and Cycle Time
- . Common Data Input and Output, Three-state Output
- . Directly TTL Compatible: All Input and Output
- Capability of Battery Back Up Operation (L-/L-SL version)

#### **B ORDERING INFORMATION**

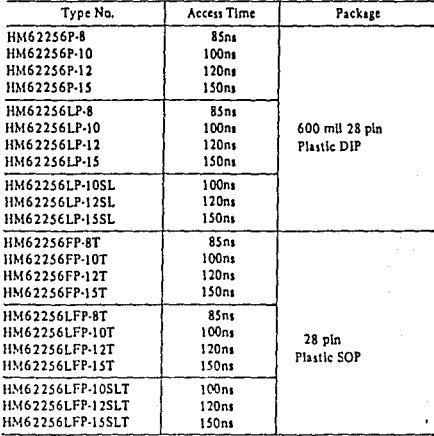

#### **\* ABSOLUTE MAXIMUM RATINGS**

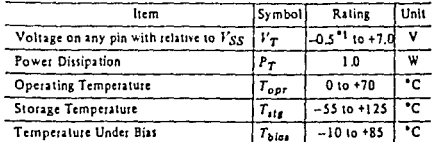

Note)  $\bullet$  1. -3.0V for pulse width  $\leq$  50ns

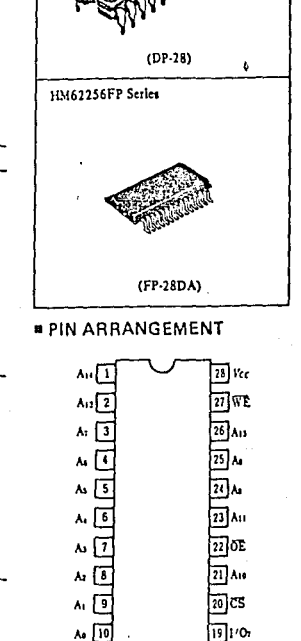

HM62256P Series

J.

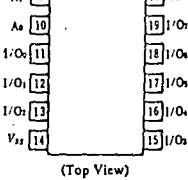

**@HITACHI** Hitachi America Ltd. . 2210 O'Toole Ave. . San Jose, CA 95131 . (408) 435-8300

## .... HM62256 Series-

**BLOCK DIAGRAM** 

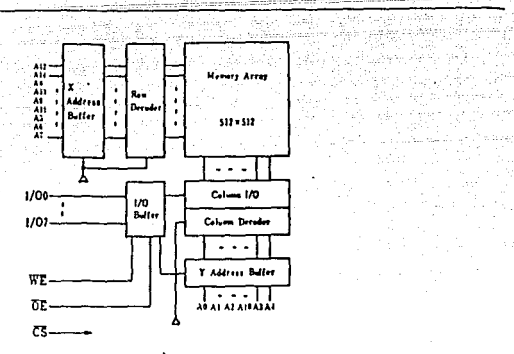

 $\bar{u}$ 

일반 시위에있다<br>1299년 4월 3일

 $\chi^{\text{d}}$ a siya

 $6.0$ 

 $\overline{0.8}$ 

v

v

aligan.<br>Tan

, gel

 $\omega_{\rm{1-100}}$ 

e boar -Í

antikana.<br>Akademia

## **¤ TRUTH TABLE**

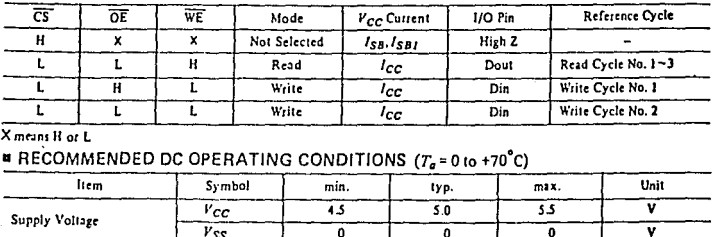

Note) \*1. -3.0V for pulse width  $\leq$  50m

**Input Voltage** 

## **DC AND OPERATING CHARACTERISTICS (V<sub>CC</sub> = 5V ± 10%, V<sub>SS</sub> = 0V, T<sub>c</sub> = 0 to +70°C)**

 $\overline{2.2}$ 

 $-0.5$ <sup>1</sup>

Ξ

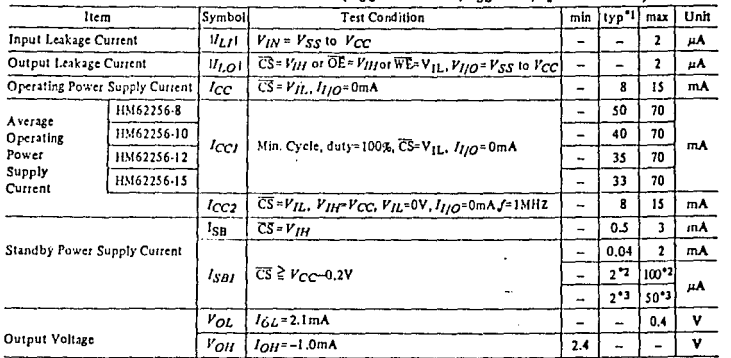

Notes) <sup>81</sup>. Typical values are at  $V_{CC} = 5.0V$ ,  $T_a = 25^{\circ}$ C and apecified loading.<br><sup>82</sup>. This characteristics is guaranteed only for L-version.<br>8. This characteristics is guaranteed only for L-SL version.

 $v_{IH}$ 

 $v_{tL}$ 

### **@HITACHI**

Hitachi America Ltd. . 2210 O'Toole Ave. . San Jose, CA 95131 . (408) 435-8300

## **CAPACITANCE**  $(T_c = 25^{\circ}C, f = 1 \text{ MHz})$

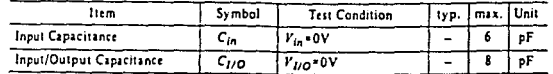

Note) This parameter is sampled and not 100% tested.

## **■ AC CHARACTERISTICS** ( $V_{CC}$ =5V<sup>2</sup> 10%,  $T_q$ =0 to +70°C unless otherwise noted)

#### . AC Test Conditions

O Input pulse levels: 0.8V to 2.4V O Input rise and fall times: 5ns

O Input and Output timing reference levels: 1.5V O Output load: 1TTL Gate and CL (100pF)

#### (Including scope and jig)

#### · Read Cycle

٠,

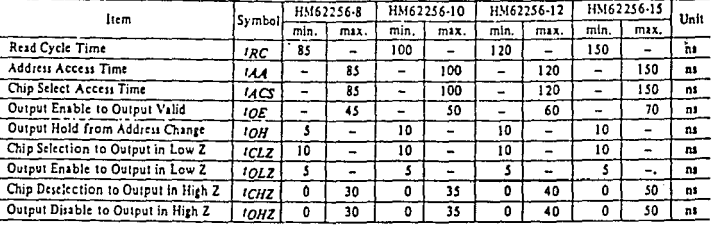

### . Timing Waveform of Read Cycle No. 1[1]

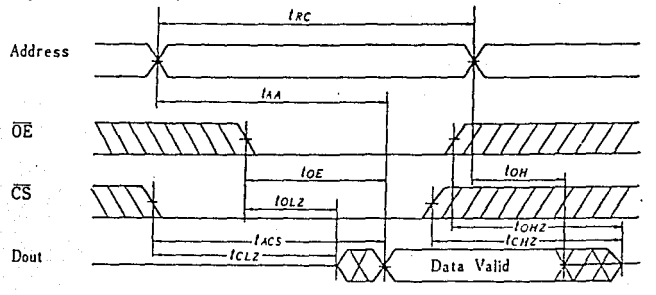

## . Timing Waveform of Read Cycle No. 2<sup>(1)(2)(4)</sup>

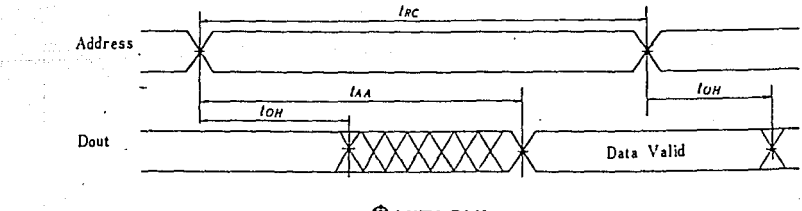

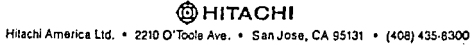

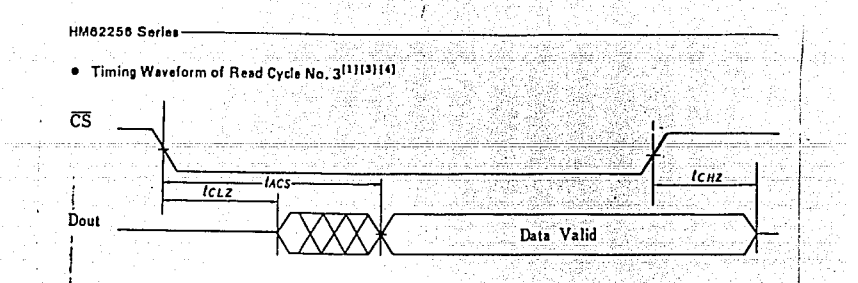

A (1915) 1. WE is High for Read Cycle.<br>
1. Device is continuously selected, CS =  $V_{IL}$ .<br>
2. Device is continuously selected, CS =  $V_{IL}$ .<br>
3. Address Valid prior to or coincident with CS transition Low.<br>
4. OE =  $V_{IL}$ .

· Write Cycle

 $\overline{a}$  and  $\overline{a}$ 

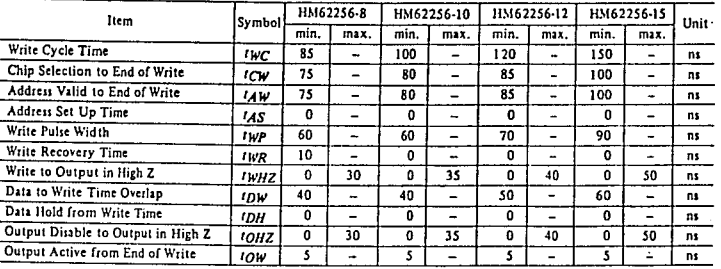

 $\ddot{\phantom{0}}$ 

. Timing Waveform of Write Cycle No. 1 (OE Clock)

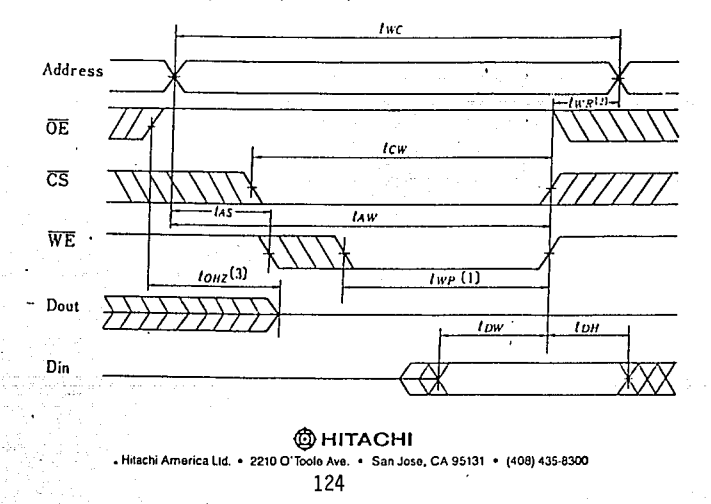

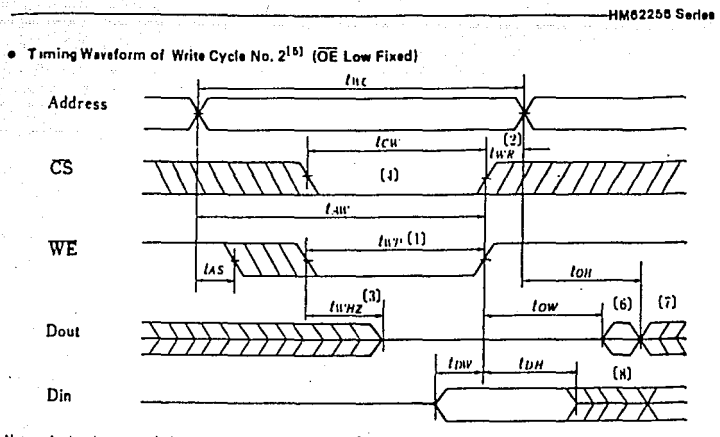

- 
- 
- Notes. 1. A write occurs during the overlap (type) of a low CS and a low WE.<br>2. type is measured from the entitie of CS or WE going high to the end of write cycle.<br>3. During this period, 1/0 pins are in the output state.
	- outputs remain in a high impedance state.<br>5. OE is continuously low. (OE =  $V_{IL}$ )
	-
	- Dout is in the same phase of written data of this write cycle. 6
	- $\overline{\phantom{a}}$ Dout is the read data of next address.
	- 8. If CS is low during this period, 1/O pins are in the output state. The input signals out of phase must not be applied to I/O Pins.

#### **ULLOW**  $V_{CC}$  DATA RETENTION CHARACTERISTICS ( $T_a = 0$  to +70°C)

(This characteristics is guaranteed only for L-and L-SL version)

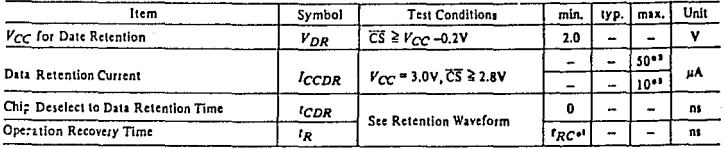

Note) \*1.  $I_{RC}$  = Read Cycle Time<br>\*2. This characteristic is guaranteed only for L-version, 20µA max, at  $T_a$  = 0 to 40°C.

"3. This characteristic is guaranteed only for L-SL version, 3uA max, at T<sub>a</sub> = 0 to 40°C.

. Low Vcc Data Retention Waveform

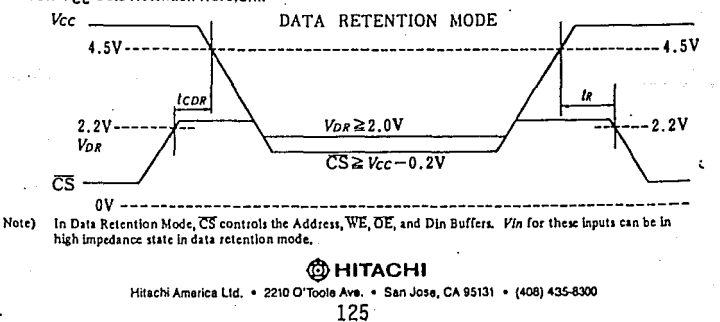